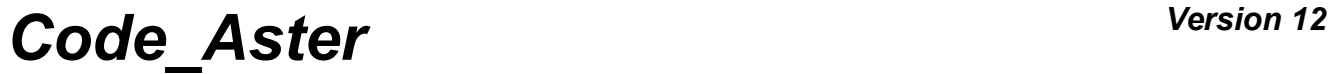

*Titre : Comportements non linéaires Date : 19/10/2016 Page : 1/64 Responsable : HABOUSSA David Clé : U4.51.11 Révision :*

*e2b0702d4862*

### **Nonlinear behaviors**

### **1 Goal**

This document describes the nonlinear behaviors of *Code\_Aster*, introduced via the keyword BEHAVIOR in the operators of nonlinear calculation:

STAT\_NON\_LINE, DYNA\_NON\_LINE, SIMU\_POINT\_MAT, etc...

For each behavior are specified the scopes of application, the keywords defining the parameters material, the contents of the internal variables and supported modelings.

## **Code Aster**

Titre : Comportements non linéaires Responsable : HABOUSSA David

Date: 19/10/2016 Page: 2/64 Clé : U4.51.11 Révision e2b0702d4862

### **Contents**

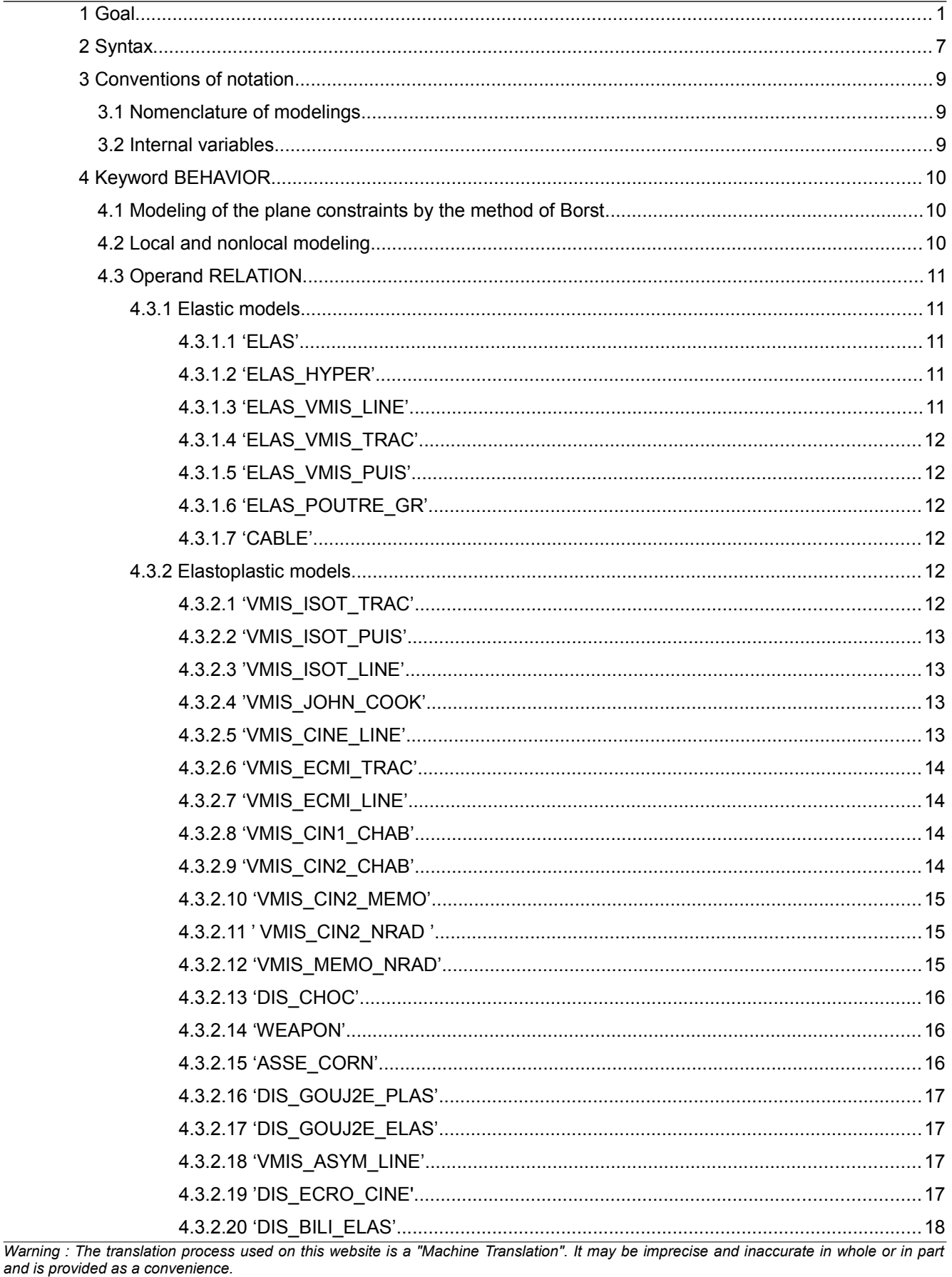

Copyright 2017 EDF R&D - Licensed under the terms of the GNU FDL (http://www.gnu.org/copyleft/fdl.html)

### **Version 12**

## **Code Aster**

Date: 19/10/2016 Page: 3/64 Titre : Comportements non linéaires Révision Responsable : HABOUSSA David Clé : U4.51.11 e2b0702d4862  $21$ 

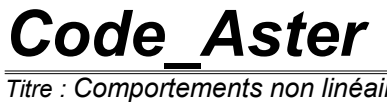

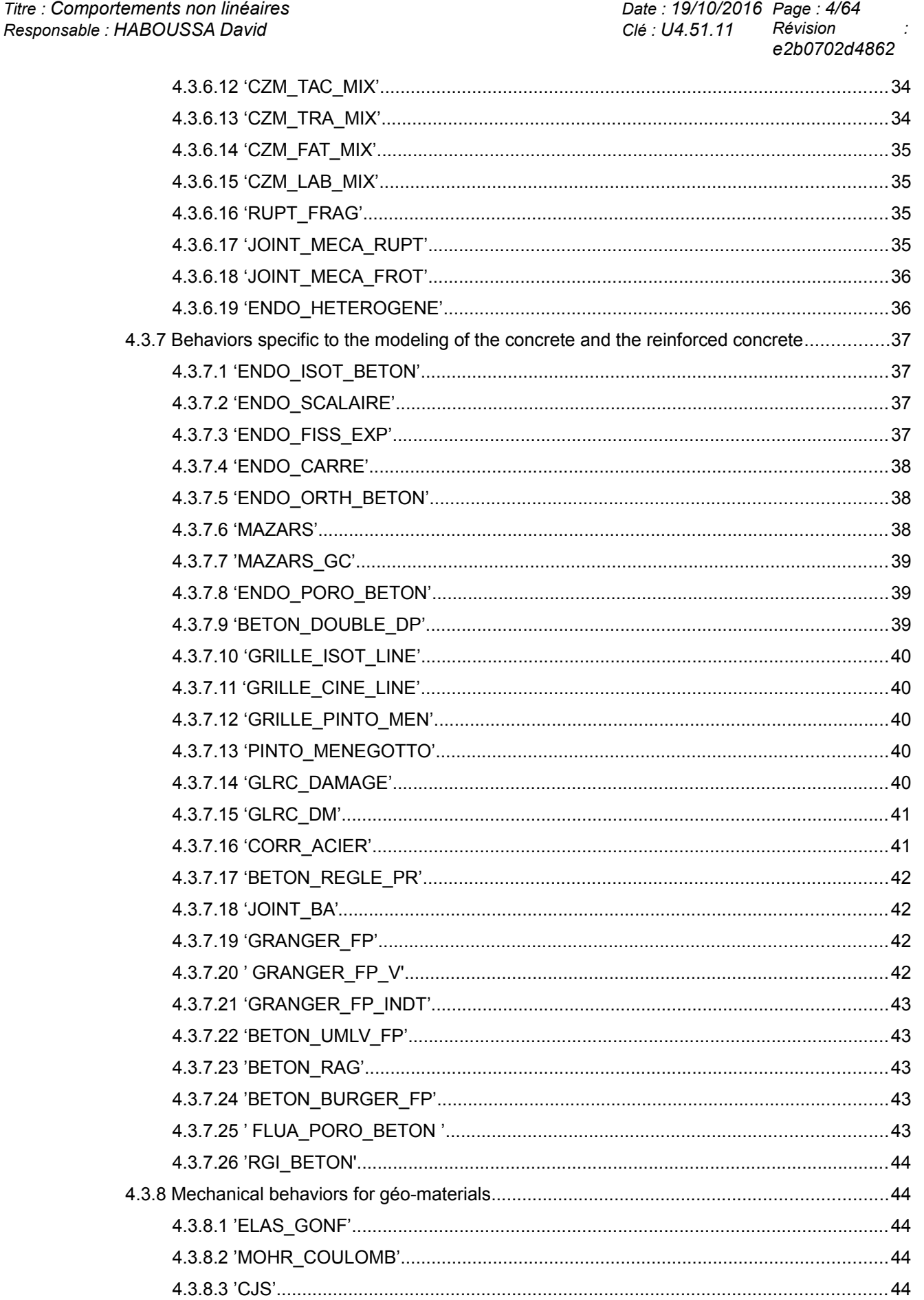

Warning : The translation process used on this website is a "Machine Translation". It may be imprecise and inaccurate in whole or in part and is provided as a convenience.<br>Copyright 2017 EDF R&D - Licensed under the terms of the GNU FDL (http://www.gnu.org/copyleft/fdl.html)

## **Code Aster**

Titre : Comportements non linéaires Responsable : HABOUSSA David

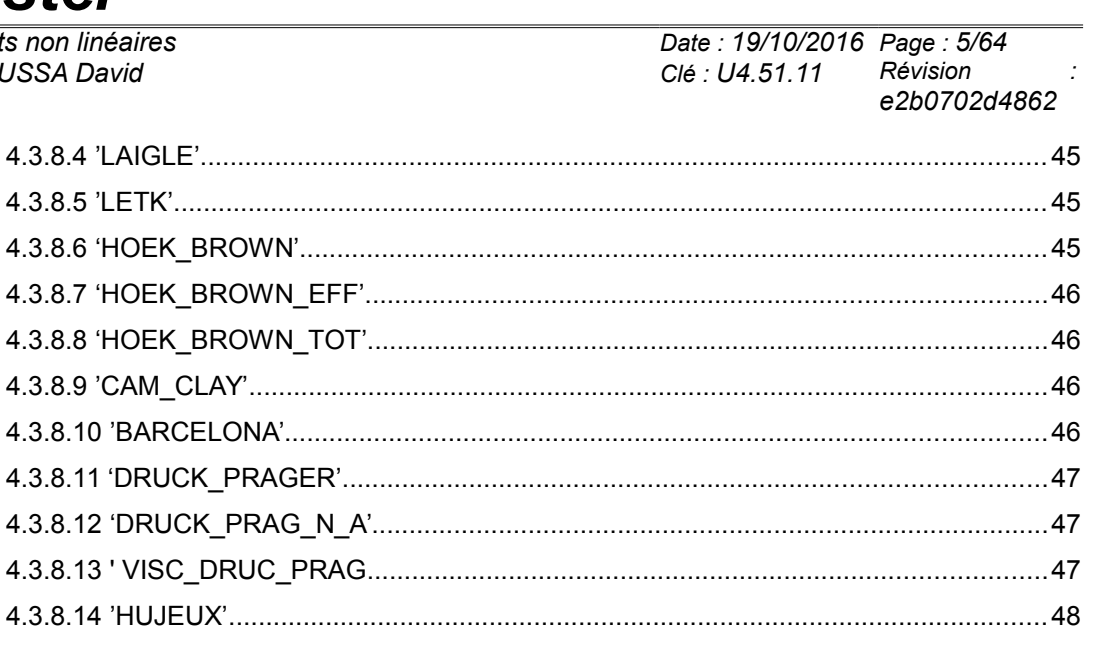

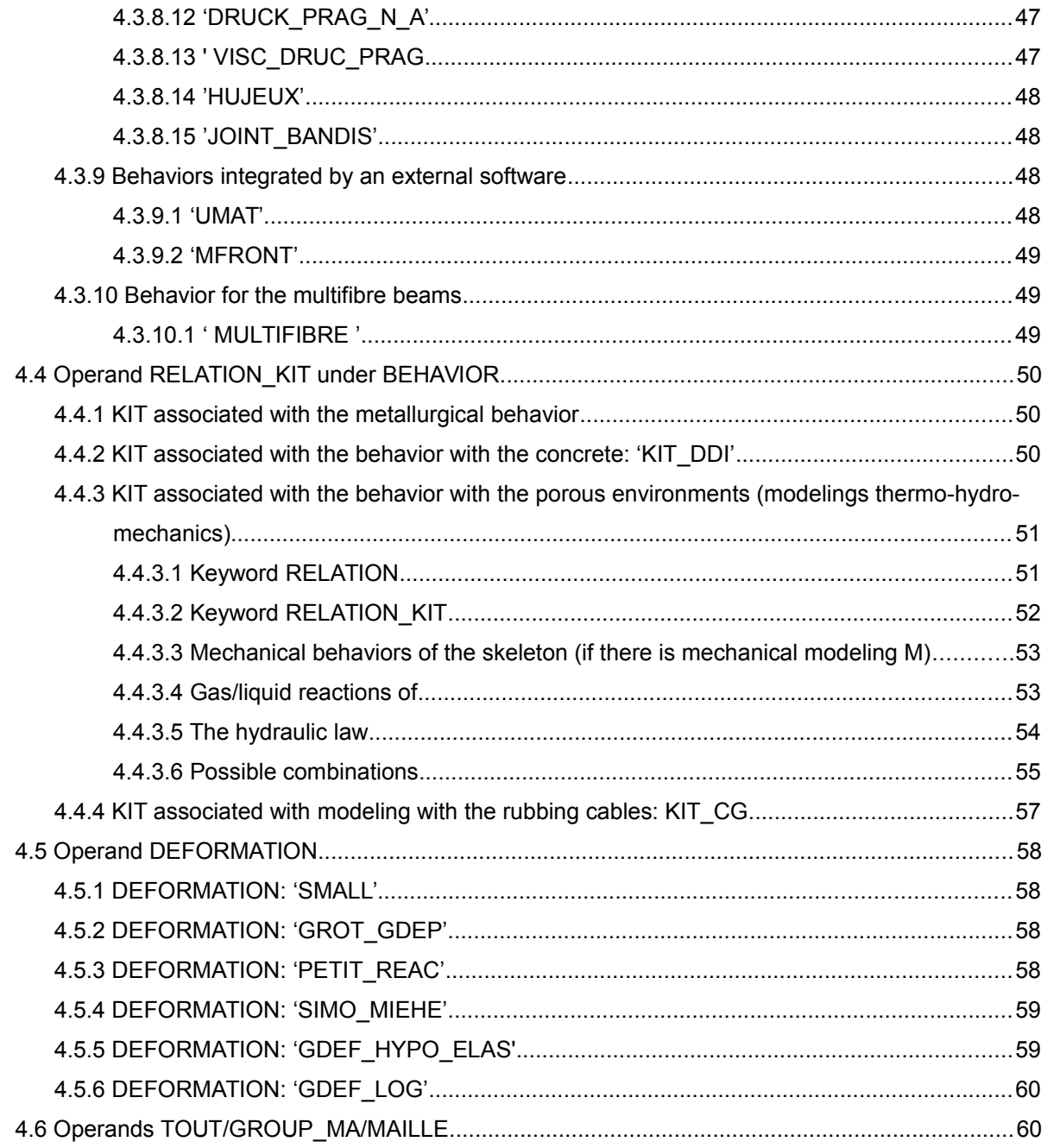

 $\overline{T}$ itre : Comportements non linéaires

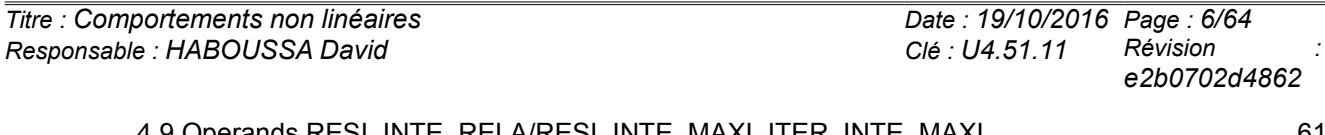

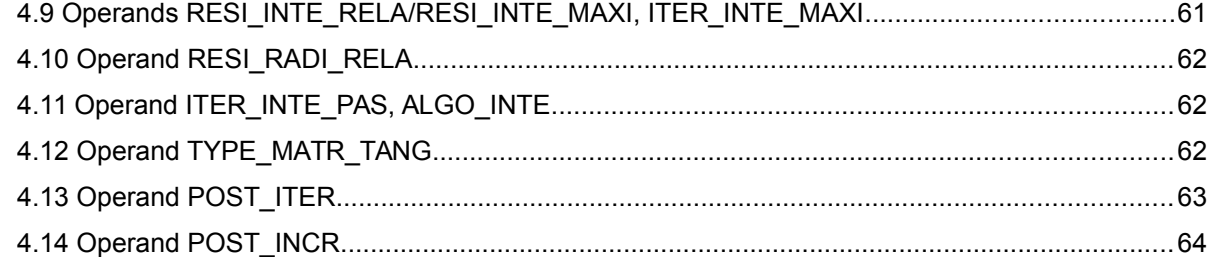

*Titre : Comportements non linéaires Date : 19/10/2016 Page : 7/64 Responsable : HABOUSSA David Clé : U4.51.11 Révision :*

*e2b0702d4862*

### **2 Syntax**

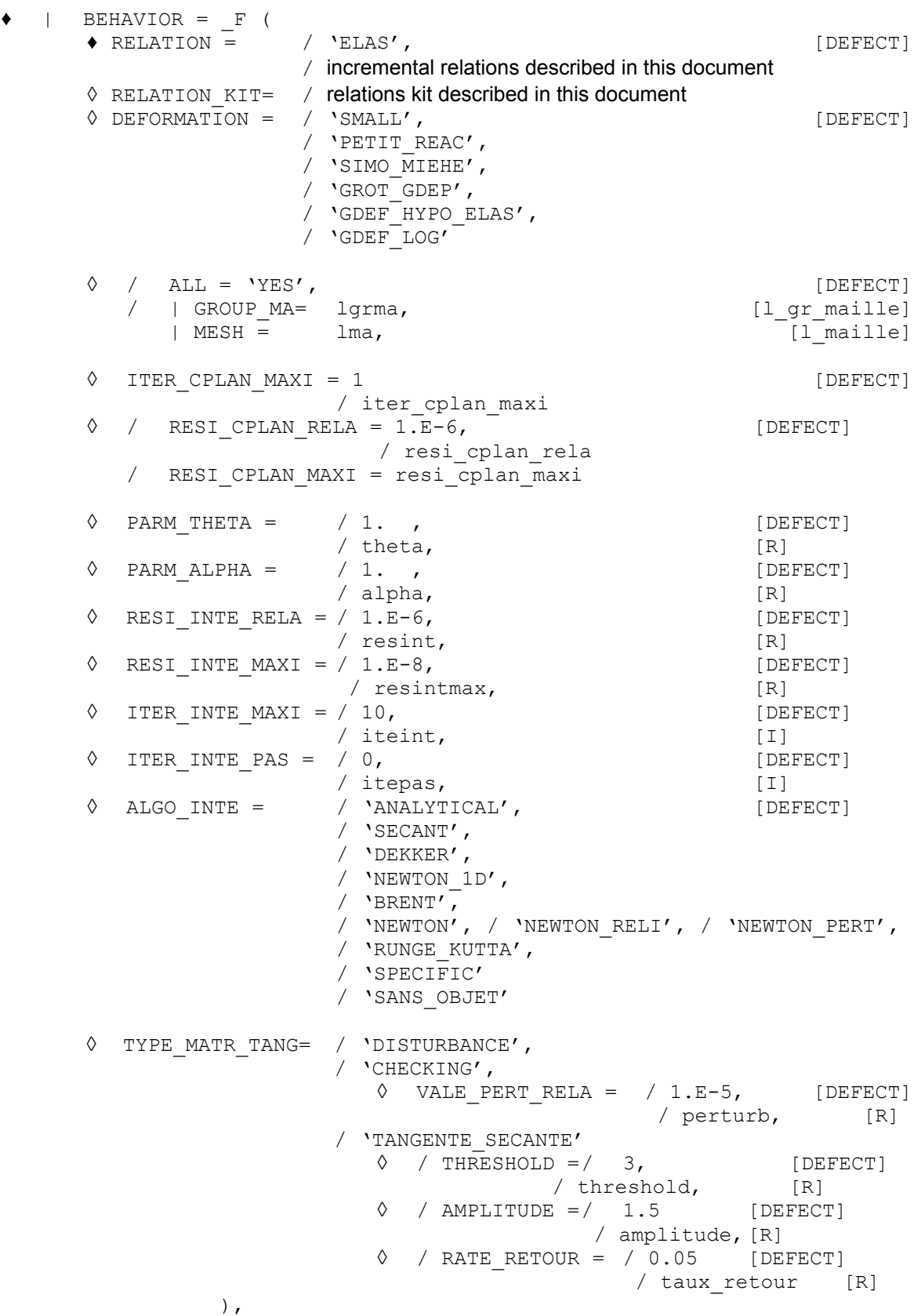

*Warning : The translation process used on this website is a "Machine Translation". It may be imprecise and inaccurate in whole or in part and is provided as a convenience. Copyright 2017 EDF R&D - Licensed under the terms of the GNU FDL (http://www.gnu.org/copyleft/fdl.html)*

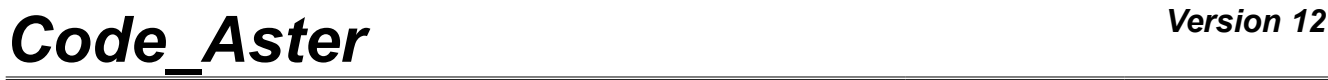

*Titre : Comportements non linéaires Date : 19/10/2016 Page : 8/64 Responsable : HABOUSSA David Clé : U4.51.11 Révision :*

*e2b0702d4862*

*Titre : Comportements non linéaires Date : 19/10/2016 Page : 9/64 Responsable : HABOUSSA David Clé : U4.51.11 Révision :*

*e2b0702d4862*

### **3 Conventions of notation**

### **3.1 Nomenclature of modelings**

Not to overload this document, of the regroupings of various modelings are proposed here. We will call thereafter:

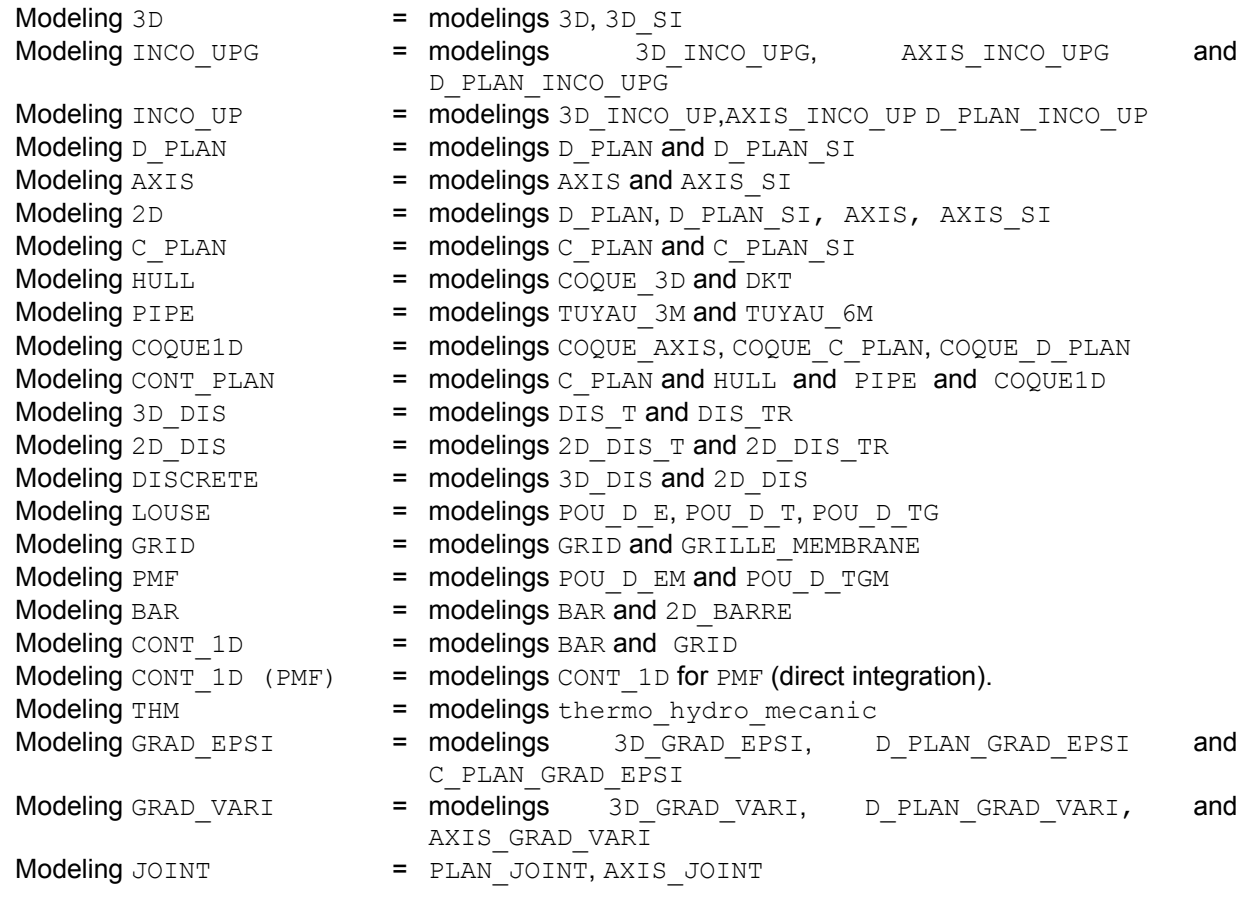

### **3.2 Internal variables**

The internal variables are described briefly in this document for each behavior. The detail of their significance is provided in the specific reference documents of these behaviors. The name of the internal variables is however visible in card-indexing it "messages" with the execution of STAT\_NON\_LINE/DYNA\_NON\_LINE.

**Notice** 1: in particular, the named internal variable "indicating of plasticity" indicate that there was plasticity created during the step of calculation and at the point of current Gauss and not during all the transient.

*Responsable : HABOUSSA David Clé : U4.51.11 Révision :*

*Titre : Comportements non linéaires Date : 19/10/2016 Page : 10/64 e2b0702d4862*

### **4 Keyword BEHAVIOR**

This keyword factor makes it possible to define the relations of behavior. Most laws of behavior (in particular in plasticity) are written in an incremental way, because the history of material influences its behavior; if it is not the case one deals with behavior rubber bands, linear or not. One can have in same calculation certain parts of the structure obeying incrémentaux behaviors, and other parts obeying with various elastic behaviors.

It is the behavior which determines (via its catalogue) the type of integration used. For example, behaviors CABLE, ELAS\_HYPER, ELAS\_POUTRE\_GR, ELAS\_VMIS\_LINE, ELAS\_VMIS\_TRAC, ELAS\_VMIS\_PUIS are integrated in an elastic way (nonlinear) and not incremental. With regard to the behavior ELAS, the two types of integration are possible

For the precise significance of these various relations one will refer to the various reference materials like to the documentation of DEFI\_MATERIAU [U4.43.01].

### **4.1 Modeling of the plane constraints by the method of Borst**

Certain models of behaviors were not developed in plane constraints. In this case, the algorithm automatically is used of Borst [R5.03.03] who allows a taking into account of the assumption of the plane constraints the level of the algorithm of balance (contrary to the models of behavior developed explicitly in plane constraints, which adopt this approach on the level of the integration of the laws of behavior). One can thus also assign an unspecified nonlinear law to the elements of structure DKT, COOUE 3D and PIPE). There still, it is necessary to use only the tangent matrix.

In the same way, for the cases using a monodimensional state of stresses (POU D EM, POU D TGM, GRID, GRILLE\_MEMBRANE, BAR), to be able to use the behaviors which were not developed specifically in 1D, one automatically uses a method similar to that of Borst to integrate in 1D the behaviors available in 3D [R5.03.09].

Method of Borst is available neither for the metallurgical behaviors nor with  $DEFORMATION =$ 'SIMO\_MIEHE'.

### **4.2 Local and nonlocal modeling**

In the case of lenitive behaviors, the answer of a model of local behavior with damage is dependent on the grid. To be freed from this difficulty, certain models can be used in nonroom. Any model written in nonroom involves the introduction of a characteristic of additional material, the characteristic length. For certain models, it is defined under the keyword factor NON LOCAL of the operator DEFI\_MATERIAU.

The answer of a nonlocal modeling is more independent of the grid. There exist four types of laws in nonroom, activables in AFFE\_MODELE by the keyword MODELING :

- '3D GRAD EPSI', 'D PLAN GRAD EPSI' or 'C PLAN GRAD EPSI'. They are nonlocal laws regularized on the deformation. One defines a field of regularized deformation, dependent on the classical local deformation by a regularizing operator who aims to limit the concentrations of deformations (confer [R5.04.02]).
- '3D GRAD VARI', 'D PLAN GRAD VARI' or 'AXIS GRAD VARI'. They are nonlocal laws here where the gradient of the internal variables of the local model intervenes.
- '3D GVNO', 'D PLAN GVNO', or 'AXIS GVNO'. It acts, like the preceding type, of nonlocal laws where the gradient of damage intervenes. The treatment of the damage is from now on nodal, like degree of freedom of the total system and either like internal variable of the local model (confer [R5.04.04]).

*Titre : Comportements non linéaires Date : 19/10/2016 Page : 11/64 Responsable : HABOUSSA David Clé : U4.51.11 Révision :*

*e2b0702d4862*

• 'D\_PLAN\_2DG', 'D\_PLAN\_DIL' in complement models it to regularize (confer [R5.04.03]). It is about a model regularized by a microstructural approach where either the field of deformation intervenes or the voluminal deformation.

### **4.3 Operand RELATION**

#### **4.3.1 Elastic models**

Unless otherwise specified, all the models can include a dependence compared to the temperature. Moreover, they all are integrated in a purely implicit way.

#### **4.3.1.1 'ELAS'**

Elastic relation of behavior "linear", i.e. the relation between the strains and the stresses considered is linear. Under certain conditions this relation becomes incremental: it then makes it possible to take into account initial displacements and constraints; the behavior ELAS, is thus by default nonincremental, except in the following cases: if there exists an initial state  $(ETAT_INIT, STGM_INIT)$  or if DEFORMATION=PETIT\_REAC, or if the order is CALCULATION. If need be, if these exceptions are not enough one can force an incremental elastic behavior while using VMIS ISOT LINE for example, with a high elastic limit. In the same way one can force a hyperelasticity while taking ELAS VMIS LINE, with a high elastic limit. The data necessary of the field material are provided in the operator DEFI\_MATERIAU [U4.43.01], under the keyword:

- $\cdot$  ELAS( $F$ O), with regard to isotropic elasticity,
- ELAS ISTR(FO), with regard to transverse isotropic elasticity,
- ELAS ORTH(FO), with regard to orthotropic elasticity.
- ELAS GLRC(FO), with regard to the elasticity of the elements of plates DKTG and Q4GG.

The parameters material defined under ELAS are used for a certain number of behaviors, and also for the calculation of the elastic matrix of rigidity (PREDICTION=' ELASTIQUE', or MATRICE=' ELASTIQUE' under the keyword NEWTON cf [U4.51.03].

- Supported modelings: 3D, 2D, CONT\_PLAN, DISCRETE, INCO\_UPG, INCO\_UP, POU\_\*, CONT\_1D, CONT 1D (PMF), SHB, CABLE, CABLE POULIE, COQUE 3D, DKTG, Q4GG.
- Many internal variables: 1
- Significance: *V1* : vacuum thus is worth always zero

#### **4.3.1.2 'ELAS\_HYPER'**

Linear relation of behavior very - elastic "not -", it is to say that the relation between the constraints is the derivative of a potential very-rubber band compared to the deformations of Green. The data necessary of the field material are provided in the operator DEFI\_MATERIAU [U4.43.01], under the keywords ELAS HYPER. This relation is supported only in great displacements, rotations and deformations (DEFORMATION=' GROT\_GDEP').

- Supported modelings:  $3D$ ,  $D$  PLAN, C PLAN
- **Example: to see test SSNV187**

#### **4.3.1.3 'ELAS\_VMIS\_LINE'**

"Nonlinear" relation of elastic behavior (law of HENCKY) of Von Mises with linear isotropic work hardening. The data necessary of the field material are provided in the operator DEFI\_MATERIAU [U4.43.01], under the keywords VMIS ISOT LINE and ELAS (confer [R7.02.03] for more details). This behavior is unusable with a state of nonworthless initial stresses.

- Supported modelings: 3D, 2D, C\_PLAN.
- Example: to see test SSNP110.

*e2b0702d4862*

#### **4.3.1.4 'ELAS\_VMIS\_TRAC'**

"Nonlinear" relation of elastic behavior (law of HENCKY), of Von Mises with nonlinear isotropic work hardening. The data necessary of the field material are provided in the operator OFFI\_MATERIAU [U4.43.01], under the keywords VMIS\_ISOT\_TRAC and ELAS (confer [R7.02.03] for more details). This behavior is unusable with a state of nonworthless initial stresses.

- Supported modelings: 3D, 2D and C\_PLAN.
- Example: to see test SSNV108.

#### **4.3.1.5 'ELAS\_VMIS\_PUIS'**

"Nonlinear" relation of elastic behavior (law of HENCKY), of Von Mises with nonlinear isotropic work hardening defined by a function power. The parameters are provided in the operator DEFI\_MATERIAU [U4.43.01], under the keyword ECRO\_PUIS (confer [R5.03.02] for more details). One must also inform the keyword ELAS (FO) in the operator DEFI\_MATERIAU. This behavior is unusable with a state of nonworthless initial stresses.

- Supported modelings: 3D, 2D.
- Example: to see test COMP001i.

#### **4.3.1.6 'ELAS\_POUTRE\_GR'**

Elastic relation of behavior for the beams in great displacements and great rotations (DEFORMATION=' GROT GDEP' is obligatory). The data necessary of the field material are provided in the operator DEFI<sup>I</sup>MATERIAU [U4.43.01], under the keyword ELAS or ELAS FO (Cf [R5.03.40] for more detail).

- Supported modelings: POU D T GD
- Internal variables (irrelevant for the user, but necessary to operation): 3
- Example: to see test SSNL103

#### **4.3.1.7 'CABLE'**

Elastic relation of behavior adapted to the cables (DEFORMATION: 'GROT GDEP' obligatory): the YOUNG modulus of the cable can be different in compression and traction (in particular it can be null in compression). The data necessary of the field material are provided in the operator DEFI\_MATERIAU [U4.43.01], under the keyword CABLE (confer [R3.08.02] for more details).

- Supported modelings: CABLE
- Example: to see test HSNL100

### **4.3.2 Elastoplastic models**

### **4.3.2.1 'VMIS\_ISOT\_TRAC'**

Relation of behavior of elastoplasticity of Von Mises with nonlinear isotropic work hardening. The curve  $(\sigma, \epsilon)$  in simple traction is provided in the operator DEFI\_MATERIAU [U4.43.01], under the keyword TRACTION (Cf [R5.03.02] for more details). One can possibly define several traction diagrams according to the temperature. One must also inform the keyword ELAS (FO) in the operator DEFI\_MATERIAU. If a traction diagram is provided, the YOUNG modulus used for the relation of behavior is that calculated starting from the first point of the traction diagram, that used for the calculation of the elastic matrix (see keyword NEWTON [U4.51.03]) is that given in ELAS  $(FO)$ . Example: to see test FORMA03.

- Supported local modelings: 3D, 2D, INCO\_UPG, INCO\_UP, CONT\_PLAN, CONT\_1D, CONT\_1D (PMF), SHB. Great deformations of the type SIMO\_MIEHE are available for this behavior.
	- Many internal variables: 2

*Warning : The translation process used on this website is a "Machine Translation". It may be imprecise and inaccurate in whole or in part and is provided as a convenience. Copyright 2017 EDF R&D - Licensed under the terms of the GNU FDL (http://www.gnu.org/copyleft/fdl.html)*

*Titre : Comportements non linéaires Date : 19/10/2016 Page : 13/64 Responsable : HABOUSSA David Clé : U4.51.11 Révision : e2b0702d4862*

 $VI$ : cumulated plastic deformation,

• *V2* : indicator of plasticity (cf Notices 1) (0 for rubber band, 1 for plastic). Example: test SSNV501, SSNV156.

#### **4.3.2.2 'VMIS\_ISOT\_PUIS'**

Relation of behavior of elastoplasticity of Von Mises with nonlinear isotropic work hardening defined by a function power. The parameters are provided in the operator DEFI\_MATERIAU [U4.43.01], under the keyword ECRO PUIS (confer [R5.03.02] for more details). One must also inform the keyword ELAS (\_FO) in the operator DEFI\_MATERIAU.

- Supported modelings: 3D, 2D, CONT\_PLAN, CONT\_1D, INCO.
	- Many internal variables: 2
		- Significance: *V1* : cumulated plastic deformation, *V2* : indicator of plasticity (cf Notices 1) (0 for rubber band, 1 for plastic).
	- Great deformations of the type SIMO\_MIEHE are available for this behavior.

Example: to see test COMP002.

#### **4.3.2.3 'VMIS\_ISOT\_LINE'**

Relation of behavior of elastoplasticity of Von Mises with linear isotropic work hardening. The data necessary of the field material are provided in the operator DEFI\_MATERIAU [U4.43.01] under the keywords ECRO\_LINE(\_FO) and ELAS (\_FO) (Cf [R5.03.02]).

- Supported local modelings: 3D, 2D, CONT\_PLAN, CONT\_1D, CONT\_1D (PMF), INCO\_UPG, INCO\_UP.
	- Many internal variables: 2

•Significance (except modeling BAR) : *V1* : cumulated plastic deformation, *V2* : indicator of plasticity (cf Notices 1) (0 for rubber band, 1 for plastic).

Example: to see test SSNP156.

Great deformations of the type SIMO\_MIEHE are available for this behavior.

• Support the method IMPL EX; in this case, the variable  $V2$  represent the increment of cumulated plastic deformation divided by the increment of time (either an approximation of  $\dot{p}$ 

#### **4.3.2.4 'VMIS\_JOHN\_COOK'**

Relation of behavior of elastoplasticity of Von Mises with nonlinear isotropic work hardening defined by the law of Johnson-Cook. The parameters are provided in the operator DEFI\_MATERIAU [U4.43.01], under the keyword ECRO COOK (Cf [R5.03.02] for more details). One must also inform the keyword ELAS (FO) in the operator DEFI\_MATERIAU.

- Supported modelings: 3D, 2D, CONT\_PLAN, CONT\_1D, INCO\_UPG, INCO\_UP.
	- Many internal variables: 5
		- Significance: *V1* : cumulated plastic deformation, *V2* : indicator of plasticity (cf Notices 1) (0 for rubber band, iteration count internal for plastic), *V3* : unelastic increment of

deformation, *V4* : increment of time, *V5* : speed of dissipation mechanical.

Example: to see test COMP002.

#### **4.3.2.5 'VMIS\_CINE\_LINE'**

Relation of behavior of elastoplasticity of Von Mises with linear kinematic work hardening. The data necessary of the field material are provided in the operator DEFI\_MATERIAU [U4.43.01], under the keywords ECRO LINE(FO) and ELAS (FO) (confer [R5.03.02] for more details).

- Supported modelings: 3D, 2D, INCO UPG, INCO UP, CONT PLAN (method 'BORST'), CONT\_1D, CONT\_1D (PMF)
- Many internal variables: 7

•Significance:  $VI$  with  $V6$ : 6 components of the tensor of kinematic work hardening  $X$ ,  $V7$ : indicator of plasticity (cf Notices 1) (0 for rubber band, 1 for plastic).

*Responsable : HABOUSSA David Clé : U4.51.11 Révision :*

- Many internal variables for modelings BAR, PMF : 2
- Example: to see test SSNP14.

•For modelings BAR and PMF, the behavior is then 1D: 2 internal variables are enough:  $VI$  represent the single component of the tensor of recall, and V2 the indicator of plasticity (cf Notices 1); the 5 others are worthless.

#### **4.3.2.6 'VMIS\_ECMI\_TRAC'**

Relation of behavior of elastoplasticity of Von Mises with combined, kinematic work hardening linear and isotropic nonlinear (cf [R5.03.16] for more details). Isotropic work hardening is given by a traction diagram  $(\sigma, \epsilon)$  or possibly by several curves if those depend on the temperature. The characteristics of material are provided in the operator DEFI\_MATERIAU [U4.43.01], under the keywords PRAGER ( $F$ O) (for kinematic work hardening), TRACTION (for isotropic work hardening) and ELAS( $F$ O).

- Significance: *V1* with *V6* : 6 components of the tensor of kinematic work hardening *X* , *V7* : indicator of plasticity (cf Notices 1) (0 for rubber band, 1 for plastic).
- Many internal variables: 8
- Significance: *V1* : cumulated plastic deformation, V2: indicator of plasticity (cf Notices 1) (0 for rubber band, 1 for plastic), *V3* with *V8* : 6 components of the kinematic tensor of work hardening  $\alpha$ .
- Example: to see test SSNP102.

#### **4.3.2.7 'VMIS\_ECMI\_LINE'**

Relation of behavior of elastoplasticity of Von Mises with combined, kinematic work hardening linear and isotropic linear (confer [R5.03.16] for more details). The characteristics of material are provided in the operator DEFI\_MATERIAU [U4.43.01], under the keywords PRAGER (FO) (for kinematic work hardening), ECRO LINE(FO) (for isotropic work hardening) and ELAS (FO).

- Supported modelings: 3D, 2D, INCOUPG, INCOUP, CONT PLAN, CONT 1D (by BORST), CONT\_1D (PMF).
- Many internal variables: 8
- Significance: *V1* : cumulated plastic deformation, *V2* : indicator of plasticity (cf Notices 1) (0 for rubber band, 1 for plastic), *V3* with *V8* : 6 components of the kinematic tensor of work hardening  $\alpha$ .
- Example: to see test SSNP102

### **4.3.2.8 'VMIS\_CIN1\_CHAB'**

Relation of behavior which gives an account of the cyclic behavior of material in elastoplasticity with a tensor of kinematic work hardening nonlinear, a nonlinear isotropic work hardening, an effect of work hardening on the tensorial variable of recall. All the constants of material can possibly depend on the temperature. The data necessary of the field material are provided in the operator DEFI\_MATERIAU [U4.43.01], under the keywords  $CINI$  CHAB ( $F0$ ), ELAS ( $F0$ ) (confer [R5.03.04] for more details).

- Supported modelings: 3D, 2D, CONT\_PLAN (by BORST), CONT\_1D (by BORST).
- Many internal variables: 8
- *V1* : cumulated plastic deformation, *V2* : indicator of plasticity (cf Notices 1) (0 for rubber band, iteration count internal for plastic), *V3* with *V8* : 6 components of the kinematic tensor of work hardening  $\alpha$ .

#### **4.3.2.9 'VMIS\_CIN2\_CHAB'**

Relation of behavior which gives an account of the cyclic behavior of material in elastoplasticity with 2 tensors of nonlinear kinematic work hardening, a nonlinear isotropic work hardening, an effect of work hardening on the tensorial variable of recall. All the constants of material can possibly depend on the *Titre : Comportements non linéaires Date : 19/10/2016 Page : 15/64*

*Responsable : HABOUSSA David Clé : U4.51.11 Révision : e2b0702d4862*

temperature. The data necessary of the field material are provided in the operator DEFI\_MATERIAU [U4.43.01], under the keywords CIN2 CHAB (F0), ELAS (F0) (confer [R5.03.04] for more details).

- Supported modelings:  $3D$ ,  $2D$ ,  $\overline{C}$ ONT\_PLAN (by BORST), CONT\_1D (by BORST).
- Many internal variables: 14
- Significance: *V1* : cumulated plastic deformation, *V2* : indicator of plasticity (cf Notices 1) (0 for rubber band, iteration count internal for plastic),  $V3$  with  $V8$  : 6 components of the 1<sup>er</sup> tensor of the kinematic variable  $\alpha_1$ ,  $V9$  with  $VI4$  : 6 components of the 2<sup>ème</sup> tensor of the kinematic variable  $\alpha_2$ .
- Example: to see test SSNV101A

#### **4.3.2.10 'VMIS\_CIN2\_MEMO'**

Elastoplastic relation of behavior of J.L.Chaboche with 2 variable kinematics which gives an account of the cyclic behavior in elastoplasticity with 2 tensors of nonlinear kinematic work hardening, a nonlinear isotropic work hardening, an effect of work hardening on the variables tensorial of recall and an effect of memory of greatest work hardening. All the constants of material can possibly depend on the temperature. The data necessary of the field material are provided in the operator DEFI\_MATERIAU [U4.43.01], under the keywords CIN2\_CHAB (\_F0), ELAS (\_FO), MEMO\_ECRO (\_FO) (Cf [R5.03.04] for more details).

- Supported modelings: 3D, 2D, CONT\_PLAN (by BORST), CONT\_1D (by BORST).
- Many internal variables: 28
- Significance: *V1* : cumulated plastic deformation, *V2* : indicator of plasticity (cf Notices 1) (0 for rubber band, iteration count internal for plastic),  $V3$  with  $V8$ : 6 components of the 1<sup>er</sup> tensor of the kinematic variable  $\alpha_1$ ,  $V9$  with  $VI4$  : 6 components of the 2<sup>ème</sup> tensor of the kinematic variable  $\alpha$ , *V15* : Function of work hardening  $R(p)$ , *V16* : relative variable in memory of work hardening *q* , *V17* with *V22* : 6 components of the relative tensor in memory of work hardening  $\xi$ ,  $V23$  with  $V28$ : 6 components of the tensor plastic deformation.
- Example: to see test SSND105, COMP002H

#### **4.3.2.11 ' VMIS\_CIN2\_NRAD '**

- Elastoplastic relation of behavior of Chaboche with 2 variable kinematics which gives an account of the cyclic behavior in elastoplasticity with 2 tensors of nonlinear kinematic work hardening, a nonlinear isotropic work hardening, an effect of work hardening on the variables tensorial of recall, and an effect of nonproportionality of the loading. The data necessary of the field material are provided in the operator DEFI\_MATERIAU [U4.43.01], under the keywords CIN2\_CHAB (\_F0), ELAS (FO), CIN2 NRAD (confer [R5.03.04] for more details).
- Supported modelings: 3D, 2D, CONT\_PLAN (by BORST), CONT\_1D (by BORST).
- Many internal variables: 14
- Significance: *V1* : cumulated plastic deformation, *V2* : indicator of plasticity (cf Notices 1) (0 for rubber band, iteration count internal for plastic),  $V3$  with  $V8$ : 6 components of the 1<sup>er</sup> tensor of the kinematic variable  $\alpha_1$ ,  $V9$  with  $VI4$  : 6 components of the 2<sup>ème</sup> tensor of the kinematic variable  $\alpha$ <sup>2</sup>,
- Example: to see test SSND105D

#### **4.3.2.12 'VMIS\_MEMO\_NRAD'**

• Elastoplastic relation of behavior of Chaboche with 2 variable kinematics which gives an account of the cyclic behavior in elastoplasticity with 2 tensors of nonlinear kinematic work hardening, a nonlinear isotropic work hardening, an effect of work hardening on the variables tensorial of recall, and an effect of nonproportionality of the loading and an effect of memory of greatest work hardening. The data necessary of the field material are provided in the operator DEFI\_MATERIAU [U4.43.01], under the keywords CIN2\_CHAB (\_FO), ELAS (\_FO), MEMO ECRO (FO), CIN2 NRAD (Cf [R5.03.04] for more details).

*Titre : Comportements non linéaires Date : 19/10/2016 Page : 16/64 Responsable : HABOUSSA David Clé : U4.51.11 Révision :*

*e2b0702d4862*

- Supported modelings: 3D, 2D, CONT\_PLAN (by BORST), CONT\_1D (by BORST).
- Many internal variables: 28
- Significance: *V1* : cumulated plastic deformation, *V2* : indicator of plasticity (cf Notices 1) (0 for rubber band, iteration count internal for plastic),  $V3$  with  $V8$  : 6 components of the 1<sup>er</sup> tensor of the kinematic variable  $\alpha_1$ , *V9* with  $VI4$  : 6 components of the 2<sup>ème</sup> tensor of the kinematic variable  $\alpha$ <sub>2</sub>, *V15* : Function of work hardening *R*(*p*), *V16* : relative variable in memory of work hardening *q* , *V17* with *V22* : 6 components of the relative tensor in memory of work hardening  $\xi$ ,  $V23$  with  $V28$ : 6 components of the tensor plastic deformation. Example: to see test SSND115

#### **4.3.2.13 'DIS\_CHOC'**

Isothermal model of contact and shock with friction of Coulomb being pressed on a discrete element with 1 or 2 nodes, treated by penalization (thus of elastoplastic type). The parameters characterizing the shock and friction are provided in the operator DEFI\_MATERIAU [U4.43.01], under the keyword DIS CONTACT [R5.03.17].

- Supported modelings: 3D\_DIS, 2D\_DIS
- Many internal variables: 8
- The internal variables describe the behavior in the tangential plan defined by the local directions *y* and *z* , which is defined compared to the normal direction of shock *x* .

Significance: *V1* and *V2* : displacements (differential between nodes 1 and 2 if there is a mesh SEG2) in the local directions  $y$  and  $z$ , respectively,  $V3$  and  $V4$  : speed (differentials between nodes 1 and 2 if there is a mesh SEG2) in the local directions *y* and *z* , respectively, *V5* and *V6* : internal forces in the local directions  $y$  and  $z$ , respectively,  $V7$  : indicator of adherence (0 if slip, 1 if adherence), *V8* : game enters nodes 1 and 2.

Example: to see test SDND100.

#### **4.3.2.14 'WEAPON'**

Relation of elastoplastic behavior isothermal for the conductor arrangements. The data necessary of the field material are provided in the operator DEFI\_MATERIAU [U4.43.01], under the keyword WEAPON [R5.03.31].

- Supported modelings: 3D\_DIS
- Many internal variables: 1
- Significance: *V1* : maximum value attack of the quantity in absolute value  $(uv u/e)$  where *uv* is displacement in the local direction  $v$  mesh SEG2 and  $\mu le$  displacement limits elastic range.
- Example: to see test SSNL101.

#### **4.3.2.15 'ASSE\_CORN'**

Relation of elastoplastic behaviour isothermal for the bolted assemblies of angles of pylons. The data necessary of the field material are provided in the operator DEFI\_MATERIAU [U4.43.01], under the keyword ASSE\_CORN [R5.03.32].

- Supported modelings: 3D DIS
- Many internal variables: 7

*Titre : Comportements non linéaires Date : 19/10/2016 Page : 17/64 Responsable : HABOUSSA David Clé : U4.51.11 Révision :*

*e2b0702d4862*

• Example: to see test SSNL102.

#### **4.3.2.16 'DIS\_GOUJ2E\_PLAS'**

Model to represent the local behavior of a net of pin of threaded assembly (discrete element). The behavior is elastic everywhere except following the local axis *Y* . In this direction, it is about an isothermal law of elastoplasticity of VON-MISES with nonlinear isotropic work hardening (see [R5.03.17] for more details). The data necessary of the field material are provided in the operator DEFI\_MATERIAU  $[U4.43.01]$ , under the keywords TRACTION (for the local direction  $Y$ ) and ELAS. The curve indicated in TRACTION represent actually the curved effort of shearing-jump of displacement *Y* of a local calculation of a net and ELAS the rigidity assigned to discrete for the other directions (in fact defines *X* room)).

- Supported modelings: 2D DIS T
- Many internal variables: 2
- Significance: *V1* : plastic displacement cumulated, *V2* : indicator of plasticity (cf Notices 1) (0 so elastic, 1 so plastic).
- Example: to see test ZZZZ120

#### **4.3.2.17 'DIS\_GOUJ2E\_ELAS'**

Model to represent the local elastic behavior of a net of pin of threaded assembly (discrete element). The behavior is elastic everywhere (see [R5.03.17] for more details). The data necessary of the field material are provided in the operator DEFI\_MATERIAU [U4.43.01], under the keyword ELAS.

- Supported modelings: 2D DIS T
- Many internal variables: 1
- Significance:  $VI$  : vacuum (thus 0 are worth).

#### **4.3.2.18 'VMIS\_ASYM\_LINE'**

Relation of isothermal behavior uniaxial of elastoplasticity of VON-MISES with isotropic work hardening with different elastic limits in traction and compression. This asymmetrical model of elements of bar makes it possible to model the interaction between a control or a buried cable and the ground. The data necessary of the field material are provided in the operator DEFI\_MATERIAU [U4.43.01], under the keyword ECRO\_ASYM\_LINE (Cf [R5.03.09] for more details).

- Supported modeling: BAR
- Many internal variables: 4
- Significance: *V1* : plastic deformation cumulated in traction, *V2* : indicator of plasticity (cf Notices 1) in traction, *V3* : plastic deformation cumulated in compression, *V4* : indicator of plasticity (cf Notices 1) in compression.
- Example: to see test SSNL112.

#### **4.3.2.19 'DIS\_ECRO\_CINE'**

Model with nonlinear kinematic work hardening being pressed on a discrete with 1 or 2 nodes, independently definite element on each degree of freedom (forces, moments), of the type  $F = K_e(U-U_{an})$  . Parameters characterizing the yield stress  $\overline{F}_y$ , the ductile plate  $\overline{F}_u$ , the kinematic constant of work hardening  $k_x$  and power  $n$  defining the curvilinear part of the traction diagram, are provided in the operator DEFI\_MATERIAU [U4.43.01], under the keyword

*Titre : Comportements non linéaires Date : 19/10/2016 Page : 18/64 Responsable : HABOUSSA David Clé : U4.51.11 Révision :*

*e2b0702d4862*

DIS\_ECRO\_CINE, to also see [R5.03.17]; moreover, elastic stiffness *K<sup>e</sup>* is given via the order AFFE\_CARA\_ELEM [U4.42.01].

- Supported modelings: DIS\_T, DIS\_TR, 2D\_DIS\_T, 2D\_DIS\_TR.
- Many internal variables: 3.
- Significance:  $VI$  : unelastic displacement  $U_{\alpha n}$ ,  $V2$  : kinematic variable of work hardening  $\tilde{\alpha}$ , *V3* : dissipated energy.
- Example: to see test SSND102 [V6.08.102].

#### **4.3.2.20 'DIS\_BILI\_ELAS'**

The behavior DIS\_BILI\_ELAS is used to model a bilinear elastic behavior in translation. The law of behavior was conceived to be used with all the discrete elements.

The behavior is characterized by 2 slopes and an effort which definite change of incline. For each degree of freedom considered, the behavior of discrete is either elastic or rubber band-bilinear. So in one of the directions the bilinear behavior is not defined, the behavior in this direction is then elastic and they are the values given in the order AFFE CARA ELEM who are taken. The law DIS BILI ELAS relate to only the degrees of translation, that thus implies that the behavior is elastic for the degrees of freedom of rotation which exist for this discrete. For each direction, 3 characteristics (KDEB, KFIN, FPRE) are provided in the operator DEFI\_MATERIAU [U4.43.01], under the keyword DIS BILI ELAS, to also see [R5.03.17]; they are obligatorily given in the local reference mark of the element, it is thus necessary in the order AFFE\_CARA\_ELEM under the key word factor DISCRETE to specify REPERE=' LOCAL'. Sizes KDEB and KFIN are functions which depend on the temperature and can be defined in the form of function, of tablecloth or formula. The local reference mark is defined in a classical way in the order AFFE\_CARA\_ELEM under the key word factor ORIENTATION.

There is an internal variable per degree of freedom of translation. It can take 3 values:

- $VI = 0$ , the discrete one was never requested in this direction.
- $V1=1$ , one is if  $|F| \leq \text{FPREC}$
- $VI=2$ , one is if  $|F|$ >FPREC

#### **4.3.2.21 'VMIS\_CINE\_GC'**

Relation of behavior of elastoplasticity of Von Mises with linear kinematic work hardening written in 1D, based on ECRO\_LINE. The characteristics of material are provided in the operator DEFI\_MATERIAU [U4.43.01], under the key word ECRO LINE (for linear work hardening).

Supported modeling beT 1D, the number of internal variables is 6 (confer [R5.03.02] "Integration of the relations of elastoplastic behavior of Von Mises", for more details).

- *V1* : Criterion limits in constraint,
- *V2* : Criterion limits in deformation,
- *V3* : Kinematic work hardening,
- *V4* : Plastic indicator,
- *V5* : nonrecoverable dissipation,
- *: thermodynamic dissipation.*

### **4.3.3 Élasto-viscoplastic models**

Unless otherwise specified, all the models can include a dependence compared to the temperature. It is specified for each model if integration is implicit or semi-implicit.

#### **4.3.3.1 'VISC\_ISOT\_LINE'**

Visco-elastoplastic relation of behavior in great deformations (formulation SIMO\_MIEHE only). The plastic model is VMIS\_ISOT\_LINE i.e. with linear isotropic work hardening. The data necessary of the

*Responsable : HABOUSSA David Clé : U4.51.11 Révision :*

*Titre : Comportements non linéaires Date : 19/10/2016 Page : 19/64 e2b0702d4862*

field material are provided in the operator DEFI MATERIAU [U4.43.01] under the keywords ECRO LINE ( FO), ELAS ( FO).

The law of viscosity is a law in hyperbolic sine (confer [R5.03.21]. The viscous parameters are to be informed under the keyword VISC SINH in the operator DEFI\_MATERIAU.

- Supported modelings: 3D, 2D, INCO UPG and INCO UP
- Integration: implicit
- Many internal variables: 3
- Significance: *V1* : cumulated plastic deformation, *V2* : indicator of plasticity (cf Notices 1) (0 for rubber band, 1 for plastic).
- Example: to see test SSNL129D

#### **4.3.3.2 'VISC\_ISOT\_TRAC'**

Visco-elastoplastic relation of behavior in great deformations (formulation SIMO\_MIEHE only). The plastic model is VMIS ISOT TRAC i.e. with nonlinear isotropic work hardening. The curve  $(\sigma, \varepsilon)$  in simple traction is provided in the operator DEFI\_MATERIAU [U4.43.01], under the keyword TRACTION (confer [R5.03.02] for more details). One can possibly define several traction diagrams according to the temperature. One must also inform the keyword ELAS (FO) in the operator DEFI\_MATERIAU. The law of viscosity is a law in hyperbolic sine (confer  $\overline{IR}5.03.21$ ). The viscous parameters are to be

- informed under the keyword VISC SINH in the operator DEFI\_MATERIAU.
- Supported modelings: 3D, 2D, CONT\_1D (PMF), INCO\_UPG and INCO\_UP
- Integration: implicit
- Many internal variables: 3
- Significance: *V1* : cumulated plastic deformation, *V2* : indicator of plasticity (cf Notices 1) (0 for rubber band, 1 for plastic),
- Example: to see test SSNL129A

#### **4.3.3.3 'LEMAITRE'**

Relation of nonlinear viscoplastic behavior of Lemaitre (without threshold). A typical case of this relation (by cancelling the parameter UN SUR M) give a relation of NORTON. The data necessary of the field material are provided in the operator DEFI\_MATERIAU [U4.43.01], under the keywords LEMAITRE (\_FO) and ELAS (\_FO) (confer [R5.03.08] for more details). The correspondence of the internal variables allows the chaining with a calculation using an elastoplastic behaviour with isotropic work hardening ('VMIS\_ISOT\_LINE' or 'VMIS\_ISOT\_TRAC '). L' integration of this model is carried out by an semi-implicit method (PARM\_THETA=0.5) or implicit (PARM\_THETA=1).

- Supported modelings: 3D, 2D, CONT\_PLAN (by BORST), INCO\_UPG, INCO\_UP, CONT\_1D (by BORST)
- Many internal variables: 2
- Significance: *V1* : cumulated plastic deformation, *V2* : vacuum thus is worth always 0.
- Example: to see test SSNA104

#### **4.3.3.4 'NORTON'**

Viscoplastic relation of behavior of Norton (without threshold). The data necessary of the field material are provided in the operator DEFI\_MATERIAU [U4.43.01], under the keywords LEMAITRE (FO) and ELAS (FO) (with UN SUR M=0). The integration of this model is carried out by a theta-method with ALGO\_INTE=' NEWTON\_PERT' (PARM\_THETA) or by an explicit method (ALGO\_INTE=RUNGE\_KUTTA)

• Supported modelings: 3D, 2D, CONT\_PLAN (by BORST), INCO\_UPG, INCO\_UP, CONT\_1D (by BORST)

• Many internal variables: 7

• Significance: *V1* with *V6* : 6 components of the plastic deformation, *V7* : indicator of plasticity (cf Notices 1) (0 for rubber band, iteration count internal for plastic).

• Example: to see tests SSNP02E, SSNP02D

*Responsable : HABOUSSA David Clé : U4.51.11 Révision :*

#### **4.3.3.5 'DIS\_VISC'**

The behavior DIS\_VISC is a nonlinear viscoelastic rheological behavior, of type ZENER extended. allowing to schematize the behavior of a uniaxial shock absorber, applicable to local degree of freedom *dx* discrete elements with two nodes (mesh SEG2) or and of the discrete elements to a node (mesh POI1), in the case of a connection with a frame fixes nonwith a grid (see static and dynamic examples in the case test  $SSND101$ ). The fitting of the linear elastic components allows the pre onendre counts of it a broad range of situations of environment of the damping part of the device and of its fixings.

Speed is estimated via the increment of displacement (and not by the diagram). The parameters characterizing the model are provided in the operator DEFI\_MATERIAU [U4.43.01], under the keyword DIS\_VISC, to also see [R5.03.17]. Elastic stiffnesses *K<sup>e</sup>* , which is used for the phase of prediction of the nonlinear algorithm, are given via the order AFFE\_CARA\_ELEM [U4.42.01].

- Supported modelings: DIS\_T, DIS\_TR, 2D\_DIS\_T, 2D\_DIS\_TR.
- Many internal variables: 4.
	- $VI$ : FORCE: the effort contains  $\sigma$  at every moment in rheological model.
	- *V2* : UVISQ : viscous displacement of the shock absorber ε *<sup>v</sup>*
	- *V3* : UVISQ : contains at every moment reactualized dissipated energy: *V2*=−∑*<sup>F</sup>* . *<sup>U</sup>*
	- $V4$ : STIFFNESS: tangent stiffness with the behavior  $dF/dU$
- Example: to see test SSND101 [V6.08.101].

#### **4.3.3.6 'VISC\_CIN1\_CHAB'**

Relation of behavior of Chaboche (account of the cyclic behavior of material returns) in élastoviscoplasticity with a tensor of kinematic work hardening nonlinear, a nonlinear isotropic work hardening, an effect of work hardening on the tensorial variable of recall and taking into account of viscosity. All the constants of material can possibly depend on the temperature. The data necessary of the field material are provided in the operator DEFI\_MATERIAU [U4.43.01], under the keywords CIN1 CHAB (F0), ELAS (F0) (see [R5.03.04] for more details) and LEMAITRE for viscosity. Integration is completely implicit.

- Supported modelings: 3D, 2D, CONT\_PLAN (by BORST), INCO\_UPG, INCO\_UP, CONT\_1D (by BORST)
- Many internal variables: 8
- Significance: *V1* : cumulated viscoplastic deformation, *V2* : indicator of plasticity (cf Notices 1) (0 for rubber band, iteration count internal for plastic), V3 with V8: 6 components of the kinematic tensor of work hardening  $\alpha$ .
- Example: to see test HSNV124

#### **4.3.3.7 'VISC\_CIN2\_CHAB'**

Relation of behavior of Chaboche (account of the cyclic behavior of material returns) in élastoviscoplasticity with 2 tensors of nonlinear kinematic work hardening, a nonlinear isotropic work hardening, an effect of work hardening on the tensorial variable of recall and taking into account of viscosity. All the constants of material can possibly depend on the temperature. The data necessary of the field material are provided in the operator DEFI\_MATERIAU [U4.43.01], under the keywords CIN2 CHAB (F0), ELAS (F0) (see [R5.03.04] for more details) and LEMAITRE for viscosity. Integration is completely implicit.

- Supported modelings: 3D, 2D, CONT\_PLAN (by BORST]), INCO\_UPG, INCO\_UP, CONT\_1D (by BORST)
- Many internal variables: 14
- Significance: *V1* : cumulated viscoplastic deformation, *V2* : indicator of plasticity (cf Notices 1) (0 for rubber band, iteration count internal for plastic),  $V3$  with  $V8$  : 6 components of the 1<sup>er</sup> tensor of the kinematic variable  $\alpha_1$ ,  $V9$  with  $VI4$  : 6 components of the 2<sup>ème</sup> tensor of the kinematic variable  $\alpha_2$ .

*Titre : Comportements non linéaires Date : 19/10/2016 Page : 21/64 Responsable : HABOUSSA David Clé : U4.51.11 Révision :*

*e2b0702d4862*

• Example: to see test HSNV124

#### **4.3.3.8 'VISC\_CIN2\_MEMO'**

Relation of behavior elastoviscoplastic of Chaboche with 2 variable kinematics which gives an account of the cyclic behavior in élasto-viscoplasticity with 2 tensors of nonlinear kinematic work hardening, a nonlinear isotropic work hardening, an effect of work hardening on the variables tensorial of recall and an effect of memory of greatest work hardening. All the constants of material can possibly depend on the temperature. The data necessary of the field material are provided in the operator DEFI\_MATERIAU [U4.43.01], under the keywords CIN2\_CHAB (\_F0), ELAS (\_F0), MEMO\_ECRO (\_FO), LEMAITRE for viscosity. Integration is completely implicit. (see [R5.03.04] for more details).

- Supported modelings: 3D, 2D, CONT\_PLAN (by BORST), CONT\_1D (by BORST).
- Many internal variables: 28
- Significance: *V1* : cumulated plastic deformation, *V2* : indicator of plasticity (cf Notices 1) (0 for rubber band, iteration count internal for plastic),  $V3$  with  $V8$  : 6 components of the 1<sup>er</sup> tensor of the kinematic variable  $\alpha_1$ , *V9* with  $VI4$  : 6 components of the 2<sup>ème</sup> tensor of the kinematic variable  $\alpha$ <sub>2</sub>, *V15* : Function of work hardening  $R(p)$ , *V16* : relative variable in memory of work hardening *q* , *V17* with *V22* : 6 components of the relative tensor in memory of work hardening  $\xi$ ,  $V23$  with  $V28$ : 6 components of the tensor plastic deformation.
- Example: to see test SSND105, COMP002H, SSNV118

#### **4.3.3.9 'VISC\_CIN2\_NRAD'**

- Relation of behavior elastoviscoplastic of Chaboche with 2 variable kinematics which gives an account of the cyclic behavior in élasto-viscoplasticity with 2 tensors of nonlinear kinematic work hardening, a nonlinear isotropic work hardening, an effect of work hardening on the variables tensorial of recall, and an effect of nonproportionality of the loading. The data necessary of the field material are provided in the operator DEFI MATERIAU [U4.43.01], under the keywords CIN2 CHAB (F0), ELAS (FO), CIN2 NRAD (confer [R5.03.04] for more details).
- Supported modelings: 3D, 2D, CONT\_PLAN (by BORST), CONT\_1D (by BORST).
- Many internal variables: 14
- Significance: *V1* : cumulated plastic deformation, *V2* : indicator of plasticity (cf Notices 1) (0 for rubber band, iteration count internal for plastic),  $V3$  with  $V8$ : 6 components of the 1<sup>er</sup> tensor of the kinematic variable  $\alpha_1$ ,  $V9$  with  $VI4$  : 6 components of the 2<sup>ème</sup> tensor of the kinematic variable  $\alpha$ <sup>2</sup>,
- Example: to see test SSND105D

#### **4.3.3.10 ' VISC\_MEMO\_NRAD '**

- Relation of behavior elastoplastic of Chaboche with 2 variable kinematics which gives an account of the cyclic behavior in élasto-viscoplasticity with 2 tensors of nonlinear kinematic work hardening, a nonlinear isotropic work hardening, an effect of work hardening on the variables tensorial of recall, and an effect of nonproportionality of the loading and an effect of memory of greatest work hardening. The data necessary of the field material are provided in the operator DEFI\_MATERIAU  $[U4.43.01]$ , under the keywords CIN2\_CHAB (F0), ELAS (FO), MEMO ECRO (FO), CIN2 NRAD (confer [R5.03.04] for more details).
- Supported modelings: 3D, 2D, CONT\_PLAN (by BORST), CONT\_1D (by BORST).
- Many internal variables: 28
- Significance: *V1* : cumulated plastic deformation, *V2* : indicator of plasticity (cf Notices 1) (0 for rubber band, iteration count internal for plastic),  $V3$  with  $V8$  : 6 components of the 1<sup>er</sup> tensor of the kinematic variable  $\alpha_1$ ,  $V9$  with  $VI4$  : 6 components of the 2<sup>ème</sup> tensor of the kinematic variable  $\alpha$ , *V15* : Function of work hardening  $R(p)$ , *V16* : relative variable in memory of

*Titre : Comportements non linéaires Date : 19/10/2016 Page : 22/64 Responsable : HABOUSSA David Clé : U4.51.11 Révision :*

*e2b0702d4862*

work hardening *q* , *V17* with *V22* : 6 components of the relative tensor in memory of work hardening  $\xi$ ,  $V23$  with  $V28$ : 6 components of the tensor plastic deformation. Example: to see test SSND115

#### **4.3.3.11 ' VISCOCHAB '**

Relation of behavior elastoviscoplastic of Chaboche with 2 variable kinematics which gives an account of the cyclic behavior in elastoplasticity with 2 tensors of nonlinear kinematic work hardening, a nonlinear isotropic work hardening, an effect of work hardening on the variables tensorial of recall, an effect of memory of greatest work hardening, and effects of restoration. All the constants of material can possibly depend on the temperature. The data necessary of the field material are provided in the operator DEFI MATERIAU [U4.43.01], under the keywords VISCOCHAB (F0), ELAS (FO). Integration is either implicit, or clarifies (RUNGE\_KUTTA) (Cf [R5.03.12] for more details).

- Supported modelings: 3D, 2D, CONT 1D (by BORST).
- Many internal variables: 28
- Significance:  $VI$  with  $VI2$  : 12 components of the 2 tensors kinematics  $X_1$ ,  $X_2$ ,  $VI3$  : cumulated plastic deformation,  $V14$ : Function of work hardening  $R(p)$ ,  $V15$ : relative variable in memory of work hardening  $q$ , relative variable in memory of work hardening  $q$ ,  $V16$  with  $V21$ : 6 components of the relative tensor in memory of work hardening  $\xi$ ,  $V22$ : indicator of plasticity (cf Notices 1) (0 for rubber band, 1 for plastic), *V23* with *V28* : 6 components of the tensor plastic deformation (only in the explicit case).
- Example: to see test HSNV125D, COMP002I, SSNV118

#### **4.3.3.12 'NORTON\_HOFF'**

Relation of behavior of viscosity independent of the temperature, to use for the calculation of limiting loads of structures, with threshold of Von Mises. The only parameter material is the elastic limit to be informed in the operator DEFI MATERIAU [U4.43.01] under the keyword ECRO LINE (confer [R7.07.01] and [R5.03.12] for more details). For the calculation of the limiting load, there exists a specific keyword under PILOTING for this model (see keyword PILOTING: 'ANA\_LIM' of STAT NON LINE [U4.51.03]). It is strongly advised to employ linear research (see keyword RECH\_LINEAIRE of STAT\_NON\_LINE [U4.51.03]). Indeed, the calculation of the limiting load requires many iterations of linear research (about 50) and of iterations of Newton (about 50).

- Supported modeling: INCO\_UPG, INCO\_UP
- Many internal variables: 1
- Significance: *V1* : vacuum thus is worth 0.
- Example: to see test SSNV124

#### **4.3.3.13 'VISC\_TAHERI'**

Relation of behavior (visco) - plastic modelling the material answer under cyclic plastic loading, and in particular allowing to represent the effects of ratchet. The data necessary of the field material are provided in the operator DEFI MATERIAU [U4.43.01], under the keywords TAHERI(FO) for the description of work hardening, LEMAITRE( $F$ O) for viscosity and ELAS ( $F$ O) (confer [R5.03.05] for more details). In the absence of LEMAITRE, the law is purely elastoplastic.

- Supported modelings: 3D, 2D, CONT\_PLAN (by BORST), INCO\_UPG, INCO\_UP, CONT\_1D (by BORST).
- Many internal variables: 9
- Significance: *V1* : cumulated plastic deformation, *V2* : constraint of peak, *V3* with *V8* : 6 components of the tensor of plastic deformations due to the last discharge, *V9* : discharge/loadmeter (0 for elastic discharge, 1 if classical plastic load, 2 if plastic load on two surfaces, 3 if pseudo-discharge).
- Example: to see tests SSNV102 (without viscosity) and SSNV170 (with viscosity).

*Responsable : HABOUSSA David Clé : U4.51.11 Révision : e2b0702d4862*

#### **4.3.3.14 'MONOCRYSTAL'**

**♦ COMPOR = comp [compor]**

This model makes it possible to describe the behavior of a monocrystal whose relations of behavior are provided via the concept compor, resulting from DEFI\_COMPOR.

The number of internal variables is function of the choices carried out in DEFI\_COMPOR :

The six first are the 6 components of the viscoplastic deformation:  $\boldsymbol{E}^{\nu p}_{ij}$  :

$$
E^{vp} = \sum_{t} (\Delta E^{vp})_{\text{with}} \Delta E^{vp} = \sum_{s} \mu_s \Delta \gamma_s
$$
  
\n
$$
V_1 = E^{vp}_{xx}, \ V_2 = E^{vp}_{yy}, \ V_3 = E^{vp}_{zz}, \ V_4 = \sqrt{(2)} E^{vp}_{xy}, \ V_5 = \sqrt{(2)} E^{vp}_{xz}, \ V_6 = \sqrt{(2)} E^{vp}_{yz}
$$

 $V_7$ ,  $V_8$ ,  $V_9$  are the values of  $\alpha_1 \gamma_1$   $p_1$  for the system of slip  $s=1$ 

 $V_{10}$ ,  $V_{11}$ ,  $V_{12}$  correspond to the system  $s=2$ , and so on, where:

- $\alpha_{s}$  represent the kinematic variable of the system *s* in the case of phenomenologic models, and density of dislocations in a model resulting from the DD;
- *y<sub>s</sub>* represent the plastic slip of the system *s*
- $p_1$  represent the cumulated plastic slip of the system  $s$

Taking into account of the irradiation:

- in the case DD CC IRRA, it is necessary to add  $n_{irra}=12$  internal variables:  $V_{6+3n+1}$  with  $V_{6+3n+12}$  contain for each system of slip density of dislocations related to the irradiation  $\rho_s^{irr}$
- in the case DD CFC IRRA, it is necessary to add  $n_{irra}=24$  internal variables:  $V_{6+3n+1}$  with  $V_{6+3n+12}$  contain for each system of slip  $\rho_s^{loops}$  $V_{6+3n_s+13}$  with  $V_{6+3n_s+24}$  contain for each system of slip  $\phi_s^{voids}$

One stores then cissions them for each system of slip:  $\tau_1$  ,...  $\tau_{\eta_s}$ 

If one takes into account the rotation of the crystal lattice, it is necessary to add  $n_{\text{max}} = 16$  internal variables:

- $\overline{V}_{6+3n_s+1}$  with  $\overline{V}_{6+3n_s+9}$  are the 9 components of the matrix of rotation  $\overline{\mathbf{Q}}$  ,
- $V_{6+3n_s+10}$  with  $V_{6+3n_s+12}$  are the 3 components of  $\Delta \omega^p$  ,
- $V_{6+3n_s+13}$  with  $V_{6+3n_s+15}$  are the 3 components of  $\Delta \omega^e$ ,
- $V_{6+3n+16}$  represent  $\Theta$

The variable antepenultimate interns is the constraint of cleavage:  $\, \max\limits_{s} \,$ *Σ* . *n* : *n*

Before last internal variable contains the total cumulated plastic deformation, defined by:

$$
V_{p-1} = \sum \Delta E_{eq}^{vp} \text{ with } \Delta E_{eq}^{vp} = \sqrt{\frac{2}{3}} \left( \Delta \mathbf{E}^{vp} \cdot \Delta \mathbf{E}^{vp} \right)
$$

The last internal variable,  $\ V{p}$  , (  $p\!=\!6\!+\!3\text{n}_s\!+\!n_{\textit{rota}}\!+\!3$  ,  $\ n_{\textit{s}}$  being the full number of systems of slip) is an indicator of plasticity (cf Notices 1) (threshold exceeded in at least a system of slip to the step of current time). If it is null, there no was increase in internal variables at the current moment. If not, it contains the iteration count of local Newton (for an implicit resolution) which was necessary to obtain convergence.

*Responsable : HABOUSSA David Clé : U4.51.11 Révision :*

*Titre : Comportements non linéaires Date : 19/10/2016 Page : 24/64 e2b0702d4862*

For more precise details to consult [R5.03.11].

- Supported modelings: 3D, 2D, CONT\_PLAN (by BORST).
- Example: to see test SSNV194

#### **4.3.3.15 'POLYCRYSTAL'**

**♦ COMPOR = comp [compor]**

This model makes it possible to describe the behavior of a polycrystal whose relations of behavior are provided via the concept compor, resulting from DEFI\_COMPOR.

The number of internal variables is  $p=7+6m+\sum\limits_{g=1,m}\left(3\text{n}_s(s)\right)+6m+1$  , m being the number of phases and  $n_{s}(g)$  being the number of systems of slip of the phase  $|g\rangle$  )

•The first six internal variables are the components of the macroscopic viscoplastic deformation *E vp* :

$$
\label{eq:V1} V_1\hspace{-0.1cm}=\hspace{-0.1cm}E^{\,\nu p}_{\,\,xx} \;\;,\;\; V_2\hspace{-0.1cm}=\hspace{-0.1cm}E^{\,\nu p}_{\,\,yy} \;,\;\; V_3\hspace{-0.1cm}=\hspace{-0.1cm}E^{\,\nu p}_{\,zz} \;,\;\; V_4\hspace{-0.1cm}=\hspace{-0.1cm}\sqrt{\,(2)}\,E^{\,\nu p}_{\,\,xy} \;,\;\; V_5\hspace{-0.1cm}=\hspace{-0.1cm}\sqrt{\,(2)}\,E^{\,\nu p}_{\,\,xz} \;;\;\;
$$

•the seventh is the cumulated equivalent viscoplastic deformation macroscopic  $P$ :

$$
V_7 = \sum \Delta E_{eq}^{vp} \text{ with } \Delta E_{eq}^{vp} = \sqrt{\frac{2}{3}} \big(\Delta \mathbf{E}^{vp} : \Delta \mathbf{E}^{vp} \big) ;
$$

•then, for each phase, one finds the 6 components of the viscoplastic deformations or the tensor  $\beta$ phase:  $\left|\epsilon_{xx}^{vp}(g),\epsilon_{yy}^{vp}(g),\epsilon_{zz}^{vp}(g),\sqrt{(2)}\epsilon_{xy}^{vp}(g),\sqrt{(2)}\epsilon_{xz}^{vp}(g),\sqrt{(2)}\epsilon_{yz}^{vp}(g)\right|_{g=1,m};$ 

•then, for each phase:

 $\circ$  for each system of slip of the phase, one finds the values of  $\alpha_s$   $\gamma_s$   $\gamma_s$  ;

⊙ if the behavior currently takes into account the irradiation (MONO\_DD\_CC\_IRRA), it is then necessary to add 12 internal variables: densities of dislocations due to the irradiation.

•then, for each phase, one finds the 6 components of the constraints of the phase:  $\big\{\sigma_{_{XX}}(g),\sigma_{_{yy}}(g),\sigma_{_{zz}}(g),\sqrt(2)\sigma_{_{X\!y}}(g),\sqrt(2)\sigma_{_{X\!z}}(g),\sqrt(2)\sigma_{_{\mathcal{Y}\!z}}(g)\big\vert_{g=1,m};$ 

•the last internal variable is an indicator of plasticity (cf Notices 1) (threshold exceeded in at least a system of slip to the step of current time).

For more precise details to consult [R5.03.11].

- Supported modelings: 3D
- Example: to see test SSNV171

#### **4.3.4 Behaviors specific to the fuel pins and metals under irradiation**

#### **4.3.4.1 'VISC\_IRRA\_LOG'**

Law of axial creep under irradiation of the fuel assemblies. It makes it possible to model primary education and secondary creep, parameterized by the neutron fluence (cf [R5.03.09]) the parameters are provided in the operator DEFI\_MATERIAU [U4.43.01], under the keywords VISC\_IRRA\_LOG. The field of fluence is defined by the keyword AFFE\_VARC order AFFE\_MATERIAU.

- Supported modelings: 3D, 2D, CONT PLAN (by BORST), CONT  $1D$ , CONT  $1D$  (PMF).
- Many internal variables: 2. *V1* : cumulated equivalent viscoplastic deformation, *V2* : memorizing of the history of irradiation (fluence).

*Copyright 2017 EDF R&D - Licensed under the terms of the GNU FDL (http://www.gnu.org/copyleft/fdl.html)*

*Warning : The translation process used on this website is a "Machine Translation". It may be imprecise and inaccurate in whole or in part and is provided as a convenience.*

*Titre : Comportements non linéaires Date : 19/10/2016 Page : 25/64 Responsable : HABOUSSA David Clé : U4.51.11 Révision :*

• Example: to see test SSNV113

#### **4.3.4.2 'GRAN\_IRRA\_LOG'**

Relation of behavior of creep and growth under irradiation for the fuel assemblies, similar to the law VISC IRRA LOG for the viscoplastic, and integral deformation in more one deformation of growth under irradiation (cf [R5.03.09]). The field of fluence is defined by the keyword AFFE VARC order AFFE\_MATERIAU. The characteristics of the behavior are provided in the operator DEFI\_MATERIAU [U4.43.01], under the keyword GRAN IRRA LOG. The growth being done only according to one direction, it is necessary in the cases 3D and 2D to give the direction of the growth by the operand ANGL\_REP keyword SOLID MASS of the operator AFFE\_CARA\_ELEM.

- Supported modelings: 3D, 2D, CONT\_PLAN (by BORST), CONT\_1D, CONT\_1D (PMF).
- Many internal variables: 3. *V1* : cumulated equivalent viscoplastic deformation, *V2* : memorizing of the history of irradiation (fluence), *V3* : deformation of growth.
- Example: to see test SSNL128

#### **4.3.4.3 'GATT\_MONERIE'**

The thermomechanical law of behavior of fuel "GATT-Monerie" makes it possible to simulate tests of indentation (cf [R5.03.08]). This law of behavior is an isotropic élasto-viscoplastic law without work hardening whose specificities are:

- the potential of dissipation is the sum of two potentials of the type Norton (without threshold),
- the fuel having a residual porosity likely to evolve in compression (thickening), this potential depends, besides the equivalent constraint, of the hydrostatic constraint.
- Supported modelings: 3D, 2D, CONT\_PLAN (by BORST), CONT\_1D (by BORST).
- Many internal variables: 2
- The two internal variables of this model are the cumulated plastic deformation and the voluminal fraction of porosity,
- Example: to see test SSNA114.

#### **4.3.4.4 'LEMAITRE\_IRRA'**

Relation of behavior of creep and growth under irradiation for the fuel assemblies. The field of fluence is defined by the keyword AFFE\_VARC order AFFE\_MATERIAU. The characteristics of the behavior are provided in the operator DEFI\_MATERIAU [U4.43.01], under the keyword LEMAITRE IRRA. The growth being done only according to one direction, it is necessary in the cases 3D and 2D to give the direction of the growth by the operand ANGL\_REP keyword SOLID MASS of the operator AFFE\_CARA\_ELEM. The diagram of integration is implicit or semi-implicit, but one advises to use an semi-implicit integration i.e. PARM\_THETA= 0.5.

- Supported modelings: 3D, 2D, CONT\_PLAN (by BORST).
- Many internal variables: 3. *V1* : cumulated plastic deformation, *V2* : worthless, *V3* : deformation of growth.
- Example: to see test SSNL121.

#### **4.3.4.5 'LEMA\_SEUIL'**

Viscoplastic relation between behavior and threshold under irradiation for the fuel assemblies (cf [R5.03.08]). The field of fluence is defined by the keyword AFFE\_VARC order AFFE\_MATERIAU. The characteristics of the growth are provided in the operator  $DEFI$  MATERIAU  $[U4.43.01]$ , under the keyword LEMA SEUIL . The integration of the model is carried out by a method semi - implicit or implicit.

- Supported modelings: 3D, 2D, CONT\_PLAN (by BORST), CONT\_1D (by BORST).
- Many internal variables: 2
- *V1* : cumulated plastic deformation,

*Responsable : HABOUSSA David Clé : U4.51.11 Révision :*

- $V2$ : represent the current threshold
- Example: to see test SSNA104

#### **4.3.4.6 'IRRAD3M'**

Elastoplastic relation of behaviour under irradiation of the stainless steels 304 and 316, materials of which are made up the internal structures of tank of the nuclear reactors. The field of fluence is defined by the keyword AFFE VARC order AFFE\_MATERIAU. The model takes into account plasticity, creep under irradiation, swelling under neutron flux. The characteristics are provided in the operator DEFI\_MATERIAU [U4.43.01], under keyword IRRAD3M. The integration of the model is carried out by an implicit scheme in time (cf [R5.03.13]).

- Supported modelings: 3D, 2D, CONT\_PLAN (by BORST)
- Many internal variables: 5
	- $VI$ : cumulated equivalent plastic deformation,
	- $V2$ : threshold for the creep of irradiation
	- $V3$ : equivalent plastic deformation of irradiation
	- $V4$  : swelling
	- $V5$ : indicator of plasticity (cf Notices 1)
- Example: to see test SSNA118

#### **4.3.4.7 'DIS\_GRICRA'**

The behavior DIS GRICRA allows to model the connections between grids and pencils of the fuel assemblies. It is pressed on discrete elements with 2 nodes, with 6 ddl by node (translation+rotation). The law of behavior on each subsystem (slip - axial friction, rotation in the plan, and rotation except plan) is of standard plasticity with positive work hardening in the tangential directions with discrete to model the slip, and of the unilateral elastic type in the direction of discrete to model the contact. Parameters of DIS\_GRICRA, characterizing the contact and friction, are directly rigidities in rotation and thresholds in rotation (standard angles criticisms). These parameters are provided in the operator DEFI\_MATERIAU [U4.43.01], under the keyword DIS\_GRICRA. Contrary to the other discrete ones, one does not take into account the characteristics of rigidity of AFFE\_CARA\_ELEM. The matrix of rigidity of discrete must thus be taken worthless in AFFE\_CARA\_ELEM. Rigidity is only resulting from the parameters in DEFI\_MATERIAU.

The unilateral contact takes place in the direction *X* data by the mesh SEG2 discrete element, and the slip takes place in the direction *Y* data by the keyword ORIENTATION of AFFE\_CARA\_ELEM (confer [R5.03.17] for more details). The tangent matrix is symmetrical.

- Supported modelings: DIS\_TR
- Many internal variables: 6
	- *V1* : plastic displacement cumulated
	- $V2$ : indicator of contact/friction (1 if slip, 0 so not slip)
	- $V3$ : indicator of separation in rotation
	- $V4$ : plastic angle (slip)
	- $V5$ : cumulated plastic angle
	- $V6$ : memorizing of the history of irradiation (fluence)
- Example: to see test SSNL131

#### **4.3.5 Mechanical models with effects of the metallurgical transformations**

The following relations of behavior apply to a material which undergoes metallurgical phase shifts (confer [R4.04.02] for more detail).

*Titre : Comportements non linéaires Date : 19/10/2016 Page : 27/64 Responsable : HABOUSSA David Clé : U4.51.11 Révision :*

*e2b0702d4862*

One can activate by the keyword RELATION KIT two types of material, is STEEL who comprises with more the 5 different metallurgical phases, that is to say ZIRC who comprises with more the 3 different metallurgical phases.

Moreover, the name of the relation of behavior is form  $META \times yy \,zzz$ , with the following possibilities:

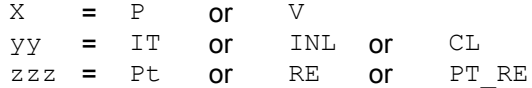

The significance of the letters defined above is the following one:

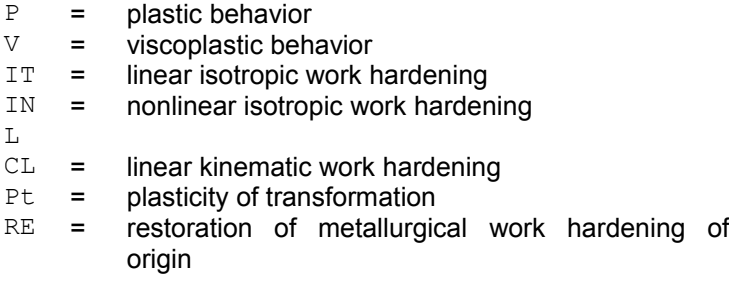

#### Examples:

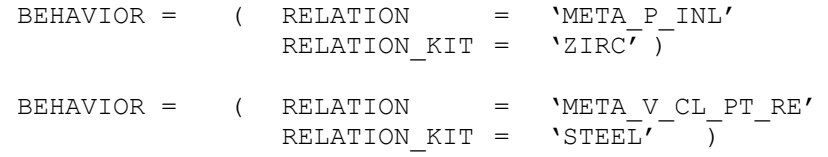

See also the tests: HSNV101, HSNV1202, HSNV103, HSNV104, HSNV105, HTNA100.

Besides these laws, META LEMA ANI is a law of fascinating anisotropic viscoplastic behavior of account the metallurgy, for Zirconium only  $[R4.04.05]$  (and tests  $HSNV134$  and  $HSNV135$ ). The characteristics are:

- taking into account of the 3 metallurgical phases of Zircaloy.
- viscosity of the Lemaitre type, without threshold
- anisotropy with criterion of Hill

Notice on the matrix of Hill: the user can give it is in the reference mark  $(R, T, Z)$  (in 3D, one makes a change of variable and one considers that the axis *Z* 3D is the axis of the tube), is in Cartesian coordinates in the total reference mark (OX, OY, OZ).

Supported modelings are: 3D, 2D, INCO. *For all the metallurgical laws, the plane constraints are impossible even with the method* BORST *.*

Mechanical calculations taking of account the metallurgy are based on a calculation of evolution of the metallurgical phases (see the order CALC\_META [U4.85.01]).

The data material necessary to mechanical calculation are to be defined for each metallurgical phase in presence in material. They are provided in the operator DEFI\_MATERIAU [U4.43.01]:

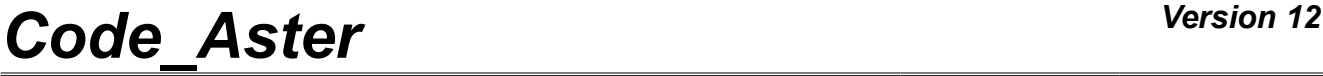

*Titre : Comportements non linéaires Date : 19/10/2016 Page : 28/64 Responsable : HABOUSSA David Clé : U4.51.11 Révision :*

*e2b0702d4862*

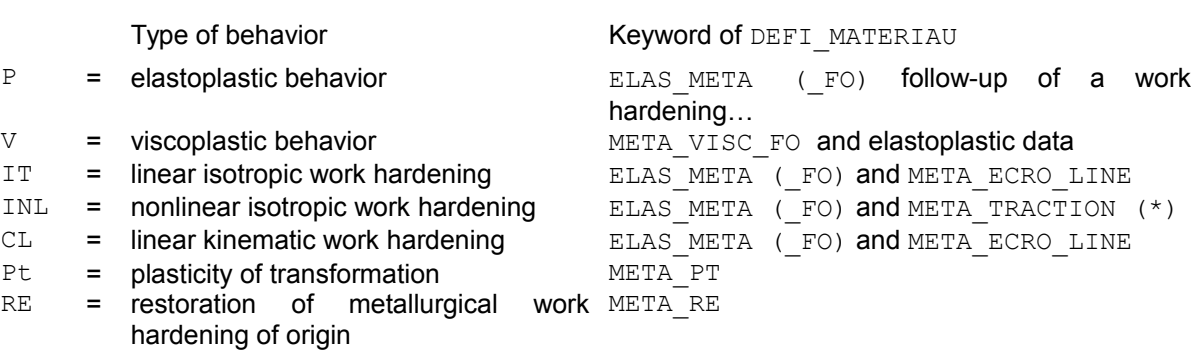

#### **(\*) Note:: Attention, under META\_TRACTION , it is necessary to not inform stress-strain curve but curved isotropic work hardening according to the cumulated plastic deformation**

For the law META LEMA ANI, the coefficients material are defined in the operator DEFI\_MATERIAU under 'ELAS\_META', 'META\_LEMA\_ANI'.

#### **Many internal variables and significances**

One gathers here the information on the internal variables because their number varies according to the type of work hardening (isotropic or kinematic), of the type of material (STEEL or ZIRC) and of the type of deformations (SMALL, PETIT\_REAC, GROT\_GDEP or SIMO\_MIEHE).

The phases are arranged in the following order:

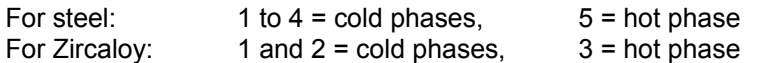

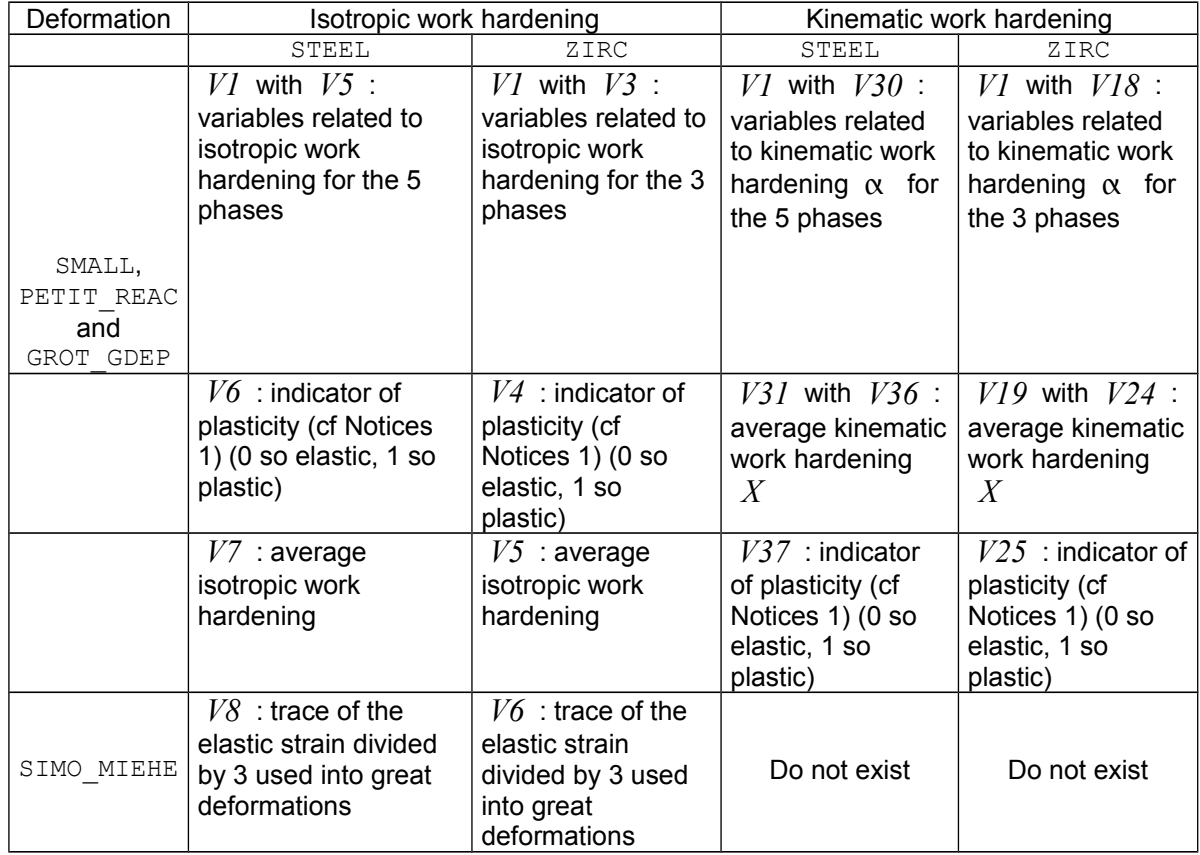

For the law META LEMA ANI, the 2 internal variables by phase are:

*Copyright 2017 EDF R&D - Licensed under the terms of the GNU FDL (http://www.gnu.org/copyleft/fdl.html)*

*Titre : Comportements non linéaires Date : 19/10/2016 Page : 29/64 Responsable : HABOUSSA David Clé : U4.51.11 Révision :*

*e2b0702d4862*

- *V1* : cumulated viscous deformation.
- *V2* : the indicator of plasticity (cf Notices 1) (0 or 1)

### **4.3.6 Local and nonlocal models of damage**

#### **4.3.6.1 'ENDO\_FRAGILE'**

Relation of elastic behavior fragile. It is about a modeling with scalar damage and negative linear isotropic work hardening (see [R5.03.18] for more details). The characteristics of material are defined in the operator  $DEFI$  MATERIAU  $[U4.43.01]$  under the keywords ECRO LINE (FO) (DSDE negative) and ELAS(FO).

Supported local modelings: 3D, 2D, CONT\_PLAN, INCO\_UPG, INCO\_UP.

- Many internal variables: 2
- Significance:  $VI$  : value of the damage,  $V2$  : indicator of damage (0 if the damage is worth 0.1 if the damage is higher than 0).
- Example: to see test SSNV147

Supported nonlocal modeling: GRAD\_EPSI

- Many internal variables for modeling GRAD EPSI : 2.
- Significance: *V1* : value of the damage, *V2* : indicator of damage (0 if the damage is worth 0.1 if the damage is higher than 0).
- Example: to see test SSNV157

Support the method IMPL EX (in its local version only); in this case, the variable represent the increment of damage divided by the increment of time (either an approximation of  $d$ )

#### **4.3.6.2 'ROUSSELIER', 'ROUSS\_PR', 'ROUSS\_VISC'**

#### **Note:**

*Three following models 'ROUSSELIER' (elastoplastic model), 'ROUSS\_PR' (elastoplastic model) and 'ROUSS\_VISC' (model elastoviscoplastic) are three versions different from the model of Rousselier. This model is a relation of behavior élasto (visco) plastic which makes it possible to give an account of the growth of the cavities and to describe the ductile rupture in steels. Apart from with dimensions viscous plastic/, the essential difference lies in the way in which the great deformations are treated. For the model 'ROUSSELIER' it is about a standard formulation Simo\_Miehe ( DEFORMATION: 'SIMO\_MIEHE' ) and for the two others of a standard formulation 'PETIT\_REAC' ( DEFORMATION: 'PETIT\_REAC' ). On various examples treated in plasticity, one noted that the model 'ROUSS\_PR' need for much more iterations of Newton has to converge compared to the model 'ROUSSELIER' . It should be also noted that these three models treat in a different way broken material. In the models 'ROUSS\_PR' and 'ROUSS\_VISC' , when porosity reaches a limiting porosity, broken material is considered. The behavior is then replaced by an imposed fall of the constraints. To activate this modeling of broken material, it is then necessary to inform in the operator DEFI\_MATERIAU [U4.43.01], under the keyword ROUSSELIER (\_FO) , two coefficients 'PORO\_LIMI' and 'D\_SIGM\_EPSI\_NORM' . For 'ROUSSELIER' , nothing in particular is done because the constraint tends naturally towards zero when porosity tends towards one. The two preceding parameters can be indicated but do not have impact on the model.*

#### **'ROUSSELIER'**

*Titre : Comportements non linéaires Date : 19/10/2016 Page : 30/64 Responsable : HABOUSSA David Clé : U4.51.11 Révision :*

*e2b0702d4862*

Relation of elastoplastic behavior. It makes it possible to give an account of the growth of the cavities and to describe the ductile rupture. This model gets busy exclusively with the keyword DEFORMATION  $=$  'SIMO MIEHE'). The data necessary of the field material are provided in the operator DEFI\_MATERIAU [U4.43.01], under the keywords ROUSSELIER (FO)and ELAS (FO) (Cf [R5.03.06] for more details). To facilitate the integration of this model, it is advised systematically to use the total recutting of the step of time (see STAT NON LINE [U4.51.03], keyword INCREMENT). This model is not developed in plane constraint. Moreover, with the keyword SIMO MIEHE, one cannot use the plane constraints by the method BORST.

Supported local modelings: 3D, 2D, INCO\_UPG (if DEFORMATION=' PETIT' or 'SIMO\_MIEHE')

- Many internal variables: 9
- Significance: *V1* : cumulated plastic deformation, *V2* : value of porosity, *V3* : indicator of plasticity (cf Notices 1) (0 so elastic, 1 so plastic with regular solution, 2 so plastic with singular solution). *V4* with *V9* : 6 components of a tensor eulérien in great deformations of elastic strain,
- Example: to see test SSNV147.

Supported nonlocal modeling: to use modelings INCO with internal length

- Many internal variables: 12
- Significance:
	- *V1* : cumulated plastic deformation,
	- $V2$  with  $V4$  : gradient of the plastic deformation cumulated along the axes  $x, y, z$ , respectively,
	- V5: porosity,
	- *V6* with *V11* : elastic strain used for SIMO\_MIEHE,
	- *V12* : indicator from plasticity (cf Notices 1) (0 so elastic, 1 so plastic and regular solution, 2 so plastic and singular solution).
- Example: to see test SSNP122

#### **'ROUSS\_PR'**

Elastoplastic relation of behavior. It makes it possible to give an account of the growth of the cavities and to describe the ductile rupture. This model gets busy exclusively with the keywords DEFORMATION: 'PETIT\_REAC' or 'PETIT', (to use modeling preferably 'PETIT\_REAC' because it is a model great deformations). The data necessary of the field material are provided in the operator DEFI\_MATERIAU [U4.43.01], under the keywords ROUSSELIER (FO)and ELAS (FO) (Cf [R5.03.06] for more details). One can also take into account the nucleation of the cavities. The parameter should then be informed YEAR (keyword not activated for the model ROUSSELIER and ROUSS VISC) under ROUSSELIER (FO) To facilitate the integration of this model, it is advised to use the local automatic recutting of the step of time (keyword ITER INTE PAS).

- Supported modelings: 3D, 2D, CONT\_PLAN (by BORST), INCO\_UPG, INCO\_UP.
- Many internal variables: 5
- Significance: *V1* : cumulated plastic deformation, *V2* : value of porosity, *V3* : indicator of dissipation,  $V4$  = stored energy,  $V5$  = indicating of plasticity (cf Notices 1)
- Example: test SSNV103

#### **'ROUSS\_VISC'**

Relation of behavior élasto-visco-plastic. It makes it possible to give an account of the growth of the cavities and to describe the ductile rupture. This model gets busy exclusively with the keywords DEFORMATION = ' PETIT\_REAC' or 'PETIT', (to take modeling 'PETIT\_REAC' because it is a model great deformations). The data necessary of the field material are provided in the operator DEFI MATERIAU [U4.43.01], under the keywords VISC SINH, ROUSSELIER (FO) and ELAS  $(FO)$  (Cf [R5.03.06] for more details). To facilitate the integration of this model, it is advised to use the local automatic recutting of the step of time, keyword ITER INTE PAS). For the integration of this law,

*Responsable : HABOUSSA David Clé : U4.51.11 Révision :*

*Titre : Comportements non linéaires Date : 19/10/2016 Page : 31/64 e2b0702d4862*

one  $\theta$  - method is available and one advises to use an integration semi - implicit i.e.: PARM\_THETA  $= 0.5$ 

- Supported modelings: 3D, 2D, CONT PLAN (by BORST), INCO.
- Many internal variables: 5
- Significance: *V1* : cumulated plastic deformation, *V2* : value of porosity, *V3* : indicator of dissipation,  $V4$  = stored energy,  $V5$  = indicating of plasticity (cf Notices 1)
- Example: test SSNP117.

#### **4.3.6.3 'HAYHURST'**

Élasto-viscoplastic model of Hayhurst, to describe the behavior of the austenitic steels, with a scalar damage in hyperbolic sine, function of the maximum principal constraint or trace of the constraints, an isotropic work hardening and a viscous law in hyperbolic sine.

This model gets busy with the keywords DEFORMATION = SMALL or PETIT REAC. or GDEF LOG. The data necessary are defined in DEFI\_MATERIAU under the keywords HAYHURST and ELAS.

- Supported modelings: 3D, 2D, INCO UPG, INCO UP.
- Many internal variables: 12
- Significance: *V1* with *V6* : 6 components of the viscoplastic deformation, *V7* : cumulated plastic deformation,  $V8$  and  $V9$  : variables of work hardening  $\left.H_{\,1}\right.$  and  $\left.H_{\,2}\right.$  ,  $\left.V10\right.$  : variable , *V11* : damage, *V12* : indicator.
- Example: test SSNV222

#### **4.3.6.4 'VENDOCHAB'**

Viscoplastic model coupled with the isotropic damage of Lemaitre-Chaboche [R5.03.15]. This model gets busy with the keywords  $DEFORMATION = SMALL OF PETIT REAC.$  The data necessary are defined in DEFI\_MATERIAU under the keywords VENDOCHAB (\_FO), LEMAITRE (\_FO) and ELAS  $(FO)$ .

- Supported modelings: 3D, 2D, INCO UPG, INCO UP.
- Many internal variables: 9
- Significance: *V1* with *V6* : viscoplastic deformation, *V7* : cumulated plastic deformation, *V8* : isotropic work hardening, *V9* : damage.
- Example: test SSNV183

#### **4.3.6.5 'VISC\_ENDO\_LEMA'**

Viscoplastic model coupled with the isotropic damage of Lemaitre-Chaboche, corresponding to a simplified version of the model VENDOCHAB if coefficients ALPHA\_D and BETA\_D are worthless and K  $D = R$  D. cf [R5.03.15]. This model gets busy with the keywords DEFORMATION = SMALL or PETIT\_REAC. The data necessary are defined in DEFI\_MATERIAU under the keywords VISC\_ENDO (FO), LEMAITRE (FO) and ELAS (FO).

- Supported modelings: 3D, 2D, INCO\_UPG, INCO\_UP.
- Many internal variables: 9
- Significance: *V1* with *V6* : viscoplastic deformation, *V7* : cumulated plastic deformation, *V8* : isotropic work hardening, *V9* : damage.
- Example: test SSND108

*Titre : Comportements non linéaires Date : 19/10/2016 Page : 32/64 e2b0702d4862*

#### **4.3.6.6 'CZM\_EXP\_REG'**

Cohesive relation of behavior (Cohesive Exponential Model Zone Regularized) (cf [R7.02.11] for more detail) modelling the opening of a crack. This law is usable with the linear finite element of joint type (cf [R3.06.09] for more detail) or with its version THM (cf [R7.02.15]) and makes it possible to introduce a force of cohesion between the lips of the crack. The data necessary of the field material are provided in the operator DEFI\_MATERIAU [U4.43.01], under the keyword RUPT\_FRAG. The use of this model often requires the presence of piloting by PRED\_ELAS (cf [U4.51.03]).

- Supported modeling: PLAN\_JOINT, AXIS\_JOINT, 3D\_JOINT, AXIS\_JHMS, PLAN\_JHMS.
- Many internal variables: 9
- Significance: *V1* : threshold corresponding to the greatest jump of displacement (in standard) ever reached, *V2* : indicator of dissipation (0: not, 1: yes), *V3* indicator of damage (0: healthy, 1: damaged),  $V4$  : indicator of the percentage of dissipated energy,  $V5$  : value of dissipated energy, *V7* with *V9* : values of the jump, (V9=0 in 2D)
- Example: to see test SSNP118, SSNP133, SSNV199

#### **4.3.6.7 'CZM\_LIN\_REG'**

Cohesive relation of behavior (Cohesive Linear Model Zone Regularized) (cf [R7.02.11] for more detail) modelling the opening of a crack. Interest of such a law, compared with CZM\_EXP\_REG, is to be able to represent a true face of rupture. This last is visible thanks to the internal variable  $V3$  ( $V3=2$  corresponds to a completely broken element). This law is usable with the linear finite element of joint type (cf [R3.06.09] for more detail) or with its version THM (cf [R7.02.15]) and allows to introduce a force of cohesion between the lips of the crack. The data necessary of the field material are provided in the operator DEFI\_MATERIAU [U4.43.01], under the keyword RUPT\_FRAG. The use of this model often requires the presence of piloting by PRED\_ELAS (see [U4.51.03]).

- Supported modeling: PLAN\_JOINT, AXIS\_JOINT, 3D\_JOINT, AXIS\_JHMS, PLAN\_JHMS.
- Many internal variables: 9
- Significance: *V1* : threshold corresponding to the greatest jump of displacement (in standard) ever reached, *V2* : indicator of dissipation (0: not, 1: yes), indicating V3 of damage (0: healthy, 1: damaged, 2: broken), *V4* : indicator of the percentage of dissipated energy, *V5* : value of dissipated energy, *V7* with *V9* : values of the jump, (V9=0 in 2D)
- Example: to see test SSNP118, SSNV199

#### **4.3.6.8 'CZM\_EXP'**

Cohesive relation of behavior (Cohesive Exponential Model Zone) (see [R7.02.12] for more detail) modelling the opening of a crack. This law is usable with the finite element with internal discontinuity (see [R7.02.12] for more detail) and makes it possible to introduce a force of cohesion between the lips of the crack. The data necessary of the field material are provided in the operator DEFI\_MATERIAU  $[U4.43.01]$ , under the keyword RUPT FRAG. The use of this model requires the presence of piloting by PRED ELAS (cf. [U4.51.03]).

•Supported modeling: PLAN\_ELDI, AXIS\_ELDI.

- •Many internal variables: 7
- •Significance: *V1* : normal jump, *V2* : tangential jump, *V3* : variable threshold, *V4* : indicator of cracking (0 for linear mode, 1 for softening mode), *V5* : indicator of the percentage of dissipated energy, *V6* : normal constraint, *V7* : tangential constraint.
- •Example: to see test SSNP118.

*Responsable : HABOUSSA David Clé : U4.51.11 Révision :*

*Titre : Comportements non linéaires Date : 19/10/2016 Page : 33/64 e2b0702d4862*

#### **4.3.6.9 'CZM\_OUV\_MIX'**

- • Cohesive relation of behavior (Cohesive Zone Mixed Model Opening) (cf [R7.02.11]) modelling the opening and the propagation of a crack. This law is usable with the finite element of interface based on a mixed formulation Lagrangian increased (see [R3.06.13]) and makes it possible to only introduce a force of cohesion between the lips of the crack in mode of opening. This law is used when one imposes conditions of symmetry on the element of interface. The data necessary of the field material are provided in the operator DEFI\_MATERIAU [U4.43.01], under the keyword RUPT FRAG. The use of this model requires the presence of piloting by PRED ELAS (cf. [U4.51.03]).
- •
- Supported modeling: all modelings of the type INTERFACE (cf U3.13.14).
- Many internal variables: 9
	- *V1* : threshold in jump (greater standard reached),

 $V2$ : indicator of the mode of the law = -1: Contact, 0: Initial or current adherence, 1: Damage, 2: Rupture, 3: Return to zero with worthless constraint.

- *V3* : indicator of damage 0 if healthy material, 1 if damaged material, 2 if broken material.
- *V4* : percentage of dissipated energy,
- $V5$  : value of dissipated energy,
- $V6$ : value of current residual energy: Nulle for this laws (valid for CZM  $_{\text{XXX}}$  REG).
- *V7* : normal jump, *V8* : tangential jump, *V9* : tangential jump (no one in 2D). Examples: to see tests SSNP118 and SSNV199.

#### **4.3.6.10 'CZM\_EXP\_MIX'**

Cohesive relation of behavior (Cohesive Mixed Model Zone Exponential) (cf [R7.02.11]) modelling the opening and the propagation of a crack. This law is usable with the finite element of interface based on a mixed formulation Lagrangian increased (see [R3.06.13]) and makes it possible to introduce a force of cohesion between the lips of the crack in mode of opening according to an exponential form. It is appropriate at the time of the quasi-fragile modeling of material like the concrete. The data necessary of the field material are provided in the operator  $DEFI$  MATERIAU [U4.43.01], under the keyword RUPT FRAG. The use of this model can sometimes require to use the techniques of piloting by PRED ELAS to facilitate convergence (cf. [U4.51.03]).

- Supported modeling: all modelings of the type INTERFACE (cf U3.13.14).
- Many internal variables: 9
	- *V1* : threshold in jump (greater standard reached),

 $V2$ : indicator of the mode of the law = -1: Contact, 0: Initial or current adherence, 1: Damage, 2: Rupture, 3: Return to zero with worthless constraint.

- $V3$ : indicator of damage 0 if healthy material, 1 if damaged material, 2 if broken material.
- *V4* : percentage of dissipated energy,
- $V5$  : value of dissipated energy,
- $V6$ : value of current residual energy: Nulle for this laws (valid for CZM  $_{\text{XXX}}$  REG).
- *V7* : normal jump, *V8* : tangential jump, *V9* : tangential jump (no one in 2D).
- Examples: to see tests SSNP118 and SSNP166.

#### **4.3.6.11 'CZM\_EXP\_MIX'**

Cohesive relation of behavior (Cohesive Mixed Model Zone Exponential) (cf [R7.02.11]) modelling the opening and the propagation of a crack. This law is usable with the finite element of interface based on a mixed formulation Lagrangian increased (see [R3.06.13]) and makes it possible to introduce a force of cohesion between the lips of the crack in mode of opening according to an exponential form. It is appropriate at the time of the quasi-fragile modeling of material like the concrete. The data necessary

*Titre : Comportements non linéaires Date : 19/10/2016 Page : 34/64 Responsable : HABOUSSA David Clé : U4.51.11 Révision :*

*e2b0702d4862*

of the field material are provided in the operator DEFI\_MATERIAU [U4.43.01], under the keyword RUPT\_FRAG. The use of this model can sometimes require to use the techniques of piloting by PRED\_ELAS to facilitate convergence (cf. [U4.51.03]).

- Supported modeling: all modelings of the type INTERFACE (cf U3.13.14).
- Many internal variables: 9
	- *V1* : threshold in jump (greater standard reached),

 $V2$ : indicator of the mode of the law = -1: Contact, 0: Initial or current adherence, 1: Damage, 2: Rupture, 3: Return to zero with worthless constraint.

- *V3* : indicator of damage 0 if healthy material, 1 if damaged material, 2 if broken material.
- *V4* : percentage of dissipated energy,
- *V5* : value of dissipated energy,
- $V6$ : value of current residual energy: Nulle for this laws (valid for CZM  $_{\text{XXX}}$  REG).
- *V7* : normal jump, *V8* : tangential jump, *V9* : tangential jump (no one in 2D).
- Examples: to see tests SSNP118 and SSNP166.

#### **4.3.6.12 'CZM\_TAC\_MIX'**

Cohesive relation of behavior (Cohesive Zone Mixed Model Heel-Curnier) (see [R7.02.11]) modelling the opening and the propagation of a crack. This law is usable with the finite element of interface based on a mixed formulation Lagrangian increased (see [R3.06.13]) and makes it possible to introduce a force of cohesion enters the lips of the crack the three modes of rupture with an irreversibility of the Heel-Curnier type. Attention, this law cannot be used when one imposes conditions of symmetry on the element of interface. In this case it is necessary to use CZM\_OUV\_MIX.

The data necessary of the field material are provided in the operator DEFI\_MATERIAU [U4.43.01], under the keyword RUPT\_FRAG. The use of this model requires the presence of piloting by PRED\_ELAS (cf. [U4.51.03]).

- Supported modeling: all modelings of the type INTERFACE (cf U3.13.14).
- Many internal variables: 9
	- *V1* : threshold in jump (greater standard reached),

 $V2$ : indicator of the mode of the law = -1: Contact (only for CZM\_OUV\_MIX), 0: Initial or current adherence, 1: Damage, 2: Rupture, 3: Return to zero with worthless constraint.

- *V3* : indicator of damage 0 if healthy material, 1 if damaged material, 2 if broken material.
- *V4* : percentage of dissipated energy,
- *V5* : value of dissipated energy,
- $V6$ : value of current residual energy: Nulle for this laws (valid for CZM, xxx, REG).
- *V7* : normal jump, *V8* : tangential jump, *V9* : tangential jump (no one in 2D).
- Examples: to see tests SSNP118, SSNA115, SSNV199.

#### **4.3.6.13 'CZM\_TRA\_MIX'**

Cohesive relation of behavior (Cohesive Zone Mixed Model Trapezoid) (see [R7.02.11]) modelling the opening and the propagation of a crack in ductile rupture. This law is usable with the finite element of interface based on a mixed formulation Lagrangian increased (see [R3.06.13]) and makes it possible to introduce a force of cohesion between the lips of the crack only in mode of opening. The data necessary of the field material are provided in the operator DEFI\_MATERIAU [U4.43.01], under the keyword RUPT\_DUCT.

- Supported modeling: all modelings of the type INTERFACE (cf U3.13.14).
- Many internal variables: 9

*V1* : threshold in jump, allows to take into account the irreversibility of cracking, to see its definition in the preceding ones part (specific to each law).

*V2* : indicator of the mode of the law *V2*=−1 : Contact, *V2*=0 : initial or current adherence,  $V2=1$ : dissipation,  $V2=2$ : final rupture,  $V2=3$ : plate.

*Responsable : HABOUSSA David Clé : U4.51.11 Révision :*

*Titre : Comportements non linéaires Date : 19/10/2016 Page : 35/64 e2b0702d4862*

> $V3$ : indicator of damage  $V3=0$  if healthy material,  $V3=1$  if damaged material,  $V3=2$  if broken material. *V4* : percentage of dissipated energy.

 $V5=V4\times G_c$ : value of dissipated energy.

 $V6$ : value of current residual energy: Nulle for this laws (valid for CZM  $_{\rm XXX}$  REG).

- $V7 = \delta_n$ : jump normal,  $V8 = \delta_t$ : tangential jump,  $V9 = \delta_{\tau}$  tangential jump (no one in 2D).
- Examples : to see tests SSNP151, SSNA120.

#### **4.3.6.14 'CZM\_FAT\_MIX'**

Cohesive relation of behavior for tiredness (see [R7.02.11]). This law is usable with the finite element of interface based on a mixed formulation Lagrangian increased (see [R3.06.13]). The goal is to simulate the propagation of fatigue crack in 2D or 3D (mode I only) with the possibility of considering nonlinear material surrounding in order to model (amongst other things) the delay effect related to an overload. The data necessary of the field material are provided in the operator DEFI\_MATERIAU [U4.43.01], under the keyword RUPT\_FRAG. The use of this model requires the presence of piloting by PRED\_ELAS (cf. [U4.51.03]).

- Supported modeling: all modelings of the type INTERFACE (cf U3.13.14).
- Many internal variables: 9
- Example: to see tests SSNP118, SSNP139

#### **4.3.6.15 'CZM\_LAB\_MIX'**

Cohesive relation of behavior (Cohesive Zone Model Mixed Steel-concrete Connection) (cf [R7.02.11]) modelling the behavior of a steel-concrete interface. This law is usable with the finite elements of interface based on a mixed formulation of Lagrangian type increased (cf [R3.06.13]) and makes it possible to model the slip of steel compared to the concrete.

The data necessary of the field material are provided in the operator  $DEFI$  MATERIAU [U4.43.01], under the keyword CZM LAB MIX.

- Supported modelings: all modelings of the type INTERFACE (cf U3.13.14).
- Many internal variables: 5
	- *V1* : threshold in jump (greater standard reached),

*V2* : indicator of the mode of the law = 0: Initial or current adherence, 1: Damage, 2: Rupture, 3: Return to zero with worthless constraint.

- *V3* : normal jump, *V4* : tangential jump, *V5* : tangential jump (no one in 2D).
- Example: to see test SSNS110.

#### **4.3.6.16 'RUPT\_FRAG'**

Nonlocal relation of behavior based on the formulation of J.J. Marigo and G. Frankfurt of the breaking process (not of equivalent in local version). This model describes the appearance and the propagation of cracks in an elastic material (cf [R7.02.11]). The characteristics of material are defined in the operator DEFI\_MATERIAU [U4.43.01] under the keywords ELAS, RUPT\_FRAG and NON\_LOCAL.

- Supported nonlocal modeling: GRAD\_VARI.
- Many internal variables: 4
- Significance: *V1* : value of the damage, *V2* with *V4* : 3 components of the gradient of the damage.
- Example: to see test SSNA101.

#### **4.3.6.17 'JOINT\_MECA\_RUPT'**

*Titre : Comportements non linéaires Date : 19/10/2016 Page : 36/64 Responsable : HABOUSSA David Clé : U4.51.11 Révision :*

*e2b0702d4862*

Relation of behavior of contact, rubber band with tensile strength and rupture (cf [R7.01.25]). This law is usable with the finite elements of joint into linear and quadratic. Hydraulic modeling is not possible that for the joints quadratic (cf [R3.06.09] for more detail). The normal behavior is of cohesive type, while the tangential behavior is always linear with a rigidity dependent on the normal opening of the joint. The hydrostatic pressure due to the presence of liquid in the joint is taken into account, the hydraulic coupling is also possible. The procedure of injection of the concrete under pressure (keyingup), which is specific to the construction of the stoppings, is also implemented. The data necessary of the field material are provided in the operator  $DEFI$  MATERIAU [U4.43.01], under the keyword JOINT\_MECA\_RUPT.

- Modeling supported: PLAN JOINT, AXIS JOINT, 3D JOINT, PLAN JOINT HYME, 3D\_JOINT\_HYME.
- Many internal variables: 18
- Example: to see tests SSNP162, SSNP142, SSNP143

#### **4.3.6.18 'JOINT\_MECA\_FROT'**

An elastoplastic version of the standard law of friction Mohr-Coulomb (confer [R7.01.25]). This law is usable with the finite elements of joint into linear and quadratic. Hydraulic modeling is not possible that for the joints quadratic (cf [R3.06.09] for more detail). Only the tangential part of displacements is broken up into two components - plastic and rubber band. The flow is normal for this tangential part. The data necessary of the field material are provided in the operator DEFI\_MATERIAU [U4.43.01], under the keyword JOINT\_MECA\_FROT.

- Supported modeling: PLAN JOINT, AXIS JOINT, 3D JOINT, PLAN JOINT HYME, 3D\_JOINT\_HYME.
- Many internal variables: 18
- **Example: to see tests** SSNP162d/e/f/j/k/1, SSNP142c/d/q/h

#### **4.3.6.19 'ENDO\_HETEROGENE'**

The law ENDO HETEROGENE is an isotropic model of damage representing the formation and the propagation of the cracks starting from a distribution of microphone-defects given by a model of Weibull. The presence of crack in the structure is modelled by lines of broken elements ( $d=1$ ). The rupture of the elements can be caused either by the starting of a new crack, or by propagation (see [R7.01.29] for more details). It is thus about a model with two thresholds. This law is adapted to heterogeneous materials such as for example mudstone.

The characteristics of material are defined in the operator DEFI\_MATERIAU [U4.43.01] under the keywords ENDO HETEROGENE, ELAS and NON LOCAL.

Supported nonlocal modeling: D\_PLAN\_GRAD\_SIGM

- Many internal variables for modeling D\_PLAN\_GRAD\_SIGM : 12
- Significance:
- $VI$  : value of the damage  $d$ ,
- $V2$ : healthy element (0), pointed (1), broken by starting (2), broken by propagation (3)
- $V3$ : breaking stress by starting,
- $V4$ : breaking stress by propagation,
- $V5$ : number of the element pointed number 1,
- $V_0$ : number of the element pointed number 2 (when starting),
- $V7$  : iteration of Newton of rupture.
- *V8* : current iteration of Newton,
- $V9$ : coordinate X point of crack after rupture by propagation,
- $V10$ : coordinate Y point of crack after rupture by propagation,
- $V11$  : coordinate X point of crack 2 during starting,

*Copyright 2017 EDF R&D - Licensed under the terms of the GNU FDL (http://www.gnu.org/copyleft/fdl.html)*

*Warning : The translation process used on this website is a "Machine Translation". It may be imprecise and inaccurate in whole or in part and is provided as a convenience.*

*Responsable : HABOUSSA David Clé : U4.51.11 Révision :*

- *V12* : coordinate *Y* point of crack 2 during starting,
- Example: to see test ssnp147 and ssnp148

#### **4.3.7 Behaviors specific to the modeling of the concrete and the reinforced concrete**

#### **4.3.7.1 'ENDO\_ISOT\_BETON'**

Relation of elastic behavior fragile. It is about a local modeling with scalar damage and negative linear isotropic work hardening which distinguishes behaviour in traction and compression from the concrete (see [R7.01.04] for more details). The characteristics of material are defined in the operator DEFI\_MATERIAU [U4.43.01] under the keywords BETON\_ECRO\_LINE and ELAS.

Supported local modelings: 3D, 2D, CONT\_PLAN (by BORST), INCO\_UPG, INCO\_UP, CONT\_1D (by BORST)

- Many internal variables: 2
- Significance: *V1* : value of the damage, *V2* : indicator of damage (0 for elastic mode (null damage), 1 if damaged, 2 if broken (damage equal to 1)).
- Example: to see test SSNV149.

Supported nonlocal modeling: GRAD\_EPSI

- Many internal variables: 2
- Significance: *V1* : value of the damage, *V2* : indicator of damage (0 for elastic mode (null damage), 1 if damaged, 2 if broken (damage equal to 1)).
- Example: to see test SSNV157

#### **4.3.7.2 'ENDO\_SCALAIRE'**

Relation of elastic behavior fragile. It is about a nonlocal modeling with scalar damage and negative work hardening which distinguishes behaviour in traction and compression concerning surface from load (see [R5.03.25] for more details). The characteristics of material are defined in the operator DEFI\_MATERIAU [U4.43.01] under the keywords ENDO\_SCALAIRE, NON\_LOCAL and ELAS.

Not supported local modeling.

Supported nonlocal modeling: GRAD\_VARI

- Many internal variables: 3
- Significance: *V1* : value of the damage, *V2* : indicator of damage (0 for elastic mode (null damage), 1 if damaged, 2 if broken (damage equal to 1))  $V3$  : residual rigidity
- Example: to see tests SSNL125, SSNP146, SSNV223, SSNA119

#### **4.3.7.3 'ENDO\_FISS\_EXP'**

Relation of elastic behavior fragile. It is about a nonlocal modeling with scalar damage and negative work hardening which introduces a surface of load matched to the concrete (see [R5.03.28] for more details). The characteristics of material are defined in the operator DEFI\_MATERIAU [U4.43.01] under the keywords ENDO FISS EXP, NON LOCAL and ELAS.

Not supported local modeling.

*Titre : Comportements non linéaires Date : 19/10/2016 Page : 38/64 Responsable : HABOUSSA David Clé : U4.51.11 Révision :*

*e2b0702d4862*

Supported nonlocal modeling: GRAD\_VARI

- Many internal variables: 3
- Significance: *V1* : value of the damage, *V2* : indicator of damage (0 for elastic mode (null damage), 1 if damaged, 2 if broken (damage equal to 1))  $V3$  : residual rigidity
- Example: to see tests SSNL125, SSNV234, SSNA119

#### **4.3.7.4 'ENDO\_CARRE'**

Relation of elastic behavior fragile. It is about a nonlocal modeling with quadratic regularized damage and negative isotropic work hardening, which distinguishes behaviour in compression from that in traction (see [R5.03.26] for more details). The characteristics of material are defined in the operator DEFI MATERIAU [U4.43.01] under the keywords ECRO LINE, NON LOCAL and ELAS.

Not supported local modeling.

Supported nonlocal modeling: GVNO

- Many internal variables: 2
- Significance: *V1* : value of the damage, *V2* : indicator of damage (0 for elastic mode (null damage), 1 if damaged

Example: to see tests SSNP307, SSNA119, SSNV220

#### **4.3.7.5 'ENDO\_ORTH\_BETON'**

Anisotropic relation of behavior of the concrete with damage [R7.01.09]. It is about a local modeling of fascinating damage of account the refermeture of the cracks. The characteristics of materials are defined in the operator DEFI\_MATERIAU under the keywords ELAS and ENDO\_ORTH\_BETON.

Supported local modelings: 3D, 2D, CONT\_PLAN (by BORST), INCO, CONT\_1D (by BORST)

- Many internal variables: 7
- Significance: *V1* with *V6* : tensor of damage of traction
- *V7* : damage of compression
- Example: to see test SSNV176

Supported nonlocal modeling: GRAD\_EPSI

- Many internal variables: 7
- Significance: *V1* with *V6* : tensor of damage of traction
- $V7$  : damage of compression
- Example: to see test SSNV175

#### **4.3.7.6 'MAZARS'**

Relation of elastic behavior fragile. It makes it possible to give an account of the softening of the concrete and distinguishes the damage in traction and compression. Only one variable of scalar damage is used (cf [R7.01.08] for more details). The characteristics of material are defined in the operator DEFI\_MATERIAU [U4.43.01] under the keywords MAZARS and ELAS(\_FO). In the event of thermal loading, the coefficients materials depend on the maximum temperature reached at the point of Gauss considered. Moreover, presumedly linear thermal dilation does not contribute to the evolution of the damage (idem for the withdrawal of desiccation and the endogenous withdrawal).

Supported local modelings: 3D, 2D, CONT\_PLAN, INCO, CONT\_1D (by BORST)

- Many internal variables: 4
- Significance: *V1* : value of the damage, *V2* : indicator of damage (0 so not damaged, 1 if damaged), *V3* : maximum temperature attack at the point of Gauss considered, *V4* : equivalent deformation within the meaning of Mazars.
- Example: to see test SSNP113

*Responsable : HABOUSSA David Clé : U4.51.11 Révision :*

*Titre : Comportements non linéaires Date : 19/10/2016 Page : 39/64 e2b0702d4862*

Supported nonlocal modeling: GRAD\_EPSI

- Many internal variables: 4
- Significance: *V1* : value of the damage, *V2* : indicator of damage (0 for elastic mode (null damage), 1 if damaged), *V3* : maximum temperature attack at the point of Gauss considered. *V4* : equivalent deformation within the meaning of Mazars.
- Example: to see test SSNV157

#### **4.3.7.7 'MAZARS\_GC'**

Relation of elastic behavior fragile. It makes it possible to give an account of the softening of the concrete and distinguishes the damage in traction and compression. Two variables of scalar damage are used (confer [R5.03.09] for more details). Characteristics material are defined in the operator DEFI\_MATERIAU [U4.43.01] under the keywords MAZARS and ELAS.

Supported modelings : 1D, C\_PLAN, goesriables internal: 8 (confer [R5.03.09] for more details).

- *V1* : Criterion in constraint,
- *V2* : Criterion in deformation,
- *V3* : Damage,
- *V4* : Equivalent deformation of traction,
- *V5* : Equivalent deformation of compression,
- *V6* : Report of tri-axialié.
- *V7* : Maximum temperature attack in material,
- *V8* : nonrecoverable dissipation.

#### **4.3.7.8 'ENDO\_PORO\_BETON'**

ENDO\_PORO\_BETON is the model of damage of the concrete developed within the LMDC (Laboratory Materials and Durability Of Constructions) in collaboration with the Hydraulic Center of Engineering of EDF. This module of damage takes into account the dissymmetry of the behavior of the concrete (trcation-compression), the deformations residual and refermeture of crack. In traction, the damage is described by an orthotropic tensor and in compression, the damage is described by an isotropic tensor. This module belongs to model KIT\_RGI. Let us specify that KIT\_RGI is a set of three modules allowing to take into account the deformation differed from the concrete with FLUA PORO BETON, the damage of the concrete with ENDO PORO BETON and the reaction alkaliaggregate with RGI BETON. To use it, it is necessary to inform the parameters materials in DEFI\_MATERIAU: PORO\_BETON. [U4.43.01]

- Supported modelings: 3D
- Many internal variables: 116
- Significance: to see [R7.0136]
- Example: to see test SSNV238 and SSNV239

#### **4.3.7.9 'BETON\_DOUBLE\_DP'**

Three-dimensional relation of behavior used for the description of the nonlinear behavior of the concrete. It comprises a criterion of Drücker Prager in traction and a criterion of Drücker Prager in compression, uncoupled. The two criteria can have a lenitive work hardening. The data necessary of the field material are provided in the operator DEFI\_MATERIAU [U4.43.01], under the keywords BETON DOUBLE DP and ELAS(FO) (confer [R7.01.03] for more details). To facilitate the integration of this model, one can use the local automatic recutting of the step of time (see keyword ITER INTE PAS).

- Supported modelings: 3D, 2D
- Many internal variables: 4

*Warning : The translation process used on this website is a "Machine Translation". It may be imprecise and inaccurate in whole or in part and is provided as a convenience. Copyright 2017 EDF R&D - Licensed under the terms of the GNU FDL (http://www.gnu.org/copyleft/fdl.html)*

*Titre : Comportements non linéaires Date : 19/10/2016 Page : 40/64 Responsable : HABOUSSA David Clé : U4.51.11 Révision :*

*e2b0702d4862*

- Significance: *V1* : plastic deformation cumulated in compression, *V2* : plastic deformation cumulated in traction, *V3* : maximum temperature attack at the point of Gauss considered, *V4* : indicator of plasticity (cf Notices 1).
- Example: to see test SSNV143.

#### **4.3.7.10 'GRILLE\_ISOT\_LINE'**

Isothermal relation of behavior of elastoplasticity of uniaxial Von Mises with linear isotropic work hardening used for the modeling of the reinforcements of the reinforced concrete. Data necessary of field material are provided in the operator DEFI\_MATERIAU [U4.43.01], under the keywords ELAS and ECRO LINE (confer for more detail the document [R5.03.09]).

- Supported modelings: GRID
- Many internal variables: 4
- Significance: *V1* : plastic deformation cumulated in the longitudinal direction, *V2* : indicator of plasticity (cf Notices 1).
- Example: to see test SSNS100

#### **4.3.7.11 'GRILLE\_CINE\_LINE'**

Isothermal relation of behavior of elastoplasticity of uniaxial Von Mises with linear kinematic work hardening used for the modeling of the reinforcements of the reinforced concrete. The data necessary of the field material are provided in the operator DEFI\_MATERIAU [U4.43.01], under the keywords ELAS and ECRO\_LINE (Cf for more detail the document [R5.03.09]).

- Supported modelings: GRID
- Many internal variables: 4
- Significance: *V1* : kinematic work hardening in the longitudinal direction, *V2* : indicator of plasticity (cf Notices 1), *V3* : unutilised.
- Example: to see test SSNS100

#### **4.3.7.12 'GRILLE\_PINTO\_MEN'**

Elastoplastic relation of isothermal behavior uniaxial of Pinto-Menegotto for the modeling of the reinforcements of the reinforced concrete under cyclic loading. The data necessary of the field material are provided in the operator DEFI\_MATERIAU [U4.43.01], under the keyword PINTO MENEGOTTO (confer for more detail the document [R5.03.09]).

- Supported modelings: GRID
- Many internal variables: 16
- Significance: cf the document [R5.03.09]
- Example: to see test SSNS100

#### **4.3.7.13 'PINTO\_MENEGOTTO'**

Elastoplastic relation of isothermal behavior uniaxial modelling the answer of the steel reinforcements in the reinforced concrete under cyclic loading. The data necessary of the field material are provided in the operator DEFI\_MATERIAU [U4.43.01], under the keyword PINTO\_MENEGOTTO (Cf for more detail the document [R5.03.09]).

- Supported modelings: CONT\_1D
- Many internal variables: 8
- Significance: cf the document [R5.03.09]
- Example: to see test SSNS10

#### **4.3.7.14 'GLRC\_DAMAGE'**

*and is provided as a convenience.*

This law of behavior replaces an old version, GLRC. It is about a total model of reinforced concrete plate able to represent its behavior until the ruin. Contrary to local modelings where each component of *Warning : The translation process used on this website is a "Machine Translation". It may be imprecise and inaccurate in whole or in part*

*Titre : Comportements non linéaires Date : 19/10/2016 Page : 41/64 Responsable : HABOUSSA David Clé : U4.51.11 Révision :*

*e2b0702d4862*

material is modelled except for, in the total models, the law of behavior is written directly in terms of constraints and generalized deformations. The phenomena taken into account are the elastoplasticity coupled between the effects of membrane and inflection (against an elastoplasticity in inflection only in GLRC) and the damage in inflection. The damage coupled membrane/inflection is treated by GLRC\_DM, which, on the other hand, neglects elastoplasticity completely. The characteristics of material are defined in DEFI\_MATERIAU (U4.43.01) under the keyword GLRC\_DAMAGE. For the precise details on the formulation of the model to see [R7.01.31].

- Supported modelings: DKTG, 04GG
- Many internal variables. 19
- Significance: *V1* with *V3* : plastic membrane extension, *V4* with *V6* : plastic curves, V7: plastic dissipation, *V8* with *V9* : variables of damage for the positive and negative inflection respectively, *V10* : dissipation of damage, *V11* with *V13* : angles of orthotropism, *V14* with *V19* : components of the kinematic tensor of work hardening (3 for the efforts of membrane, 3 for the moment bending).
- Example: to see tests SSNS104, SDNS108

#### **4.3.7.15 'GLRC\_DM'**

This total model makes it possible to represent the damage of a reinforced concrete plate for moderate requests. Contrary to local modelings where each component of material is modelled except for, in the total models, the law of behavior is written directly in term of constraints and generalized deformations. Modeling until the rupture is not recommended, since the phenomena of plasticization are not taken into account, but are it in GLRC\_DAMAGE. On the other hand, the modeling of the coupling of the damage between the effects of membrane and inflection in GLRC DM is taken into account, which is not the case in GLRC\_DAMAGE. The characteristics of material are defined in DEFI\_MATERIAU [U4.43.01] under the keywords GLRC\_DM. For the precise details on the formulation of the model to see [R7.01.32].

Supported modeling: DKTG.

- Many internal variables: 7
	- *V1* with *V2* : variables of damage for the positive and negative inflection respectively
	- $V3$ : indicator of damage corresponding to  $V1$  (0 for elastic mode and 1 if the nonworthless speed of the damage)
	- $V4$ : indicator of damage corresponding to  $V2$  (0 for elastic mode and 1 if the nonworthless speed of the damage)
	- *V5* : relative weakening of stiffness out of membrane in traction
	- *V6* : relative weakening of stiffness out of membrane in compression
	- $V7$ : relative weakening of stiffness in inflection

Example:: to see test SSNS106.

#### **4.3.7.16 'CORR\_ACIER'**

Elastoplastic model endommageable for which the plastic deformation with rupture depends on the rate of corrosion (cf [R7.01.20]). The data necessary of the field material are provided in the operator DEFI\_MATERIAU [U4.43.01], under the keywords ELAS and CORR\_ACIER.

- Modelings:: 3D, 2D, CONT\_1D, CONT\_1D (PMF)
- 3 internal variables:
	- $VI$ : cumulated plastic deformation
	- $V2$ : coefficient of damage
	- $V3$ : indicator of plasticity (cf Notices 1)
- Example: to see test SSNL127.

*Titre : Comportements non linéaires Date : 19/10/2016 Page : 42/64 e2b0702d4862*

#### **4.3.7.17 'BETON\_REGLE\_PR'**

Relation of concrete behavior (developed by company NECS) known as 'right-angled parabola'. The characteristics of material are defined in the operator DEFI\_MATERIAU [U4.43.01] under the keyword BETON REGLE PR and ELAS.

The law BETON REGLE PR is a concrete law approaching the lawful concrete laws (from where its name) which has the characteristic summaries following:

- it is a law 2D and more exactly 2 times 1D: in the clean reference mark of deformation, one writes a law 1D stress-strain;
- the law 1D on each direction of clean deformation is the following one:
	- in traction, linear until a peak, linear softening up to 0;
	- in compression, a law power to a plate (from where  $PR$  : parabola-rectangle).
- Modelings: CONT\_PLAN, D\_PLAN
- 1 internal variable *V1* : cumulated plastic deformation
- Example: to see test SSNP129

The equations of the model are described in [U4.43.01].

#### **4.3.7.18 'JOINT\_BA'**

Local relation of behavior in 2D describing the phenomenon of the steel-concrete connection for the reinforced concrete structures. It makes it possible to give an account of the influence of the connection in the redistribution of the constraints in the body of the concrete as well as the prediction of the cracks and their spacing. Available for loadings into monotonous and cyclic, she takes into account the effects of the friction of the cracks, and containment. Only one variable of scalar damage is used (cf [R7.01.21] for more details). The characteristics of material are defined in the operator DEFI MATERIAU [U4.43.01] under the keywords JOINT BA and ELAS.

- Supported modelings: PLAN\_JOINT and AXIS\_JOINT.
- Many internal variables: 6
- Significance:  $VI$  : value of the damage in the normal direction,  $V2$  : value of the damage in the tangential direction, *V3* : scalar variable of isotropic work hardening for the damage in mode 1, *V4* : scalar variable of isotropic work hardening for the damage in mode 2, *V5* : deformation of slip cumulated by friction of the cracks, *V6* : value of kinematic work hardening by friction of the cracks.
- Example: to see test SSNP126

#### **4.3.7.19 'GRANGER\_FP'**

Relation of behavior for the modeling of the clean creep of the concrete. The data necessary of the field material are provided in the operator  $DEFI$  MATERIAU  $[U4.43.01]$ , under the keyword GRANGER FP (see [R7.01.01] for more details).

- Supported modelings: 3D, 2D, CONT\_PLAN (by BORST), CONT\_1D (by BORST)
- Many internal variables: 55
- Significance: to see [R7.01.01]
- Example: to see test SSNP116

#### **4.3.7.20 ' GRANGER\_FP\_V'**

Relation of behavior for the modeling of the clean creep of the concrete with taking into account of the phenomenon of ageing. The data necessary of the field material are provided in the operator DEFI\_MATERIAU [U4.43.01], under the keyword V\_GRANGER\_FP (confer  $[RT.01.01]$  for more details).

- Modelings knownranges: 3D, 2D, CONT\_PLAN (by BORST), CONT\_1D (by BORST)
- Many internal variables: 55

*Warning : The translation process used on this website is a "Machine Translation". It may be imprecise and inaccurate in whole or in part and is provided as a convenience. Copyright 2017 EDF R&D - Licensed under the terms of the GNU FDL (http://www.gnu.org/copyleft/fdl.html)*

*Responsable : HABOUSSA David Clé : U4.51.11 Révision :*

*Titre : Comportements non linéaires Date : 19/10/2016 Page : 43/64 e2b0702d4862*

- Significance: to see IR7.01.011
- Example: to see test YYYY1 17

#### **4.3.7.21 'GRANGER\_FP\_INDT'**

Identical to GRANGER  $FP$  V but treating only one isothermal behavior.

- Supported modelings: 3D, 2D, CONT\_PLAN (by BORST), CONT\_1D (by BORST), CONT\_1D (PMF)
- Many internal variables: 55
- Significance: to see [R7.01.01]
- Example: to see test SSNV142

#### **4.3.7.22 'BETON\_UMLV\_FP'**

Relation of behavior for the modeling of the clean creep of the concrete with taking into account of the distinction between voluminal creep and creep deviatoric in order to give an account of the phenomena in the cases of multiaxial creeps. The data necessary of the field material are provided in the operator DEFI\_MATERIAU [U4.43.01], under the keyword BETON\_UMLV\_FP (confer [R7.01.06] for more details).

- Supported modelings: 3D, 2D, CONT PLAN (by BORST),
- Many internal variables: 21
- Significance: to see [R7.01.06]
- Example: to see test SSNV163

#### **4.3.7.23 'BETON\_RAG'**

Relation of behavior for the modeling of the structures affected by the reaction alkali-aggregate. The data necessary of the field material are provided in the operator DEFI\_MATERIAU [U4.43.01], under the keyword BETON RAG (confer [R7.01.26] for more details).

- Supported modelings: 3D, 2D AXI, 2D D\_PLAN
- Many internal variables: 65
- Significance: to see [R7.01.26]
- Example: to see test SSNV212

#### **4.3.7.24 'BETON\_BURGER\_FP'**

Relation of behavior for the modeling of the clean creep of the concrete with taking into account of the distinction between voluminal creep and creep deviatoric in order to give an account of the phenomena in the cases of multiaxial creeps. The data necessary of the field material are provided in the operator DEFI\_MATERIAU [U4.43.01], under the keyword BETON BURGER FP (confer [R7.01.06] for more details).

- Supported modelings: 3D, 2D, CONT\_PLAN (by BORST),
- Many internal variables: 21
- Significance: to see [R7.01.35]
- Example: to see test SSNV163

#### **4.3.7.25 ' FLUA\_PORO\_BETON '**

FLUA PORO BETON is the model of creep of the concrete developed within the LMDC (Laboratory Materials and Durability Of Constructions) in collaboration with the Hydraulic Center of Engineering of EDF. This module of creep and takes into account all the deformations differed (withdrawal, creep of desiccation and clean creep) using a poromecanic modeling and from a diagram of BURGER. This module belongs to model KIT\_RGI. Let us specify that KIT\_RGI is a set of three modules allowing to take into account the deformations differed from the concrete with FLUA PORO BETON, the damage of the concrete with ENDO PORO BETON and the reaction alkali-aggregate with RGI BETON. To use it, it is necessary to inform the parameters materials in DEFI\_MATERIAU : PORO\_BETON. [U4.43.01]

- Supported modelings: 3D
- Many internal variables: 77

*Titre : Comportements non linéaires Date : 19/10/2016 Page : 44/64 Responsable : HABOUSSA David Clé : U4.51.11 Révision :*

Significance: to see [R7.01.36] Example: to see test SSNV235 and SSNV236

#### **4.3.7.26 'RGI\_BETON'**

RGI\_BETON is the model of reaction alkali-granulated concrete developed within the LMDC (Laboratory Materials and Durability Of Constructions) in collaboration with the Hydraulic Center of Engineering of EDF. This module belongs to model KIT\_RGI. Let us specify that KIT\_RGI is a set of three modules allowing to take into account the deformation differed from the concrete with FLUA PORO BETON, the damage of the concrete with ENDO PORO BETON and the reaction alkali-aggregate with RGI BETON. To use it, it is necessary to inform the parameters materials in DEFI\_MATERIAU: PORO\_BETON. [U4.43.01]

- Supported modelings: 3D
- Many internal variables: 26
- Significance: to see [R7.01.36]

#### **4.3.8 Mechanical behaviors for géo-materials**

The mechanical models for the géo-materials (grounds, rocks) only can for the majority being used in mechanical modelings or modelings THM, via the keyword KIT HM, KIT HHM, KIT THM, KIT\_THHM.

#### **4.3.8.1 'ELAS\_GONF'**

Relation of behavior being used to describe the behavior of "inflating" clay materials type (bentonite). It is about a nonlinear elastic model connecting the clear constraint ( *contrainte*−*Pgaz* ) with the pressure of swelling which it even depends on suction (or capillary pressure). This model is developed for modelings not saturated with type  $*HH*.$ 

- Supported modelings: HHM, THHM.
- Many internal variables: 0
- Example: to see the tests reproducing the swelling of a clay cell which one saturates gradually: plan (wtnp119a, B, C, D), axi (wtna110a, B, C, D) and 3D (wtnv136a, B, C, D)

#### **4.3.8.2 'MOHR\_COULOMB'**

Elastoplastic relation of behavior for calculations in soil mechanics. It is the simplest model used to represent at first approximation the behavior with the rupture of a ground under monotonous loading. This model is a multicriterion model characterized by the intersection of 6 plans within the space of diverters of the principal constraints (see [R7.01.28] for more details). The data necessary of the field material are provided in the operator DEFI\_MATERIAU [U4.43.01], under the keywords MOHR COULOMB and ELAS.

- Supported modelings: 3D, 2D, THM.
- Many internal variables: 3
- Significance: *V1* : voluminal plastic deformation, *V2* : normalizes deviatoric deformations, *V3* : indicator of activation of plasticity (1) or not (0).
- Example: to see tests SSNV232, SSNV233, SSNP104, WTNV142

#### **4.3.8.3 'CJS'**

*Warning : The translation process used on this website is a "Machine Translation". It may be imprecise and inaccurate in whole or in part and is provided as a convenience. Copyright 2017 EDF R&D - Licensed under the terms of the GNU FDL (http://www.gnu.org/copyleft/fdl.html)*

*Titre : Comportements non linéaires Date : 19/10/2016 Page : 45/64 Responsable : HABOUSSA David Clé : U4.51.11 Révision :*

*e2b0702d4862*

Elastoplastic relation of behavior for calculations in soil mechanics. This model is a multicriterion model which comprise a nonlinear elastic mechanism, an isotropic plastic mechanism and a plastic mechanism déviatoire (see [R7.01.13] for more details). The data necessary of the field material are provided in the operator DEFI\_MATERIAU [U4.43.01], under keywords CJS and ELAS. To facilitate the integration of this model, one can use the local automatic recutting of the step of time (see keyword ITER INTE PAS).

- Supported modelings: 3D, 2D, CONT\_PLAN (by BORST), CONT\_1D (by BORST), THM.
- Many internal variables: 16 in 3D and 14 in 2D
- Significance: *V1* : isotropic threshold, *V2* : angle of the threshold déviatoire, *V3* with *V8* (V3 with V6 in 2D): 6 (4 in 2D) component of the kinematic tensor of work hardening, *V9* ( *V7* in 2D): distance standardized with the threshold déviatoire, *V10* ( *V8* in 2D): relationship between the threshold déviatoire and the threshold deviatoric criticism, *V11* ( *V9* in 2D): distance standardized with the isotropic threshold, *V12* ( *V10* in 2D): iteration count internal, *V13* ( *V11* in 2D): value of the local test of stop of the iterative process, *V14* ( *V12* in 2D): many local recuttings of the step of time, *V15* ( *V13* in 2D): sign of the contracted product of the deviatoric constraint by the deviatoric plastic deformation, *V16* ( *V14* in 2D): indicator (0 so elastic, 1 so elastoplastic with isotropic plastic mechanism, 2 so elastoplastic with plastic mechanism déviatoire, 3 so elastoplastic with plastic mechanisms isotropic and déviatoire).
- Example: to see tests SSNV135, SSNV136, SSNV154, WTNV100

#### **4.3.8.4 'LAIGLE'**

Relation of behavior for the modeling of the rocks according to the model of Laigle. The data necessary of the field material are provided in the operator DEFI\_MATERIAU [U4.43.01], under the keyword LAIGLE (Cf the document [R7.01.15] for more details). To facilitate the integration of this model, one can use the local automatic recutting of the step of time (keyword ITER INTE\_PAS).

- Supported modelings: 3D, 2D, THM
- Many internal variables: 4
- Significance: *V1* : plastic deformation déviatoire cumulated, *V2* : cumulated plastic voluminal deformation, *V3* fields of behavior of the rock, *V4* : indicator of state.
- Example: to see test SSNV158, WTNV101

#### **4.3.8.5 'LETK'**

Relation of behavior for the elastoviscoplastic modeling of the rocks according to the model of Laigle and Kleine. The data necessary of the field material are provided in the operator DEFI\_MATERIAU [U4.43.01], under the keyword LETK (Cf the document [R7.01.24] for more details). The tangent operator not being validated, it is possible to use the matrix of disturbance under the keyword TYPE\_MATR\_TANG. The operator relating to the elastic prediction is that of nonlinear elasticity specific to the law.

- Supported modelings: 3D, 2D, THM
- Many internal variables: 7
- Significance: *V1* : elastoplastic variable of work hardening, *V2* : plastic deviatoric deformation, *V3* : variable of viscoplastic work hardening, *V4* : viscoplastic deformation déviatoire, *V5* : indicator of contractance (0) or dilatancy (1), *V6* : indicator of viscplasticity, *V7* : indicator of plasticity (cf Notices 1)
- Example: to see the tests SSNV206A, WTNV135A

#### **4.3.8.6 'HOEK\_BROWN'**

*Responsable : HABOUSSA David Clé : U4.51.11 Révision :*

*Titre : Comportements non linéaires Date : 19/10/2016 Page : 46/64 e2b0702d4862*

Relation of behavior of Hoek and Brown modified for the modeling of the behavior of the rocks [R7.01.18] for pure mechanics. The data necessary of the field material are provided in the operator DEFI\_MATERIAU [U4.43.01], under the keyword HOEK\_BROWN To facilitate integration this model, one can use the local automatic recutting of the step of time (see keyword ITER INTE\_PAS).

- Supported modelings: 3D, 2D, C\_PLAN
- Many internal variables: 3
- Significance: to see [R7.01.18]
- Example: to see test SSNV184

#### **4.3.8.7 'HOEK\_BROWN\_EFF'**

Relation of behavior of Hoek and Brown modified for the modeling of the behavior of the rocks [R7.01.18] in THM. The coupling is formulated in effective constraints. The data necessary of the field material are provided in the operator DEFI\_MATERIAU [U4.43.01], under the keyword HOEK\_BROWN To facilitate the integration of this model, one can use the local automatic recutting of the step of time (see keyword ITER\_INTE\_PAS).

- Supported modelings: THM
- Many internal variables: 3
- Significance: to see IR7.01.181
- Example: to see test WTNV128

#### **4.3.8.8 'HOEK\_BROWN\_TOT'**

Relation of behavior of Hoek and Brown modified for the modeling of the behavior of the rocks [R7.01.18] in THM. The coupling is formulated in total constraints. The data necessary of the field material are provided in the operator DEFI\_MATERIAU [U4.43.01], under the keyword HOEK\_BROWN To facilitate the integration of this model, one can use the local automatic recutting of the step of time (see keyword ITER\_INTE\_PAS).

- Supported modelings: THM
- Many internal variables: 3
- Significance: to see [R7.01.18]
- Example: to see test WTNV129

#### **4.3.8.9 'CAM\_CLAY'**

Elastoplastic relation of behavior for calculations in soil mechanics normally consolidated (cf [R7.01.14] for more details). The elastic part is non-linear. The plastic part can be hardening or lenitive. The data necessary to the field material are provided in the operator DEFI\_MATERIAU [U4.43.01], under the keywords CAM CLAY and ELAS.

If the model CAM\_CLAY is used with modeling THM, the keyword PORO informed under CAM\_CLAY and under THM INIT must be the same one.

- Supported modeling: 3D, 2D and THM
- Many internal variables: 2
- Significance: *V1* : voluminal plastic deformation, *V2* : indicator of plasticity (cf Notices 1).
- Example: to see tests SSNV160, WTNV122

#### **4.3.8.10 'BARCELONA'**

Relation describing the elastoplastic mechanical behavior of the unsaturated grounds coupled with the hydraulic behavior (cf [R7.01.14] for more detail). This model is reduced to the Camwood-Clay model in the saturated case. Two criteria intervene: a criterion of plasticity mechanical (that of Camwood*Titre : Comportements non linéaires Date : 19/10/2016 Page : 47/64 e2b0702d4862*

Clay) and one hydrous criterion controlled by suction (or capillary pressure). This model must be used in relations  $KIT$  HHM or  $KIT$  THHM. The data necessary to the field material are provided in the operator DEFI\_MATERIAU [U4.43.01], under the keywords BARCELONA, CAM\_CLAY and ELAS.

- Modeling supported: THM
- Many internal variables: 5
- Significance: *V1* : *p* critical (1/2 pressure of consolidation), *V2* : indicator of plasticity (cf Notices 1) mechanical, *V3* : hydrous threshold, *V4* : hydrous indicator of irreversibility, *V5* : *Ps* (cohesion).
- Example: to see test WTNV123

#### **4.3.8.11 'DRUCK\_PRAGER'**

Associated relation of behavior of the Drucker-Prager type for the soil mechanics (cf [R7.01.16] for more details). The characteristics of material are defined in the operator DEFI\_MATERIAU [U4.43.01] under the keywords DRUCK PRAGER and ELAS(FO). It is supposed however that the thermal dilation coefficient is constant. Work hardening can be linear or parabolic.

- Modeling supported: THM, 3D, 2D
- Many internal variables: 3
- *V1* : plastic deformation déviatoire cumulated, *V2* : cumulated plastic voluminal deformation, indicating V3 of state.
- Example: to see tests SSNV168, WTNA101

#### **4.3.8.12 'DRUCK\_PRAG\_N\_A'**

Nonassociated relation of behavior of the Drucker-Prager type for the soil mechanics (cf [R7.01.16] for more details). The characteristics of material are defined in the operator DEFI\_MATERIAU [U4.43.01] under the keywords DRUCK PRAGER and ELAS(FO). It is supposed however that the thermal dilation coefficient is constant. Work hardening can be linear or parabolic.

- Modeling supported: THM, 3D, 2D
- Many internal variables: 3
- *V1* : plastic deformation déviatoire cumulated, *V2* : cumulated plastic voluminal deformation, *V3* indicator of state.
- Example: to see test SSND104.

#### **4.3.8.13 ' VISC\_DRUC\_PRAG**

Relation of behavior for plastic modeling élasto visco of the rocks. Elastoplasticity is of type Drucker Prager and creep is a law power of the Perzyna type. The data necessary of the field material are provided in the operator DEFI\_MATERIAU [U4.43.01], under the keyword VISC\_DRUC\_PRAG (Cf the document [R7.01.22] for more details).

- Modeling supported: 3D and THM
- Supported modelings: 3D, 2D, THM
- Many internal variables: 4
- Significance: *V1* : variable of viscoplastic work hardening, *V2* : indicator of plasticity (cf Notices 1), *V3* : level of work hardening, *V4* : iteration count local
- Example: to see tests SSNV211A, WTNV137A, WTNV138A

*Titre : Comportements non linéaires Date : 19/10/2016 Page : 48/64 Responsable : HABOUSSA David Clé : U4.51.11 Révision :*

*e2b0702d4862*

#### **4.3.8.14 'HUJEUX'**

Relation of elastoplastic behavior cyclic for the soil mechanics (géomatériaux granular: sandy, normally consolidated or on-consolidated, serious clays…). This model is a multi-criteria model which comprise a nonlinear elastic mechanism, three plastic mechanisms déviatoires and an isotropic plastic mechanism (cf [R7.01.23] for more details). The data necessary to the field material are provided in the operator DEFI MATERIAU [U4.43.01], under the keywords HUJEUX and ELAS. To facilitate the integration of this model, one can use the local automatic recutting of the step of time (keyword ITER INTE PAS).

- Modeling supported: 3D and THM
- Open diagrams of integration: 'NEWTON', 'NEWTON\_PERT', 'NEWTON\_RELI', 'SPECIFIC'
- Many internal variables: 50
- Significance: *V1* with *V3* : factors of work hardening of the monotonous mechanisms déviatoires, *V4* : factor of work hardening of the monotonous isotropic mechanism, *V5* with *V7* : factors of work hardening of the cyclic mechanisms déviatoires, *V8* : factor of work hardening of the cyclic isotropic mechanism, *V9* with *V22* : variables of history related to the cyclic mechanisms, *V23* : cumulated plastic voluminal deformation, *V24* with *V31* : indicators of state of the monotonous and cyclic mechanisms,  $V32$  : criterion of Hill. 'INDETAC3', 'HIS34', 'HIS35', 'XHYZ1', 'XHYZ2', 'THYZ1', 'THYZ2', 'RHYZ', 'XHXZ1', 'XHXZ2', 'THXZ1', 'THXZ2', 'RHXZ', 'XHXY1', 'XHXY2', 'THXY1', 'THXY2', 'RHYZ'
- Example: to see tests SSNV197, SSNV204, SSNV205, WTNV132, WTNV133, WTNV134.

#### **4.3.8.15 'JOINT\_BANDIS'**

Relation of nonlinear elastic behavior for the water seals in rock mechanics. In the normal direction with the joint, one has a hyperbolic relation between the effective constraint and the opening of the joint. In the tangential direction, there is a linear elastic behavior. The data necessary of the field material are provided in the operator DEFI\_MATERIAU [U4.43.01], under the keyword JOINT\_BANDIS (confer the document [R7.02.15] for more details).

- Modeling supported: PLAN\_JHMS, AXIS\_JHMS
- Many internal variables: 1
- Significance: *V1* : longitudinal permeability of the crack
- Example: to see tests WTNP125, WTNP126.

### **4.3.9 Behaviors integrated by an external software**

#### **4.3.9.1 'UMAT'**

#### ♦ **NB\_VARI = nbvar**

UMAT is a format of routine FORTRAN familiar of the users of the Abaqus code, being used to integrate their own laws of behavior. Caution: the use of these laws of behavior "made-to-order" implies a specific validation for the study considered, because one places oneself out of field described as *Code\_Aster*.

The dynamic library containing the routine UMAT must be prepared before the execution of calculation. For that, the user has a simple way compile this library by using the utility "as run  $-$ make shared " (cf  $[U1.04.00]$ ).

The Umat coupling – *Code\_Aster* is translated in the command file in the following way:

- on the level of BEHAVIOR, the keyword RELATION=' UMAT',
- always under BEHAVIOR, mot clé NB\_VARI allowing to specify the number of internal variables of the behavior, and of course the keywords usual: GROUP\_MA, DEFORMATION,

*Titre : Comportements non linéaires Date : 19/10/2016 Page : 49/64 Responsable : HABOUSSA David Clé : U4.51.11 Révision :*

*e2b0702d4862*

- One shows the way towards the library under the keyword BOOKSTORE and the name of the symbol (name of the routine contained in the library) under the keyword  $NOM$   $ROUTIME$ ;
- the assumption of the plane constraints is taken into account by the method of Borst [R5.03.03] ;
- Keywords relating to local integration: RESI INTE RELA, ITER INTE MAXI, ALGO INTE, PARM THETA are not used.

The data necessary of the field material are provided in the operator DEFI\_MATERIAU [U4.43.01], under the keyword UMAT/UMAT\_FO.

The current limitations of the interface Aster-Umat are:

- exit of energies: for the moment, they are not recovered by Code\_Aster,
- of the same step of thermomechanical coupling for the moment.

For more details on the use of UMAT in Code\_Aster, *cf.* [U2.10.01].

- Supported modelings: 3D, AXIS, D\_PLAN
- Example: to see the tests UMAT001, UMAT002

#### **4.3.9.2 'MFRONT'**

<span id="page-48-0"></span>MFRONT is a generator of code allowing to write and to integrate laws of behavior easily, it is developed by CEA Cadarache within the framework of the platform PLEIADS (cf. [http://tfel.sourceforge.net/\)](http://tfel.sourceforge.net/). The use of MFront within the framework present, with a made-to-order law "" implies a specific validation for the study considered, because one places oneself out of field described as *Code\_Aster* .

The dynamic library containing the routine MFRONT must be prepared before the execution of calculation. For that, the user has a simple way compile his behavior (named for example  $\text{will}$ moncompor.mfront) and to produce this library by using the utility:

" will mfront – obuild – interface=aster will moncompor.mfront " (*cf.* [U2.10.02]). That can be also shown at the beginning of the command file (the CAS-tests  $m\text{ from }x$ ).

The MFront coupling – *Code\_Aster* is translated in the command file in the following way:

- on the level of BEHAVIOR, the keyword RELATION=' MFRONT',
- always under BEHAVIOR, usual keywords GROUP MA, DEFORMATION (one can use great deformations in particular 'GDEF LOG');
- one shows the way towards the library under the keyword BOOKSTORE and the name of the symbol (name of the routine contained in the library) under the keyword NOM\_ROUTINE ;
- the assumption of the plane constraints is taken into account by the method of Borst [R5.03.03] ;
- keywords RESI\_INTE\_MAXI, ITER\_INTE\_MAXI are transmitted to law MFront (*cf.* [§4.9\)](#page-60-0);
- keywords ALGO\_INTE, PARM\_THETA are not used.

The data necessary of the field material are provided in the operator DEFI\_MATERIAU [U4.43.01], under the keyword UMAT/UMAT\_FO.

- Supported modelings: 3D AXIS D PLAN
- Example: to see the tests MFRON01, MFRON02, MFRON03, MFRON04, MFRON05

#### **4.3.10 Behavior for the multifibre beams**

#### **4.3.10.1 ' MULTIFIBRE '**

When modeling comprises multifibre elements of beams, it is necessary to indicate the meshs and groups of meshs concerned with this modeling, way of pointing on the good behavior: key word RELATION=' MULTIFIBRE' under BEHAVIOR.

The definition of material is done using the orders: DEFI\_COMPOR and AFFE\_MATERIAU.

*Titre : Comportements non linéaires Date : 19/10/2016 Page : 50/64 Responsable : HABOUSSA David Clé : U4.51.11 Révision :*

*e2b0702d4862*

```
 GEOM_FIBRE=GF, MATER_SECT=CONCRETE,
    MULTIFIBRE= (
       _F (GROUP_FIBRE='SACI', MATER=STEEL, RELATION='VMIS_CINE_GC'),
        _F (GROUP_FIBRE='SBET', MATER=CONCRETE, RELATION='MAZARS'),
    ),
)
CHMAT =AFFE_MATERIAU (
    MAILLAGE=MY,
    AFFE=_F ( GROUP_MA = 'BEAM', MATER = (STEEL,CONCRETE,),),
    AFFE_COMPOR=_F (GROUP_MA = 'BEAM', COMPOR=COMPF)
)
```
### **4.4 Operand RELATION\_KIT under BEHAVIOR**

For the behaviors specific to the concrete and the porous environments, RELATION KIT allows to couple several behaviors. For the mechanical behaviors with effects of the metallurgical transformations, RELATION KIT allows to choose the type of treated material (STEEL or ZIRCALOY). Finally to model cables rubbing in their sheath (elements CABLE\_GAINE), RELATION KIT allows to define the law of behavior of the cable and the law of friction of the cable in its sheath.

### **4.4.1 KIT associated with the metallurgical behavior**

#### **/ 'STEEL'**

**/ 'ZIRC'**

Allows to choose for all the metallurgical laws of behavior (META\_xxx) to treat a material of type steel or Zircaloy type. The standard material STEEL comprise with more the 5 different metallurgical phases, the material ZIRC comprise with more the 3 different metallurgical phases. Examples:

BEHAVIOR = ( RELATION = 'META\_P\_INL' RELATION KIT =  $'ZIRC'$  ) BEHAVIOR =  $(RELATION = VMETA V CL_PT_RE')$ <br>RELATION KIT = 'STEEL' RELATION  $KIT = 'STEEL'$  )

#### **4.4.2 KIT associated with the behavior with the concrete: 'KIT\_DDI'**

Allows to add two terms with unelastic deformations defined by certain already existing laws of behavior in BEHAVIOR (Cf [R5.03.60] for more details). One can assemble a model of creep of the concrete with a behavior elastoplastic or damaging. The data necessary of the field material are provided in the operator DEFI\_MATERIAU [U4.43.01], under the keywords ELAS (\_FO) (**the two laws must have the same YOUNG modulus**) and those corresponding to the two selected models.

Under the assumption that creep is a phenomenon which evolves more slowly than plasticity, one compares the tangent matrix of the complete model to that of plasticity. This choice will thus require to adapt the increments of calculation to times characteristic of the phenomena modelled in order not to handicap calculation in term of iteration count. In this case, local parameters of convergence (RESI\_INTE\_RELA and ITER\_INTE\_MAXI under the keyword CONVERGENCE) are the same ones for the integration of the two models.

With the models of creep:

- •'GRANGER\_FP'
- •'GRANGER\_FP\_V'
- •'GRANGER\_FP\_INDT'

the models with following behavior can be associated :

- •'BETON\_DOUBLE\_DP'
- •'VMIS\_ISOT\_TRAC'

*Copyright 2017 EDF R&D - Licensed under the terms of the GNU FDL (http://www.gnu.org/copyleft/fdl.html)*

*Warning : The translation process used on this website is a "Machine Translation". It may be imprecise and inaccurate in whole or in part and is provided as a convenience.*

*Titre : Comportements non linéaires Date : 19/10/2016 Page : 51/64 Responsable : HABOUSSA David Clé : U4.51.11 Révision :*

•'VMIS\_ISOT\_PUIS' •'VMIS\_ISOT\_LINE' •'ROUSS\_PR' •'BETON\_DOUBLE\_DP' With the model of creep •'BETON\_UMLV\_FP' can be associated the following models of behavior: •'ENDO\_ISOT\_BETON', •'MAZARS' Supported modelings: 3D, 2D, CONT\_PLAN (by BORST or ANALYTICAL according to each model. • The internal variables of each law are cumulated in the table of the internal, and restored variables law by law. Example: BEHAVIOR =  $F$  ( RELATION = 'KIT DDI' RELATION KIT = ('BETON UMLV FP', 'MAZARS')) • See also yourT SSNV169 With the model of creep • 'FLUA\_PORO\_BETON' can be associated the following models of behavior: • 'ENDO\_PORO\_BETON', Supported modelings: 3D The internal variables of each law are cumulated in the table of the internal, and restored variables law by law. Example:

```
• BEHAVIOR = _F ( RELATION = 'KIT DDI'
                • RELATION KIT = ('FLUA PORO BETON',
                   'ENDO_PORO_BETON'))
                •
See also your T SSNV237
```
Formalism KIT\_DDI also allows to associate the total model of plate, GLRC\_DM, which implements the damage coupled membrane-inflection, with models of plasticity of Von Mises, to take into account elastoplasticity (out of membrane only): •'GLRC\_DM'

can be associated the models with following behavior:

- 'VMIS\_ISOT\_TRAC',
- 'VMIS\_ISOT\_LINE',
- 'VMIS\_CINE\_LINE',

Supported modeling: DKTG. Example: tests SSNS106F, SSNS106G

### **4.4.3 KIT associated with the behavior with the porous environments (modelings thermo-hydro-mechanics)**

For more details on modelings thermo-hydro-mechanics and the models of behavior, one will be able to consult the documents [R7.01.10] and [R7.01.11], as well as the note of use [U2.04.05].

### **4.4.3.1 Keyword RELATION**

Relations KIT XXXX allow to solve simultaneously from two to four equilibrium equations. The equations considered depend on the suffix XXXX with the following rule:

*Responsable : HABOUSSA David Clé : U4.51.11 Révision :*

- $M$  indicate the mechanical equilibrium equation,
- $T$  indicate the thermal equilibrium equation,
- H indicate a hydraulic equilibrium equation.
- $\nabla$  indicate the presence of a phase in form vapor (besides the liquid)

With the associated problems thermo-hydro-mechanics are dealt in a completely coupled way.

Only one letter  $H$  mean that the porous environment is saturated (only one variable with pressure  $p$ ), for example either of gas, or of liquid, or of a liquid mixture/gas (of which the pressure of gas is constant).

Two letters H mean that the porous environment is not saturated (two variables with pressure  $p$ ), for example a liquid mixture/vapor/gas.

The presence of the two letters  $HV$  mean that the porous environment is saturated by a component (in practice of water), but that this component can be in liquid form or vapor. There is not whereas a conservation equation of this component, therefore only one degree of freedom pressure, but there are a liquid flow and a flow vapor.

#### The table below summarizes to which kit each modeling corresponds:

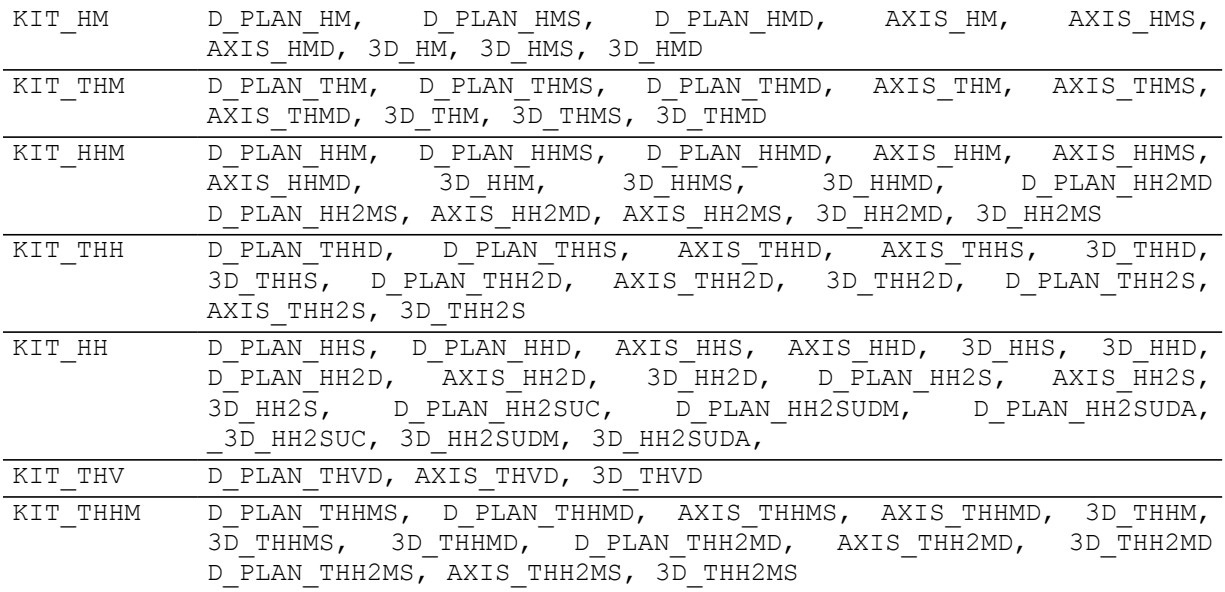

#### **4.4.3.2 Keyword RELATION\_KIT**

For each modelled phenomenon, one must specify in RELATION KIT :

- the mechanical model of behavior of the skeleton,
- the gas/liquid reaction of,
- the hydraulic law.
	- HYDR UTIL (if the mechanical behavior is without damage): Mean that no data material returned "into hard". Concretely in the saturated case, it will be necessary point by point to define the 6 curves (by DEFI\_FONCTION) following:
		- saturation according to the capillary pressure,
		- the derivative of this curve,
		- the permeability relating to the liquid according to saturation,
		- its derivative.
		- the permeability relating to gas according to saturation,
		- its derivative.
	- HYDR VGM (if the mechanical behavior is without damage). Here and only for the rates mixing liquid/gas 'LIQU\_GAZ', 'LIQU\_AD\_GAZ', 'LIQU\_AD\_GAZ' and

*Warning : The translation process used on this website is a "Machine Translation". It may be imprecise and inaccurate in whole or in part and is provided as a convenience.*

*Copyright 2017 EDF R&D - Licensed under the terms of the GNU FDL (http://www.gnu.org/copyleft/fdl.html)*

*Responsable : HABOUSSA David Clé : U4.51.11 Révision :*

*Titre : Comportements non linéaires Date : 19/10/2016 Page : 53/64 e2b0702d4862*

> 'LIQU VAPE GAZ VAPE', the curves of saturation, permeabilities relating to water and with gas and their derivative are defined by the model of Mualem Van-Genuchten. The user must then inform the parameters of this law  $(n, Pr, Sr)$ . The model Mualem Van-Genuchten is the following:

$$
k_r^w = \sqrt{S_{we}} \left( 1 - \left( 1 - S_{we}^{1/m} \right)^m \right)^2, \ \ k_r^{gz} = \sqrt{1 - S_{we}} \left( 1 - S_{we}^{1/m} \right)^{2m}
$$

and

$$
S_{we} = \frac{1}{\left(1 + \left(\frac{P_c}{P_r}\right)^n\right)^m} \text{ where } S_{we} = \frac{S_w - S_{wr}}{1 - S_{wr} - S_{gr}} \text{ and } m = 1 - \frac{1}{n}
$$

- HYDR VGC (if the mechanical behavior is without damage). Exactly the same thing as HYDR, VGM except for the law of permeability relating to the gas which is a cubic law:  $k_r^{\text{gz}} = (1 - S_w)^3$
- HYDR ENDO (if one uses 'MAZARS' or 'ENDO ISOT BETON') under RELATION KIT (this keyword makes it possible to inform the curve of saturation and its derivative according to the capillary pressure as well as the relative permeability and its derivative according to saturation.

#### **4.4.3.3 Mechanical behaviors of the skeleton (if there is mechanical modeling M)**

- •'ELAS'
- •'ELAS\_GONF'
- •'MOHR\_COULOMB'
- •'CJS'
- •'CAM\_CLAY'
- •'BARCELONA'
- •'LAIGLE'
- •'DRUCK\_PRAGER'
- 
- •'DRUCK\_PRAG\_N\_A'
- •'HOEK\_BROWN\_EFF' •'HOEK\_BROWN\_TOT'
- 
- •'MAZARS' •'ENDO\_ISO\_BETON'
- •'HUJEUX'
- 
- •'JOINT\_BANDIS'

#### **4.4.3.4 Gas/liquid reactions of**

#### **'LIQU\_SATU'**

Law of behavior for porous environments saturated by only one liquid (confer [R7.01.11] for more details). The data necessary of the field material are provided in the operator DEFI\_MATERIAU [U4.43.01], under the keyword THM LIQ.

#### **'LIQU\_GAZ'**

Law of behavior for a porous environment unsaturated liquid/gas without phase shift (confer [R7.01.11] for more details). The data necessary of the field material are provided in the operator DEFI MATERIAU [U4.43.01], under the keywords THM LIQ and THM GAZ.

*Responsable : HABOUSSA David Clé : U4.51.11 Révision :*

*Titre : Comportements non linéaires Date : 19/10/2016 Page : 54/64 e2b0702d4862*

#### **'GAS'**

Law of reaction of a perfect gas i.e. checking the relation  $P/\rho = RT / Mv$  where P is the pressure,  $\rho$  density,  $Mv$  molar mass, R the Boltzmann constant and T the temperature (confer [R7.01.11] for more details). For only saturated medium. The data necessary of the field material are provided in the operator DEFI\_MATERIAU [U4.43.01], under the keyword THM\_GAZ.

#### **'LIQU\_GAZ\_ATM'**

Law of behavior for a porous environment unsaturated with a liquid and gas with atmospheric pressure (confer [R7.01.11] for more details). The data necessary of the field material are provided in the operator DEFI\_MATERIAU [U4.43.01], under the keywords THM\_LIQU.

#### **'LIQU\_VAPE\_GAZ'**

Law of behavior for a porous environment unsaturated water/vapor/dry air with phase shift (confer [R7.01.11] for more details). The data necessary of the field material are provided in the operator DEFI MATERIAU [U4.43.01], under the keywords THM LIQ, THM VAPE and THM GAZ.

#### **'LIQU\_AD\_GAZ\_VAPE'**

Law of behavior for a porous environment unsaturated water/vapor/dry air/air dissolved with phase shift (confer [R7.01.11] for more details).

The data necessary of the field material are provided in the operator DEFI\_MATERIAU [U4.43.01], under the keywords THM\_LIQ, THM\_VAPE, THM\_GAZ and THM\_AIR\_DISS.

#### **'LIQU\_AD\_GAZE'**

Law of behavior for a porous environment unsaturated water/dry air/air dissolved with phase shift (confer [R7.01.11] for more details). It is thus about a version without vapeu of the law supplements below

The data necessary of the field material are provided in the operator DEFI\_MATERIAU [U4.43.01], under the keywords THM\_LIQ, THM\_GAZ and THM\_AIR\_DISS.

#### **'LIQU\_VAPE'**

Law of behavior for porous environments saturated by a component present in liquid form or vapor. with phase shift (confer [R7.01.11] for more details). The data necessary of the field material are provided in the operator DEFI\_MATERIAU [U4.43.01], under the keywords THM\_LIQ and THM\_VAPE

#### **4.4.3.5 The hydraulic law**

'HYDR\_UTIL' (if the mechanical behavior is without damage): Mean that no data material returned "into hard". Concretely in the saturated case, it will be necessary point by point to define the 6 curves (by DEFI\_FONCTION) following:

- saturation according to the capillary pressure,
- the derivative of this curve,
- the permeability relating to the liquid according to saturation,
- its derivative.
- the permeability relating to gas according to saturation,
- its derivative.

'HYDR VGMe (if the mechanical behavior is without damage). Here and only for the rates mixing liquid/gas 'LIQU\_GAZ', 'LIQU\_AD\_GAZ\_VAPE', 'LIQU\_AD\_GAZ' and 'LIQU\_VAPE\_GAZ', curves of saturation, permeabilities relating to water and with gas and them derived are defined by the model of Mualem Van-Genuchten. The user must then inform the parameters of this law  $(n \cdot Pr \cdot Sr)$ . The model Mualem Van-Genuchten is the following:

*Titre : Comportements non linéaires Date : 19/10/2016 Page : 55/64 Responsable : HABOUSSA David Clé : U4.51.11 Révision :*

*e2b0702d4862*

$$
k_r^{gz} = \sqrt{1 - S_{we}} \left( 1 - S_{we}^{1/m} \right)^{2m}
$$
 and 
$$
S_{we} = \frac{1}{\left( 1 + \left( \frac{P_c}{P_r} \right)^n \right)^m}
$$

where

$$
S_{we} = \frac{S_w - S_{wr}}{1 - S_{wr} - S_{gr}} \text{ and } m = 1 - \frac{1}{n}.
$$

'HYDR VGC' (if the mechanical behavior is without damage). Here and only for the rates mixing liquid/gas 'LIQU\_GAZ', 'LIQU\_AD\_GAZ\_VAPE', 'LIQU\_AD\_GAZ' and 'LIQU\_VAPE\_GAZ', the curves of saturation, permeabilities relating to water and their derivative are defined by the model of Mualem Van-Genuchten (see above). The permeability relating to gas is defined by a cubic law:  $k_r^{\text{gz}} = (1 - S_w)^3$ 

The user must then inform the parameters of this law  $(n, Pr, Sr)$ .

'HYDR\_ENDO' (if one uses 'MAZARS' or 'ENDO\_ISOT\_BETON') under RELATION\_KIT (this keyword makes it possible to inform the curve of saturation and its derivative according to the capillary pressure as well as the relative permeability and its derivative according to saturation.

#### **4.4.3.6 Possible combinations**

According to the value of the keyword RELATION='KIT\_XXXX' chosen, all the behaviors are not licit in RELATION KIT (for example if one selected porous environments unsaturated, one cannot affect a perfect gas reaction of standard). All the possible combinations here are summarized.

For relation KIT\_HM and KIT\_THM :

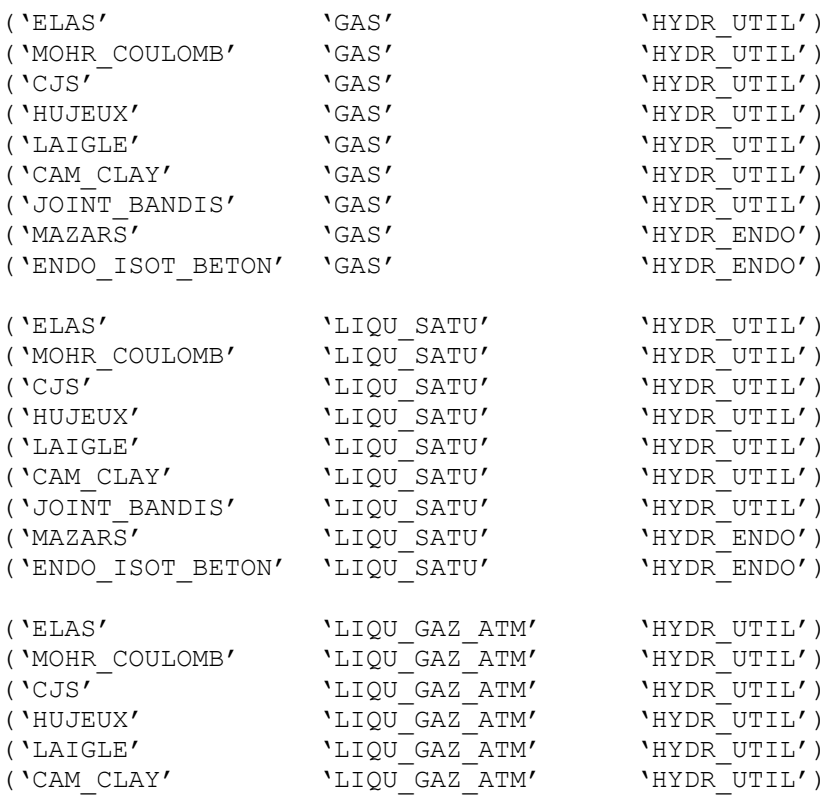

*Copyright 2017 EDF R&D - Licensed under the terms of the GNU FDL (http://www.gnu.org/copyleft/fdl.html)*

#### *Warning : The translation process used on this website is a "Machine Translation". It may be imprecise and inaccurate in whole or in part and is provided as a convenience. Copyright 2017 EDF R&D - Licensed under the terms of the GNU FDL (http://www.gnu.org/copyleft/fdl.html)*

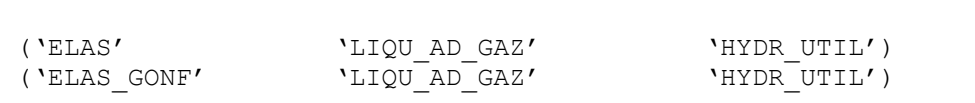

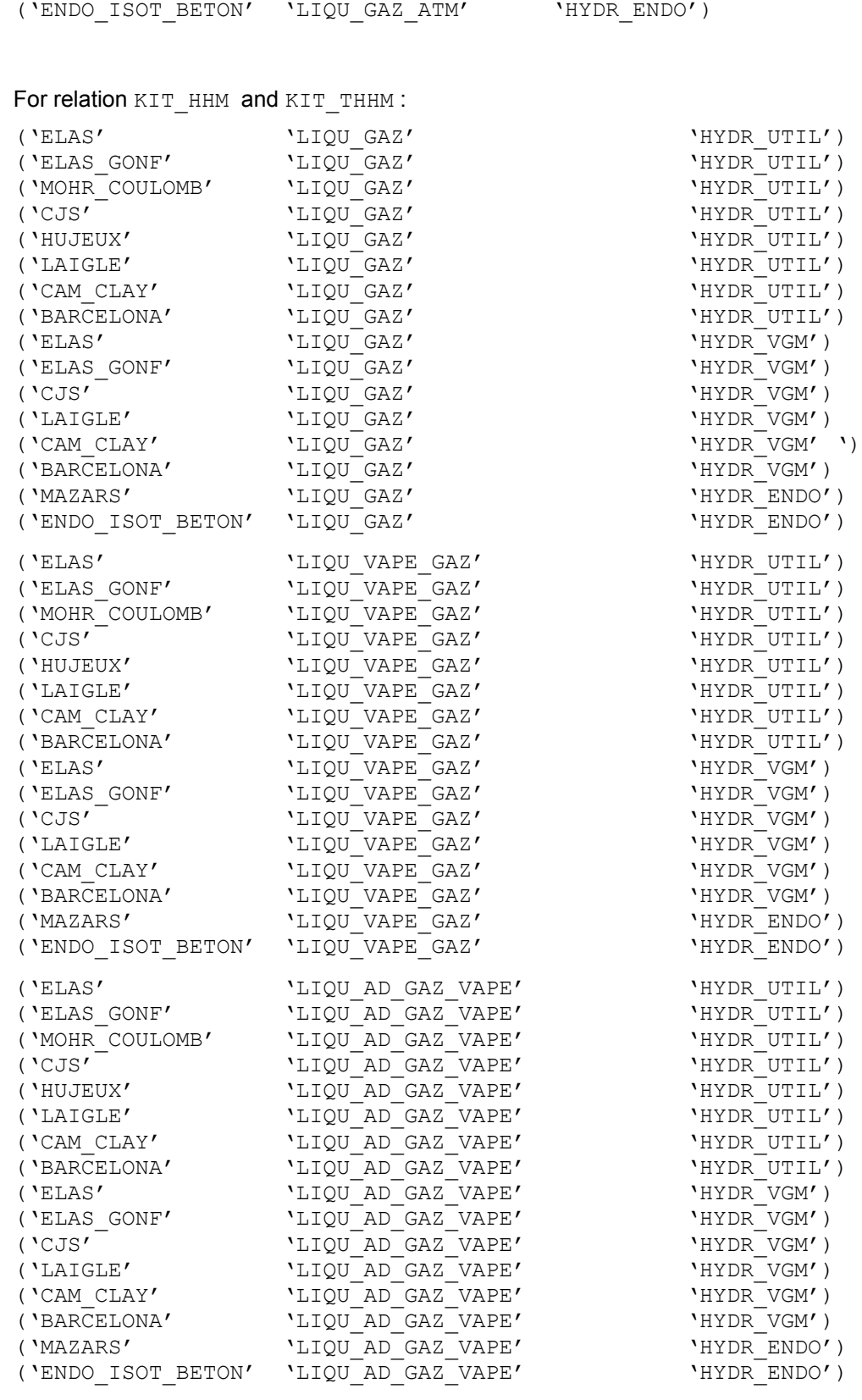

('MAZARS' 'LIQU\_GAZ\_ATM' 'HYDR\_ENDO')

 $\overline{T}$ itre : Comportements non linéaires *Responsable : HABOUSSA David Clé : U4.51.11 Révision :*

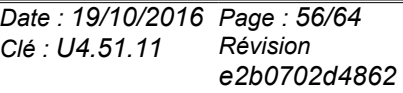

*Responsable : HABOUSSA David Clé : U4.51.11 Révision :*

*Titre : Comportements non linéaires Date : 19/10/2016 Page : 57/64 e2b0702d4862*

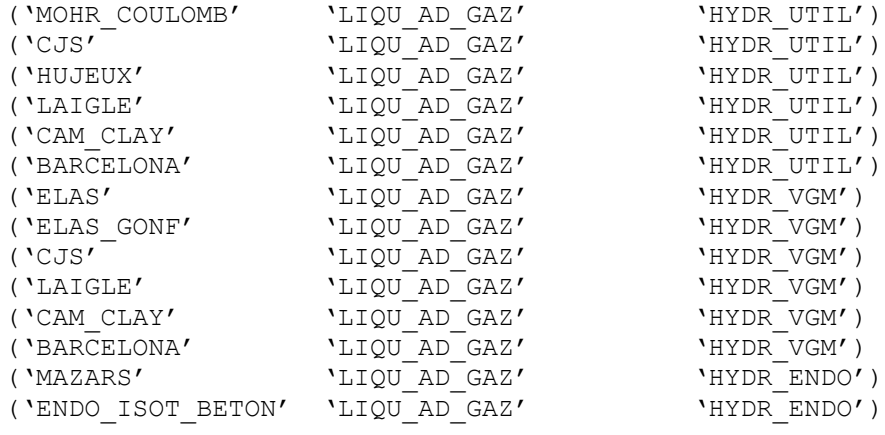

For relation KIT THH and the KIT HH:

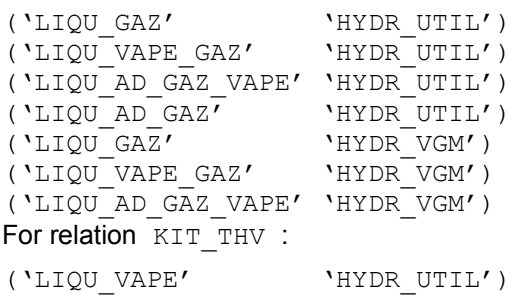

#### **Note:**

*In the event of problem of convergence it can be very useful to activate linear research as indicated in the example set at the top of this section. Linear research does not improve however systematically convergence, it is thus to handle with precaution.*

#### **Example:**

 $BEHAVIOR = F ($ RELATION =  $'$ KIT THM', RELATION KIT = ('LIQU SATU', 'CJS', 'HYDR UTIL'))

In this example, one deals in a coupled way with a problem thermo-hydro-mechanics for a saturated porous environment,  $LIQU$   $SATU$  like behavior of the liquid,  $CJS$  like mechanical behavior.

Other examples are available, either in the document [U2.04.05], or in the whole of the tests WTNAxxx, WTNLxxx, WTNPxxx, WTNVxxx.

#### **4.4.4 KIT associated with modeling with the rubbing cables: KIT\_CG**

To model rubbing or slipping cables, it is necessary to be able to inform at the same time the behavior to be assigned to the cable and the law of behavior of friction of the cable in its sheath. One gives for that to the keyword RELATION the value 'KIT CG'. In the keyword RELATION KIT, it is necessary to inform the law of behavior of the cable (all those accepted by modeling BAR) then the law of behavior of friction which is always CABLE\_GAINE\_FROT.

For more details on the law of friction, one will be able to consult the reference material of the elements CABLE GAINE [R3.08.10].

Example:

BEHAVIOR =  $F$  ( RELATION = 'KIT CG', RELATION KIT =  $\overline{V}$ ELAS', 'CABLE GAINE FROT'))

*Titre : Comportements non linéaires Date : 19/10/2016 Page : 58/64 Responsable : HABOUSSA David Clé : U4.51.11 Révision :*

*e2b0702d4862*

### **4.5 Operand DEFORMATION**

#### **◊ DEFORMATION:**

This keyword makes it possible to define the assumptions of used for the calculation of the deformations: by default, one considers small displacements and small deformations.

#### **4.5.1 DEFORMATION: 'SMALL'**

The deformations used in the relation of behavior are the linearized deformations:

$$
\varepsilon_{ij} = \frac{1}{2} (u_{i,j} + u_{j,i})
$$

That means that one remains in Assumption of the Small Disturbances: small displacements, small rotations, small deformations (lower than approximately 5%)

### **4.5.2 DEFORMATION: 'GROT\_GDEP'**

Allows to treat great rotations and great displacements, but while remaining in small deformations, in a specific way according to modelings:

for all the laws of behavior under BEHAVIOR provided with modelings 3D, D\_PLAN, AXIS and C\_PLAN, Lbe deformations used in the relation of behavior are the deformations of GREEN-

LAGRANGE :  $E_{ij} = \frac{1}{2}$  $\frac{1}{2}(u_{i,j}+u_{j,i}+u_{k,i},u_{k,j})$  [R5.03.22]

• to treat great rotations and the small deformations for all the incremental laws of behavior under BEHAVIOR provided with modelings COQUE 3D (in the past GREEN GR). It is a total Lagrangian formulation, making it possible to calculate the exact configuration for great rotations [R3,07,05].

#### **Caution:**

*It is strongly disadvised using linear research for*  $COQUE$  *3D with the option GROT GDEP (sometimes convergence is impossible and if one converges, calculation needs more than iterations of Newton).*

- to treat GRands displacements and great rotations and small deformations for the elements of plates and hulls: modelings  $DKT$  (only in linear elasticity),  $DKTG$  (only with the behaviors  $GLRC$  \*) and SHB.
- to treat great displacements and great rotations and small deformations for modelings POU D TGM and POU  $D$  EM (multifibre beams) (in the past REAC GEOM). One makes the assumption of a reactualization of the geometry has each iteration and one adds geometrical rigidity has material rigidity to form tangent rigidity. With regard to great rotations, instead of passing by an "exact" approach complexes as for POU D\_T\_GD and COQUE\_3D, moderate rotations are authorized (of the second order). This kind of calculation of the deformations makes it possible to treat with effectiveness of the multifibre problems of beams nonlinear behavior, in moderate rotations [R3.08.09].

#### **Note:**

for the behaviors hyperelastic (such ELAS HYPER), this option also allows calculation in great deformations.

#### **4.5.3 DEFORMATION: 'PETIT\_REAC'**

The increments of deformations used for the relation of incremental behavior are the linearized deformations of the increment of displacement in the reactualized geometry. I.e. if  $X, u, \Delta u$  indicate

*Titre : Comportements non linéaires Date : 19/10/2016 Page : 59/64 Responsable : HABOUSSA David Clé : U4.51.11 Révision :*

*e2b0702d4862*

respectively the position, the displacement and the increment of displacement calculated with a given iteration of a material point [R5.03.24].

$$
\Delta \epsilon_{ij} = \frac{1}{2} \left( \frac{\partial \Delta u_i}{\partial (X + u)_j} + \frac{\partial \Delta u_j}{\partial (X + u)_i} \right)
$$

Balance is thus solved on the current geometry but the behavior remains writes under the assumption of the small deformations. Consequently, the employment of PETIT REAC is thus not appropriate to great rotations but it is it with the great deformations, under certain conditions [10]:

- very small increments,
- very small rotations (what implies a quasi-radial loading)
- elastic strain small in front of the plastic deformations,
- isotropic behavior.

Apart from these assumptions, this approximation can give very bad results. It is thus advisable to check the convergence of the results compared to the discretization.

#### **Caution:**

*It is disadvised using this option with the elements of structure HULL , COQUE\_1D and LOUSE (a message of alarm appears in the file .mess).*

#### **4.5.4 DEFORMATION: 'SIMO\_MIEHE'**

It is a formulation incrémentalement objective in great deformations of the laws of behaviors being based on a criterion of Von Mises with isotropic work hardening. The relation stress-strains rubber band is hyperelastic. All information on the gradient of the transformation *F* is taken into account, as well rotation as the deformations:

$$
F_{ij} = \delta_{ij} + \frac{\partial u_i}{\partial x_j}
$$

That makes it possible to carry out calculations in great plastic deformations, with the relations of behavior 'VMIS\_ISOT\_LINE', 'VMIS\_ISOT\_TRAC', 'ROUSSELIER' and all behaviors, with isotropic work hardening only, associated with an undergoing material of the metallurgical phase shifts (relations META X IL XXX XXX and META X INL XXX XXX,).

This formulation automatically adds to the selected behavior 6 internal variables, storing at the end the 6 components of the tensor  $\frac{1}{2}$  $\frac{1}{2}$   $\left(I_{d} - b^{e}\right)$  (cf [R5.03.21]).

#### **Caution:**

*This option is valid only for modelings 3D , 2D , INCO\_UPG (not of constraint planes with the method BORST ). For further information on the formulation of the great plastic deformations according to SIMO and MIEHE, one will be able to refer to [R5.03.21].*

*In great deformations of the type 'SIMO\_MIEHE', tangent matrices are not symmetrical except for the case (very) - elastic. To version 7.4, one proceeded to a systematic symmetrization of the matrix. Henceforth, it is the nonsymmetrical matrix which is provided. If it wishes it, the user can nevertheless ask to symmetrize it under keyword SOLVEUR = \_F (SYME = 'YES') . Caution: SYME = 'YES' is not the defect. The resolutions will thus take a priori more time with this new version if have it does not do anything with regard to the command file. On the other hand the nonsymmetrical tangent matrix will allow a better convergence.*

#### **4.5.5 DEFORMATION: 'GDEF\_HYPO\_ELAS'**

It is a hypoelastic formulation incrémentalement objective in great deformations exit of an approach due to Simo and Hughes. It is based on the concept of an objective turned configuration in which the derivative are carried out. This generic approach makes it possible to treat the laws of behavior with

*Titre : Comportements non linéaires Date : 19/10/2016 Page : 60/64 Responsable : HABOUSSA David Clé : U4.51.11 Révision :*

*e2b0702d4862*

work hardenings isotropic and kinematic, with or without viscosity, with formulation of a hypoelastic type:

•work hardenings isotropic: VMIS\_ISOT\_LINE, VMIS\_ISOT\_TRAC, VMIS\_ISOT\_PUIS,

•kinematic work hardening: VMIS CINE LINE, VMIS CIN2 MEMO, VMIS ECMI LINE, VMIS ECMI TRAC, VMIS CIN1 CHAB, VMIS CIN2 CHAB,

•viscoplasticity: LEMAITRE, VENDOCHAB, VISC\_CIN1\_CHAB, VISC\_CIN2\_CHAB VISC\_CIN2\_MEMO.

This formulation is valid only for modelings 3D , 2D. It allows an integration incrémentalement objectifies laws of behavior like the model SIMO\_MIEHE. However, like all the hypoelastic laws, these laws of behavior in any rigour are limited to the  $\overline{w}$  eak elastic strain; moreover, the model suffers at the present time from some difficulties of robustness (related to the tangent operator) and takes a rather important computing time (compared to formalism SIMO-MIEHE).

#### **4.5.6 DEFORMATION: 'GDEF\_LOG'**

It is a formulation in great deformations using a measurement of deformation logarithmic curve, resulting from an approach due to Miehe, Call, Lambrecht. It makes it possible to use elastoplastic or viscoplastic laws of behavior incremental following (cf [R5.03.24]) :

VMIS ISOT \*, VMIS JOHN COOK, VMIS CINE LINE, VMIS ECMI \*, VMIS CIN\* CHAB, VMIS CIN2 MEMO, VISC CIN\* CHAB, VISC CIN2 MEMO, LEMAITRE.

This formulation is valid only for modelings 3D , 2D. It allows an integration incrémentalement objectifies laws of behavior like the models SIMO\_MIEHE and GEDF\_HYPO\_ELAS. However, like all the hypoelastic laws, these laws of behavior in any rigour are limited to the weak elastic strain. To save computing time, a specific tensor is stored in 6 additional internal variables. The tensor in question, *T* is the tensor of the constraints expressed in space logarithmic curve. Owing to the fact that it is stored in the internal variables, that implies with the user wishing to use formalism GDEF\_LOG with an initial stress field (ETAT\_INIT) to refer to the docs U4.51.03 and V6.03.159 (case test ssnp159b).

### **4.6 Operands TOUT/GROUP\_MA/MAILLE**

**/ ALL = 'YES'**

**/ | GROUP\_MA = lgrma | MESH = lma**

The meshs specify on which the incremental relation of behavior is used.

**Note: if you explicitly do not specify the behavior on certain elements of the model, Code\_Aster chooses RELATION=' ELAS' and DEFORMATION=' PETIT' by default, on these elements. A message of information is printed in the file message. You will have an explicit alarm if you do not affect any element of the model in an occurrence of BEHAVIOR.**

### **4.7 Operands RESI\_CPLAN\_RELA, RESI\_CPLAN\_MAXI, ITER\_CPLAN\_MAXI**

The method of BORST makes it possible to add the condition of plane constraint to all the models of BEHAVIOR (for more detail to see documentation [R5.03.03]). The assumption of the plane constraints is checked with convergence. One recommends to rather often reactualize the tangent matrix in the method of Newton (MATRIX =  $'$ TANGENT' REAC ITER = 1 to 3).

 $\Diamond$  / RESI CPLAN RELA = / 1.E-6, [DEFECT]  $\angle$  **r**<sub>rela</sub> /  $RESI$  CPLAN\_MAXI =  $/$   $\epsilon_{\text{abso}}$ 

In certain cases, convergence is reached for the algorithm of Newton, but not for the checking of the state of plane stresses, which leads to additional iterations, even an excessive recutting of the step of time. These keywords make it possible to dissociate the precision relating to the integration

*Titre : Comportements non linéaires Date : 19/10/2016 Page : 61/64 Responsable : HABOUSSA David Clé : U4.51.11 Révision :*

*e2b0702d4862*

of the law of behavior of that used to check the assumption of the plane constraints. For this checking, two criteria are possible:

- that is to say a relative criterion:  $| \sigma_{zz} | < | \sigma | | \times \varepsilon_{rela}$
- that is to say a criterion absolute:  $|\sigma_{z}| < \varepsilon_{abso}$
- ◊ ITER\_CPLAN\_MAXI = / 1 [DEFECT] / iter\_cplan\_maxi

This keyword makes it possible to improve the precision of the algorithm of BORST: It activates an additional loop on the level of the behavior of each point of integration, in order to better satisfy the plane constraints in the course of the total iterations with Newton.

The value by default  $ITER$  CPLAN MAXI=1 corresponds exactly to the initial version of the method. On certain tests (SSNV102B, SSNS106F, SSNS108A), ITER CPLAN MAXI > 1 allows to decrease systematically the iteration count necessary for the total process of Newton. In the studies carried out, with damage, the robustness of calculation was clearly improved.

The method of BORST described above was generalized with the case of the behaviors 1D (used by modelings BAR, GRID, GRILLE MEMBRANE, POU D EM, POU D TGM). This makes it possible to add the condition of uniaxial constraint to all the models of BEHAVIOR (for more detail to see documentation [R5.03.09]). The assumption of the uniaxial constraints is checked with convergence. One recommends to rather often use and reactualize the tangent matrix in the method of Newton (MATRIX = 'TANGENT' REAC ITER = 1 with 3).

### **4.8 Operand PARM\_THETA**

 $\Diamond$  PARM THETA = / 1. [DEFECT] / theta

For modelings THM, the argument theta is the parameter of the theta-method used to solve the evolutionary equations of thermics and hydraulics (see [R5.03.60] for more details). Its value must be ranging between 0 (explicit method) and 1 (completely implicit method).

For the laws of behavior LEMAITRE, ROUSS VISC, the argument theta is used with integration of the law as behavior. It can take values 0.5 (semi-implicit) or 1 (implicit).

### **4.9 Operands RESI\_INTE\_RELA/RESI\_INTE\_MAXI, ITER\_INTE\_MAXI**

<span id="page-60-0"></span> $\Diamond$  RESI INTE RELA = / 1.E-6 [DEFECT] / resint

 $\sqrt{ }$  RESI INTE MAXI =  $/ 1.E-8$ , [DEFECT] / resintmax,<br>/ 20 [DEFECT]  $\sqrt{20}$  ITER\_INTE\_MAXI = / 20 iteint

In certain relations of behavior, a nonlinear equation or a nonlinear system must be solved locally (in each point of GAUSS). These operands (residue and maximum number of iterations known as internal) are used to test the convergence of this iterative algorithm of resolution. They are useless if ALGO\_INTE=' ANALYTIQUE', 'SPECIFIC' or 'SANS\_OBJET'. For more details, to refer to the reference material of each behavior.

The keyword RESI INTE MAXI is used only by the coupling MFront – Code Aster ( $cf.$  [§4.3.9.2\)](#page-48-0). In MFront, the integrators implicit and explicit use variables which are of the deformations (or of the same order of magnitude as the deformations). The value of RESI INTE MAXI is transmitted to the parameter of convergence used by MFront  $(@Epsilon)$  it is thus an "absolute" parameter, its value by default is the same one as that used by MFront, is  $10^{-8}$ .

*Titre : Comportements non linéaires Date : 19/10/2016 Page : 62/64 Responsable : HABOUSSA David Clé : U4.51.11 Révision :*

*e2b0702d4862*

### **4.10 Operand RESI\_RADI\_RELA**

◊ RESI\_RADI\_RELA = tolrad

Measurement of the error  $\eta$  had with the discretization in time, directly connected to the rotation of the normal on the surface of load. One calculates the angle enters  $n^+$ , the normal with the criterion of plasticity at the beginning of the step of time (urgent T), and  $n^+$ , the normal with the criterion of plasticity calculated at the end of the step of time in the following way:  $\eta = \frac{1}{2}$ 2  $\|\Delta n\| = \frac{1}{2}$ 2  $\|\boldsymbol{n}^+ - \boldsymbol{n}^-\| = \left|\sin\left(\frac{\alpha}{2}\right)\right|$  $\left\lfloor \frac{\alpha}{2} \right\rfloor$  . That provides a measurement of the error (also used for the calculation of the component ERR\_RADI option DERA\_ELGA of CALC\_CHAMP). The step of time is cut out (via DEFILIST INST) if  $\eta$ >tolrad. This criterion is operational for the behaviors élastoplastiqus of Von Mises with work hardening isotropic, kinematic linear and mixed: VMIS ISOT LINE, VMIS ISOT TRAC, VMIS ISOT PUIS, VMIS CINE LINE, VMIS ECMI LINE, VMIS ECMI TRAC, and for behaviors élasto-visco-plastics of Chaboche: VMIS<sup>-</sup>CIN1<sup>-</sup>CHAB, VMIS CIN2 CHAB, VMIS CIN2 MEMO, VISC CIN1 CHAB, VISC\_CIN2\_CHAB, VISC\_CIN2\_MEMO.

### **4.11 Operand ITER\_INTE\_PAS, ALGO\_INTE**

 $\Diamond$  ITER INTE PAS = / 0 [DEFECT] / itepas

Redécouper locally the step of time allows to facilitate the integration of the local relation of behavior (in each point of integration). If itepas is worth  $0$ ,  $1$  or  $-1$  there is no recutting. If itepas is positive, one redécoupe systematically the step of time locally in itepas small steps of time before carrying out the integration of the relation of behavior. If itepas is negative, recutting in |itepas| small steps of time are carried out only in the event of nonlocal convergence.

```
◊ ALGO_INTE = /'ANALYTICAL'
       # methods of solution of scalar equations
           /' SECANT '
           /' DEKKER '
           /' NEWTON_1D '
           /' BRENT \overline{'}# methods of resolution of systems of equations 
           /' NEWTON '
           /' NEWTON_RELI '
           /' NEWTON_PERT '
           /' RUNGE_KUTTA '
       # specific methods of resolution (not of parameter)
           /' SPECIFIC '
           /' SANS_OBJET '
```
Allows to specify the type of diagram of integration to solve the equation or the system of nonlinear equations formed by the equations constitutive of the models of behavior to internal variables: A method of by default resolution is planned for each behavior. However, it is possible to modify the method of by default resolution for a certain number of behaviors. For example:

- the model VISC ENDO LEMA can be integrated either with SECANT, that is to say with BRENT,
- the model VENDOCHAB can be integrated either with NEWTON, maybe with RUNGE KUTTA.
- the model MONOCRYSTAL can be integrated either with NEWTON, maybe with NEWTON RELI, maybe with NEWTON PERT, maybe with RUNGE KUTTA.

### **4.12 Operand TYPE\_MATR\_TANG**

◊ TYPE\_MATR\_TANG= /'DISTURBANCE', /'CHECKING',

*Copyright 2017 EDF R&D - Licensed under the terms of the GNU FDL (http://www.gnu.org/copyleft/fdl.html)*

*Warning : The translation process used on this website is a "Machine Translation". It may be imprecise and inaccurate in whole or in part and is provided as a convenience.*

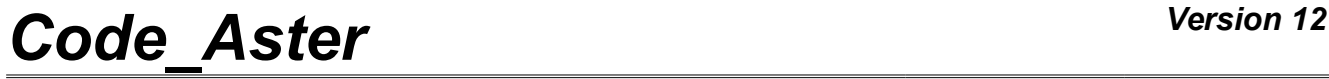

*Responsable : HABOUSSA David Clé : U4.51.11 Révision :*

*Titre : Comportements non linéaires Date : 19/10/2016 Page : 63/64 e2b0702d4862*

> $\Diamond$  VALE PERT RELA = / 1.E-5, [DEFECT] / perturb, [R]

This keyword allows the checking of the tangent matrix for a given behavior. He addresses mainly to the developers laws of behavior, and its use must be held with models comprising very few elements. In the absence of this keyword, the tangent matrix is calculated in a classical way. (These keywords are used jointly with REAC  $IFER=1$ ).

- TYPE MATR TANG= " DISTURBANCE" allows to use the tangent matrix calculated by disturbance instead of the tangent matrix calculated by the behavior. The value of the disturbance is given by perturb.So that can function independently of the units, the disturbance is calculated in a way relating to the standard max of the increase in displacement on the element:  $\delta U = perturb\times max|U_{_I}|$  . This is not possible that for modelings of continuous mediums 2D and 3D, in pure mechanics, only comprising degrees of freedom of displacement.
- TYPE MATR TANG= " CHECKING" relate to the developers which want to check an elementary tangent matrix (on small problems: an element is enough: only the last matrices are preserved). The matrix by disturbance is stored, as well as the coherent matrix tangent, which allows to compare. Moreover the module python  $\text{vert}$  matr tang this comparison allows in an easy way, as well as the test of symmetry of the matrix. See the tests COMP001, COMP002.

```
◊ TYPE_MATR_TANG= ' T ANGENTE_SECANTE'
```
- $\sqrt{2}$  THRESHOLD =  $\sqrt{3}$ , [DEFECT]
- / threshold, [R]  $\Diamond$  AMPLITUDE =/ 1.5 [DEFECT]
	- / amplitude, [R]
- ◊ RATE \_RETOUR = / 0.05 [DEFECT] / taux\_retour[R]

Allows to modify the tangent matrix in an evolutionary way while basing itself on linear combination enters the tangent operator and the secant operator. [R5.03.01].

- SEUIL ; threshold of activation in term of alternation observed during iterations of Newton between an elastic state and a state damages. Recommendation:  $\geq 3$ .
- AMPLITUDE: amplitude of modification. Recommendation: enter 1.3 and 1.5.
- TAUX RETOUR : rate of return towards the tangent matrix if one remains damaged. Recommendation: enter  $0.05$  and  $0.1$  (défaut=  $0.05$ )

One increases by 1 (one) the number of internal variables to be able to follow the evolution of the elastic states/damage. In version 9, the only law of fascinating behavior of account method 'TANGENTE SECANTE' is ENDO ISOT BETON.

### **4.13 Operand POST\_ITER**

POST ITER =  $/$ 'CRIT RUPT',

Definition of an action to be carried out in postprocessing of the iterations of Newton, with each step of time.

In the case CRIT\_RUPT, it is about one criterion DE rupture in critical stress. If the greatest average principal constraint in a élément exceeds a given threshold sigc, the Young modulus is divided with the step of time following by the coefficient coeff. These two Coefficients is defined under the keyword CRIT RUPT of the operator DEFI\_MATERIAU [U4.43.01].

This criterion is available for the laws of behavior VISCOCHAB, VMIS ISOT TRAC (LINE ), VISC ISOT TRAC (LINE), and validated by the tests SSNV226A, B, C.

*e2b0702d4862*

### **4.14 Operand POST\_INCR**

◊ POST\_INCR = /'REST\_ECRO',

Definition of an action to be carried out in postprocessing of each step of time of a thermomechanical calculation.

In the case REST\_ECRO, postprocessing consists in modifying the internal variables in order to take into account the phenomenon of restoration of work hardening. The cumulated plastic deformation and/or the components of the tensor describing the center of the surface of load are multiplied by the function fonc mult, with actual values in  $[0.1]$ , and which depends on the temperature and possibly on time. This function is indicated under the keyword REST\_ECRO of the operator DEFI MATERIAU [U4.43.01].

This criterion is available for the laws of behavior VMIS\_ISOT\_TRAC (LINE), VMIS CINE LINE and VMIS\_ECMI\_LINE, and for modelings 3D, AXIS, D\_PLAN and C\_PLAN. The validation of this criterion is carried out in the tests  $HSNV140A$ , B, C, D, E and ZZZZ367A.